# **1 Preface**

The [data communication system](#page-144-0) DCM (data communication methods) in BS2000 is part of the data communi[cation system. This systerm](#page-144-0) incorporates hardware for structuring networks and connecting general-purpose computers, PCs and terminals, as well as software for configuring, managing and controlling data communication via these networks. DCM provides the services of these networks as functions in BS2000 in a form that is independent of the type of network and its configuration. DCAM (data communication access method) with all other access methods and access options is embedded in the DCM data communication method of BS2000. The DCAM dynamic subsystem is the access method for program-to-program and program-terminal communication. DCM is composed of the modules:

- **DCAM (Data Communication Access Method)** for the implementation of the DCAM interface in ASSEMBLER and COBOL.
- **VTSU (Virtual Terminal Support)** for the implementation of the virtual terminals.
- **TIAM (Terminal Interactive Access Method)** for the implementation of the RTIO ASSEMBLER interface (remote terminal input output).
- **UTM (Universal Transaction Monitor)** for the implementation of the UTM interface.

These modules, in turn, have a defined interface to **BCAM (Basic Communication Access Method)**. The tasks common to all access methods, such as transport management, buffering etc. are implemented in this basic module.

DCM is mounted on decoupled BS2000 interfaces and also provides decoupled interfaces. DCM offers the following facilities:

- **DCAM access method** for communication between programs or programs and terminal.
- support of terminal programming through the application of **virtual terminals**;
- general C program interface **SOCKETS** for accessing TCP/IP networks;
- general C interface **[ICMX](#page-145-0)** offering the OSI transport functionality;
- administration at optional operator consoles, also, if desired, in a DCAM program using the **multiconsole operation module (UCON)**;
- powerful support of the established interfaces for **timesharing (RTIO)**.

DCAM opens up to the user the wide-ranging potential of the data communication system, enabling unrestricted data communication with all the partners (applications and terminals).

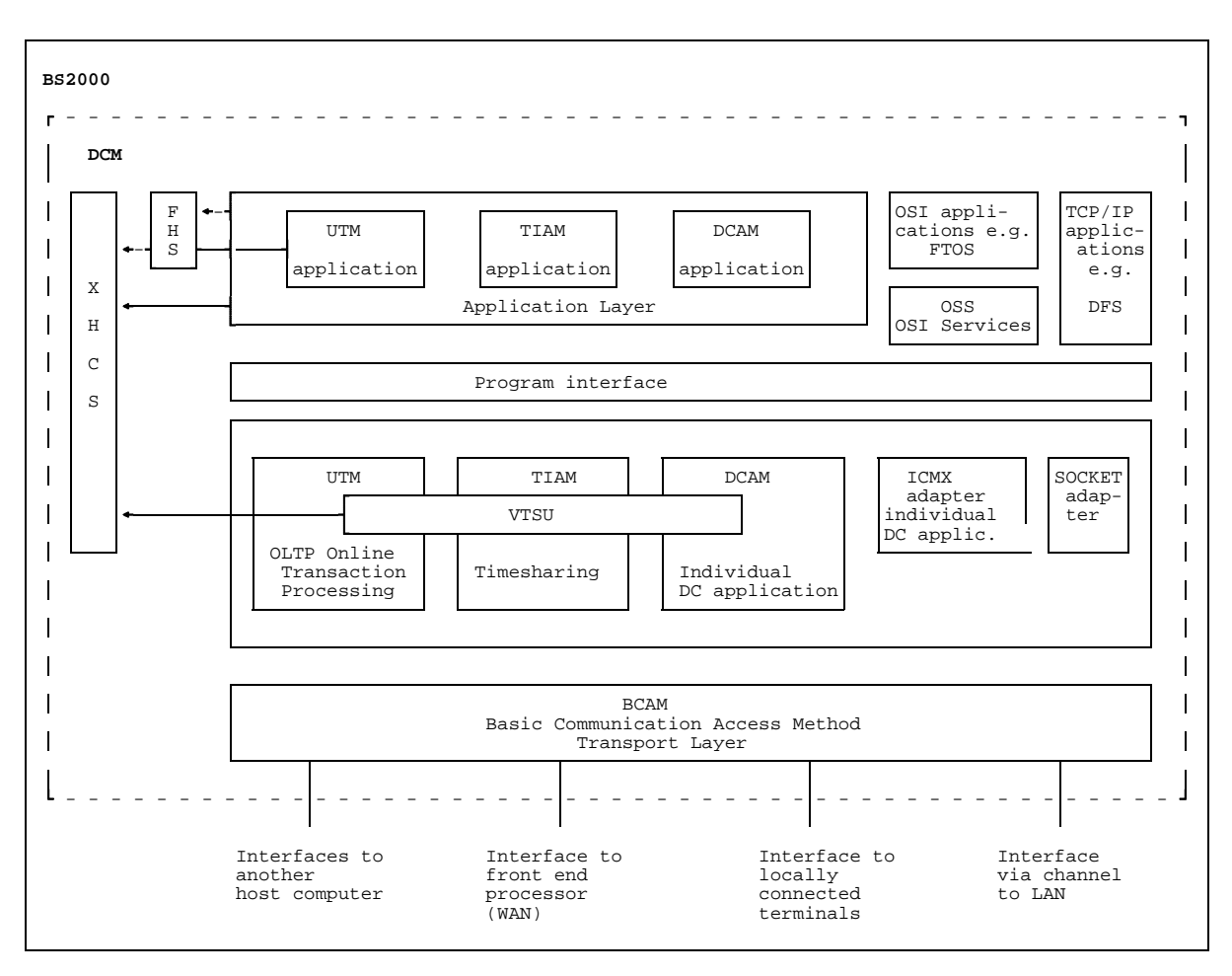

Structure of DCM

XHCS can only be used with BS2000 V10 or higher.

This description of the DCAM (**D**ata **C**ommunication **A**ccess **M**ethod) program interfaces is intended for various user groups:

- O and M specialists and application engineers who want a guide to the scope and capabilities of the interface.
- Programmers (ASSEMBLER, COBOL) wanting to acquire a basic knowledge of the subject in order to understand and use the more detailed information contained in the programming manuals.
- System and network administrators who do not need to be experts on the interface but would like to have a general knowledge of DCAM.

All readers should be familiar with BS2000. The use of DCAM also presupposes a knowledge of either ASSEMBLER or COBOL as well as of the OSI Reference Model.

# **1.1 Summary of contents**

The description of the DCAM [communication access method](#page-144-0) is divided between three manuals:

- "DCAM Program Interfaces"
- "DCAM COBOL Calls"
- "DCAM Macros"

The general description of the DCAM program interface contains basic information for the DCAM programmer, but is also suitable for those wanting a guide to the scope and capabilities of the DCAM interface. The DCAM programmer will then find details on programming in the descriptions of the DCAM COBOL and DCAM ASSEMBLER interface according to the language used.

This DCAM manuals contain the descriptions for both DCAM(ISO) [transport service](#page-146-0) applications and DCAM(NEA) [transport service](#page-146-0) applications. Differences between the two are discussed where applicable. Passages, sections and entire chapters that apply only to DCAM(NEA) [transport service](#page-146-0) applications are indicated by a

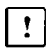

at the start of the text.

This manual is subdivided as follows:

- The chapter **'Introduction to the DCAM interface'** contains general information on the DCAM interface, and explains basic concepts and points for consideration in the planning of programs and program systems.
- The chapter **'DCAM functions'** describes the functions of all DCAM calls and notifications.
- The chapter **'Support for virtual terminals'** contains a brief description of format terminals, logical line terminals and edit options.
- The chapter **'DCAM programs'** outlines the coding of DCAM programs in Assembler and COBOL and describes the execution of these programs.
- The **Appendix** lists the DCAM calls and limit values, and shows how a [connection](#page-144-0) is set up by the terminal.

The layout of the function description for all DCAM calls and notifications is identical to the corresponding sections in the manuals for the users of ASSEMBLER and COBOL. This facilitates parallel use of the manuals.

A glossary, list of references and an index are to be found at the end of this manual.

A number of books and guides on computer networks and remote data processing with BS2000 deal with topics related to those discussed in this User Guide. Subjects such as generation and administration, programming communication processors and terminals, and support for virtual terminals are dealt with in separate manuals.

# **1.2 Changes since the last version of the manual**

#### **Support of logical terminals**

This chapter entitled 'Support for virtual terminals' is shorter than in previous editions. See the "VTSU User Guide" for a detailed description of the VTSU interface, the VTSU control block, the logical control characters and the status information.

### **Readme file**

Information on any functional changes and additions to the current product version can be found in the product-specific README file. You will find the file on your BS2000 computer under the name SYSDOC.product.version.READ-ME.D. The user ID under which the README file is cataloged can be obtained from your system administrator. You can view the README file using the /SHOW-FILE command or an editor, and print it out on a standard printer using the following command:

PRINT-FILE FILE-NAME=filename,LAYOUT-CONTROL=PARAMETERS(CONTROL-CHARACTERS=EBCDIC)

# **2 Introduction to the DCAM interface**

The structure of the DCAM programs is determined by the use of the DCAM interface and access to the communication system. This chapter describes the following:

- the DCAM access method
- traffic relations in the [data communication system](#page-144-0) with DCAM
- explanation of essential basic concepts  $-$
- characteristics determining the **performance capability** of the DCAM interface
- the **basic structure** of a DCAM program
- $-$  DCAM program **planning**

# **2.1 The Data Communication Access Method DCAM**

DCAM offers two different sets of functions:

- DCAM(NEA) [transport service](#page-146-0) functions and
- DCAM(ISO) [transport service](#page-146-0) functions

# **DCAM(NEA) transport services**

In network architecture (NEA), DCAM is assigned to the user services level. This enables programmers and terminal users access to the data communication system.

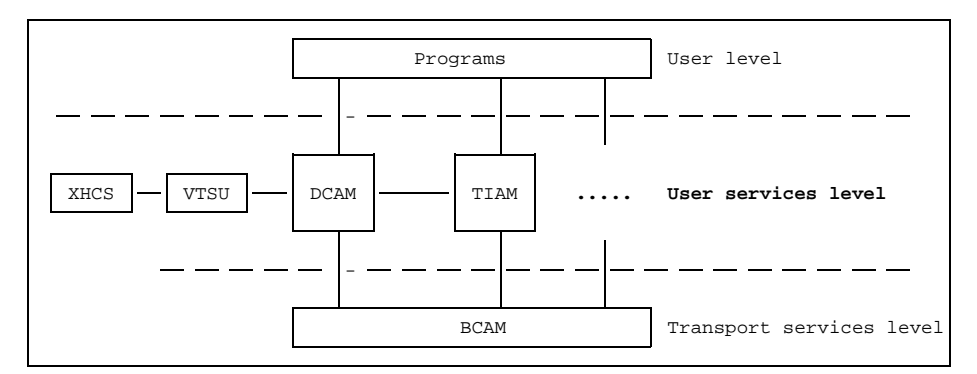

User services level in BS2000 (NEA)

DCAM(NEA) transport services include the following:

- $-$  Provision with partner characteristics
- Definition of rules of communication
- Exchange of user data
- Presentation function for communication with terminals

In order to realize functions for both partners the agencies concerned exchange information adhering to fixed protocols. These protocols provide the framework for DCAM(NEA) [transport service](#page-146-0) applications.

# **DCAM(ISO) transport services**

The DCAM(ISO) transport services enable you to effect data communication on the basis of the transport services standardized by the ISO. The DCAM interface has been adapted in accordance with these transport services.

# **Overview of the OSI Reference Model**

The OSI Reference Model (OSI = "Open Systems Interconnection"), establishes a framework for the classification of services, functions and interfaces. Hence it provides the basis for non-proprietary communication protocols that allow the interconnection of "open systems".

The following diagram summarizes this model with the 7 layers and their respective functions.

For more information please consult the brochure "Ways to Open Communications".

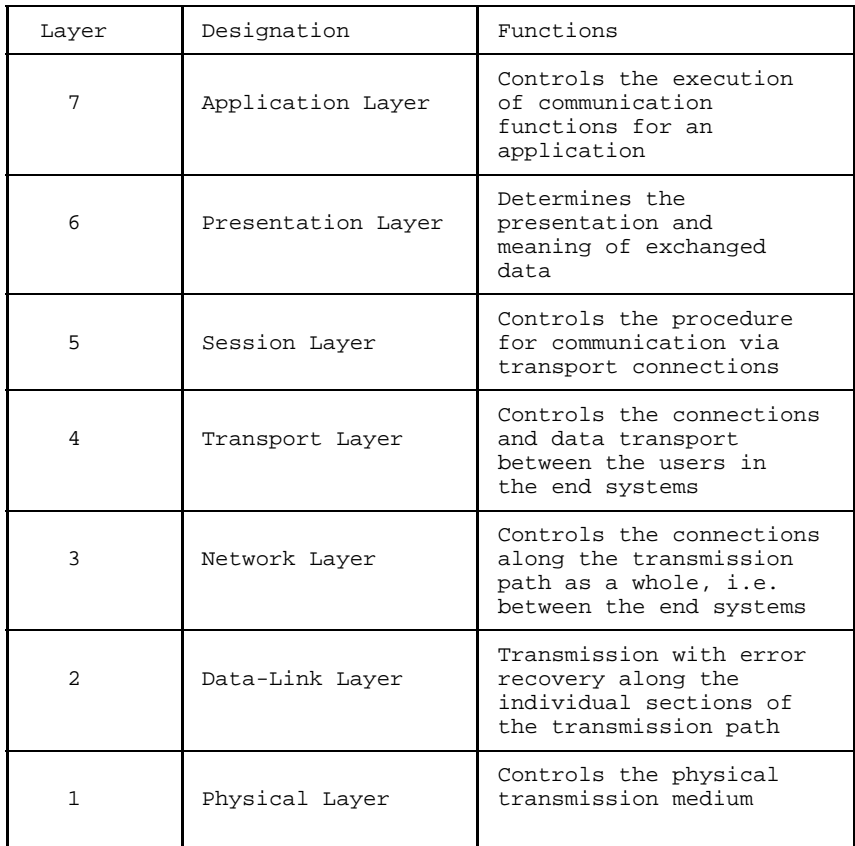

The OSI Reference Model

The layers and their functions are commonly divided into two groups: layers 1 through 4 containing the transport services, and layers 5 through 7 the application services.

DCAM(ISO) provides what is purely a [transport service](#page-146-0) within the framework of architecture for communication on the basis of the ISO standard. This means that DCAM(ISO) does not include some of the functions DCAM(NEA) provides. It should be noted particularly that DCAM(ISO) does not support any protocols on a higher level than the [transport service,](#page-146-0) i.e. no [message](#page-145-0) editing for communication with terminals.

Note that the DCAM(ISO) [transport service](#page-146-0) can be provided on the basis of different communication protocols, e.g. by TCP/IP in conjunction with a convergence protocol.

# **2.2 Traffic relations in the data communication system with DCAM**

DCAM enables one or more tasks (programs) in the host computer to communicate with any application/program. DCAM(NEA) also permits communication with one or more terminals, and DCAM(ISO) permits communication with CMX applications, if the appropriate /BCMAP commands are implemented. DCAM therefore supports connections to the following:

- other DCAM applications in the same or another BS2000 processor
- CMX applications in SINIX computers
- CMX applications in BS2000 computers
- applications in third-party-computers, if the appropriate transport s[ervice](#page-146-0) is available
- $-$  terminals

The links can be established via LANs (local area networks), WANs (wide area networks) or locally.

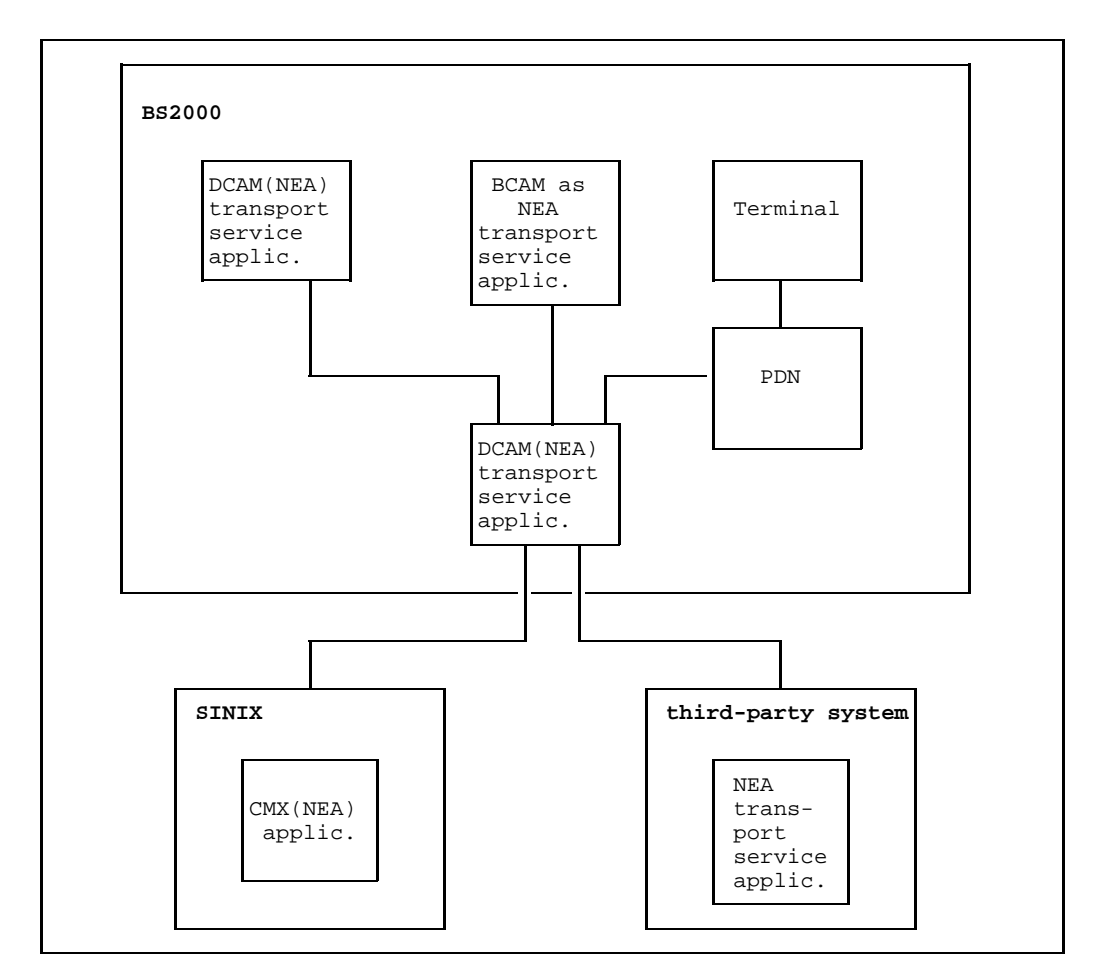

Interconnections with DCAM(NEA) transport service applications

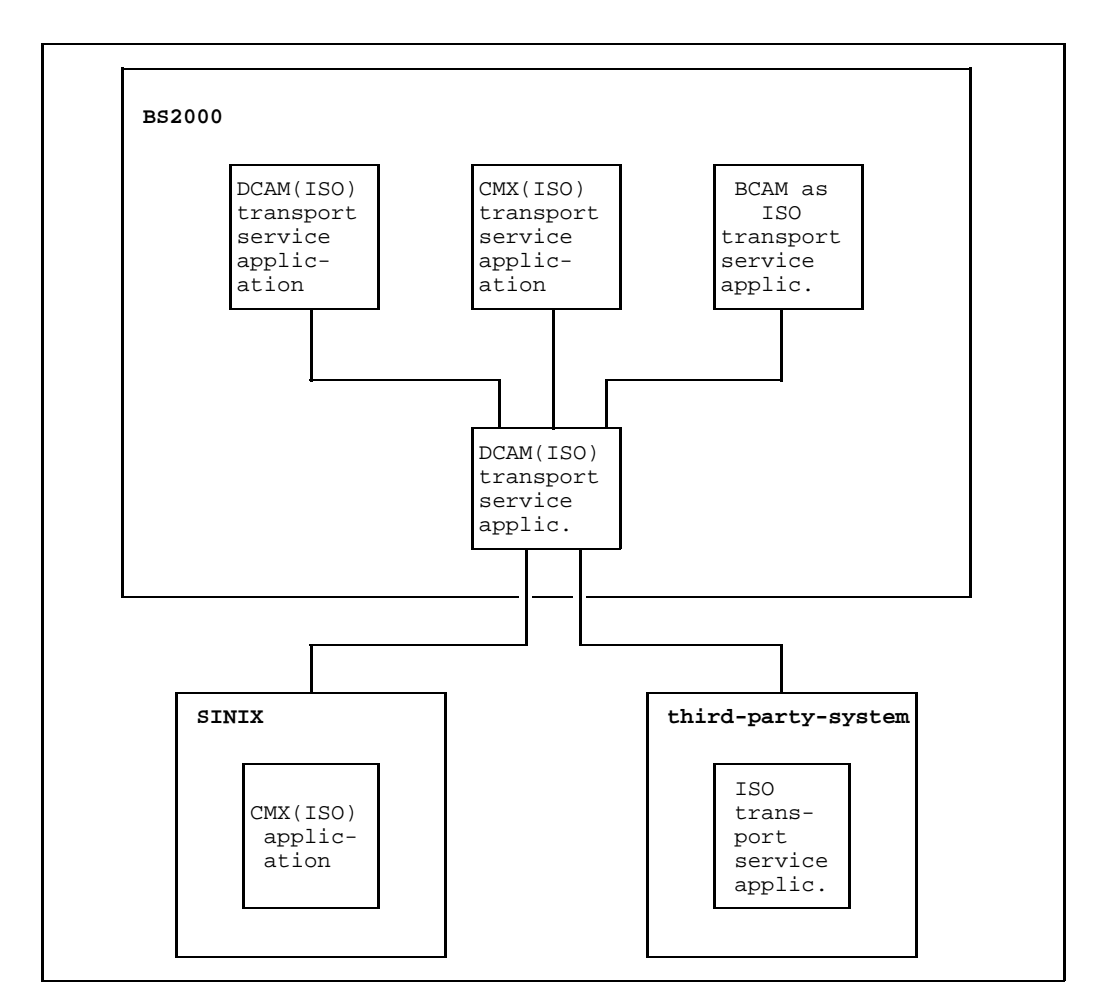

Interconnections with DCAM(ISO) transport service applications

# **2.3 Basic concepts**

#### **2.3.1 Program, data, task**

In BS2000 the program and data memory (data memory = data area in the program), and the [task](#page-146-0) controlled by the program, are generally administered as a single unit. For simplicity's sake, therefore, in the following description no distinction is made between these three components. Hence whenever reference is made to 'task' or 'program', this unit is meant. For the transmission and reception of data the taskspecific data memory is important, since it is from or in this memory that the transfer is performed. This is why in certain places the data memory is referred to specifically. The specific structural and organizational characteristics of a DCAM program are dealt with in a separate section on page [27ff](#page-26-0). Programs controlling several tasks are described on pages [115](#page-114-0)ff and [125](#page-124-0)ff, and program execution: DCAM [task](#page-146-0) on page [129](#page-128-0)ff.

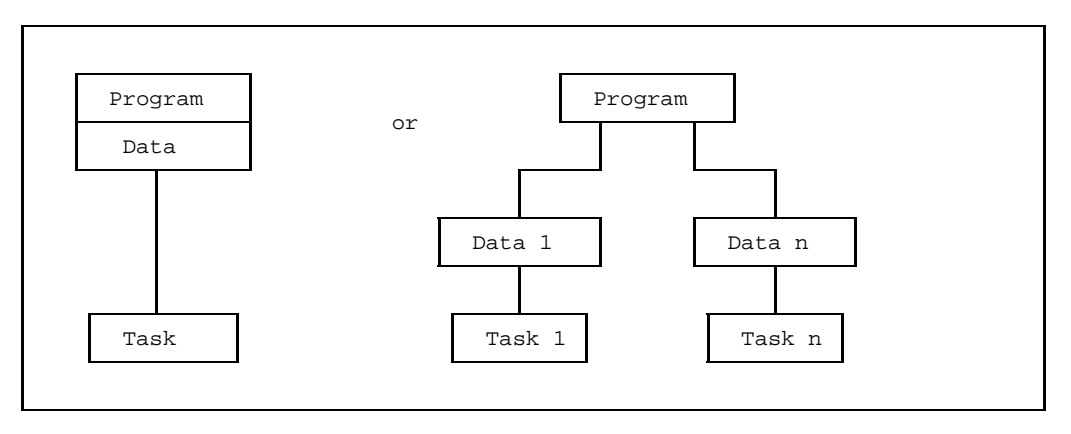

The task as an administrative unit in BS2000

### **2.3.2 Communication partners**

Communication partners in the communication system are applications and, in the case of DCAM(NEA) [transport service](#page-146-0) applications, also terminals.

Applications can be the following:

- $-$  DCAM applications
- UTM applications
- PDN applications
- CMX applications
- ISO transport services applications in any computers, e.g. CMX applications in SINIX computers

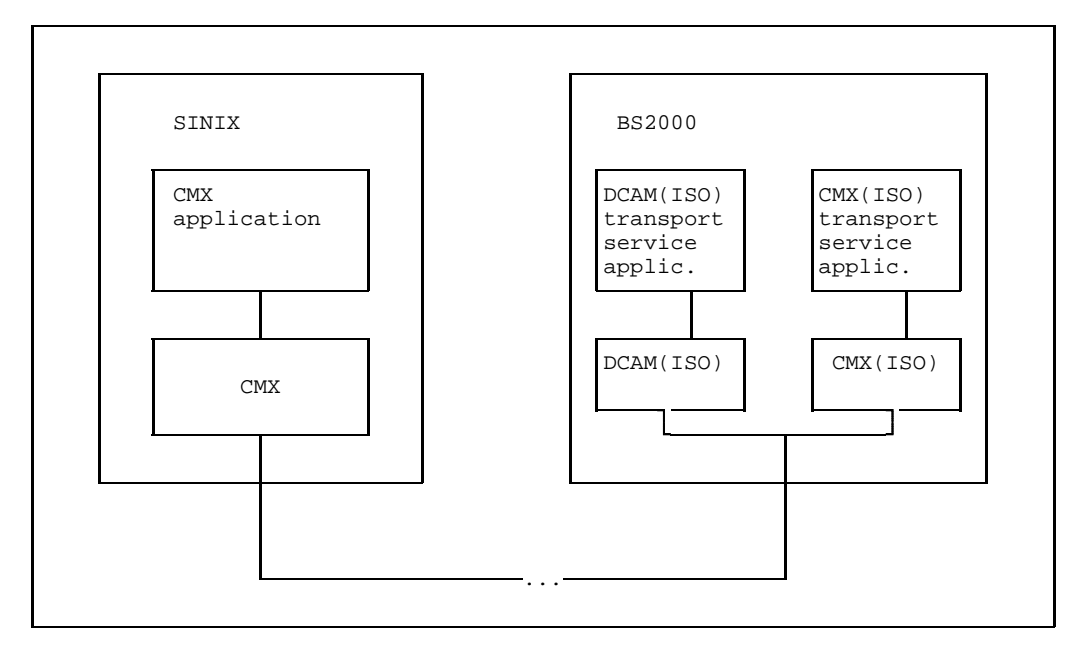

Communication between a CMX and a DCAM(ISO) transport service application

A **DCAM application** can only exist in a host computer under the control of BS2000. It is defined in at least one DCAM program and generated by the communication access method. It is administered by the [communication access method](#page-144-0) as an addressable unit for incoming and outgoing messages or notifications, and canceled at the request of the program. It is the address at which tasks (programs) or groups of tasks are known to the [data communication system.](#page-144-0) This makes it a communication partner.

The generation of DCAM application type [communication partners](#page-144-0) is a function of the DCAM interface.

A DCAM application can be **opened by one [task](#page-146-0)** if defined as non-shareable or by a **number of tasks** (shareable). The first opening task is the primary task. Secondary tasks may follow if required. More than one DCAM application can be opened in a program. As each one can be considered in isolation, however, this option is not discussed any further in this manual. The name of the DCAM application is laid down when the application is generated (see example in figure below).

This **name** can be specified by the user in YOPEN. If the name is not specified by the user, it is generated by the system, or a predefined name known to the data communication system can be used. The name of the DCAM application must be unique in the host computer in which the DCAM application is generated.

applies only to DCAM(NEA) [transport service](#page-146-0) applications: The programmer has no influence over the existence of terminal-type [communication partners.](#page-144-0) Such communication partners are generated or removed either at communication system generation time or by means of administration instructions issued by the network administrator.

The **terminal** is characterized by its technical implementation on the one hand and by the person operating it on the other. The interaction of these two elements, i.e. the device and the user of the device, implements the terminal communication partner at a given point in time. This communication partner can only maintain connections to other partners and transmit and receive data via these connections with the means provided by the [data communication system.](#page-144-0)

Those users of the data communi[cation system who can set u](#page-144-0)p connections to other partners are referred to as [communication partners](#page-144-0) in a wider sense. In the more restricted sense, this name is used to denote the two partners linked by an existing [connection](#page-144-0).

 $\lceil \cdot \rceil$ 

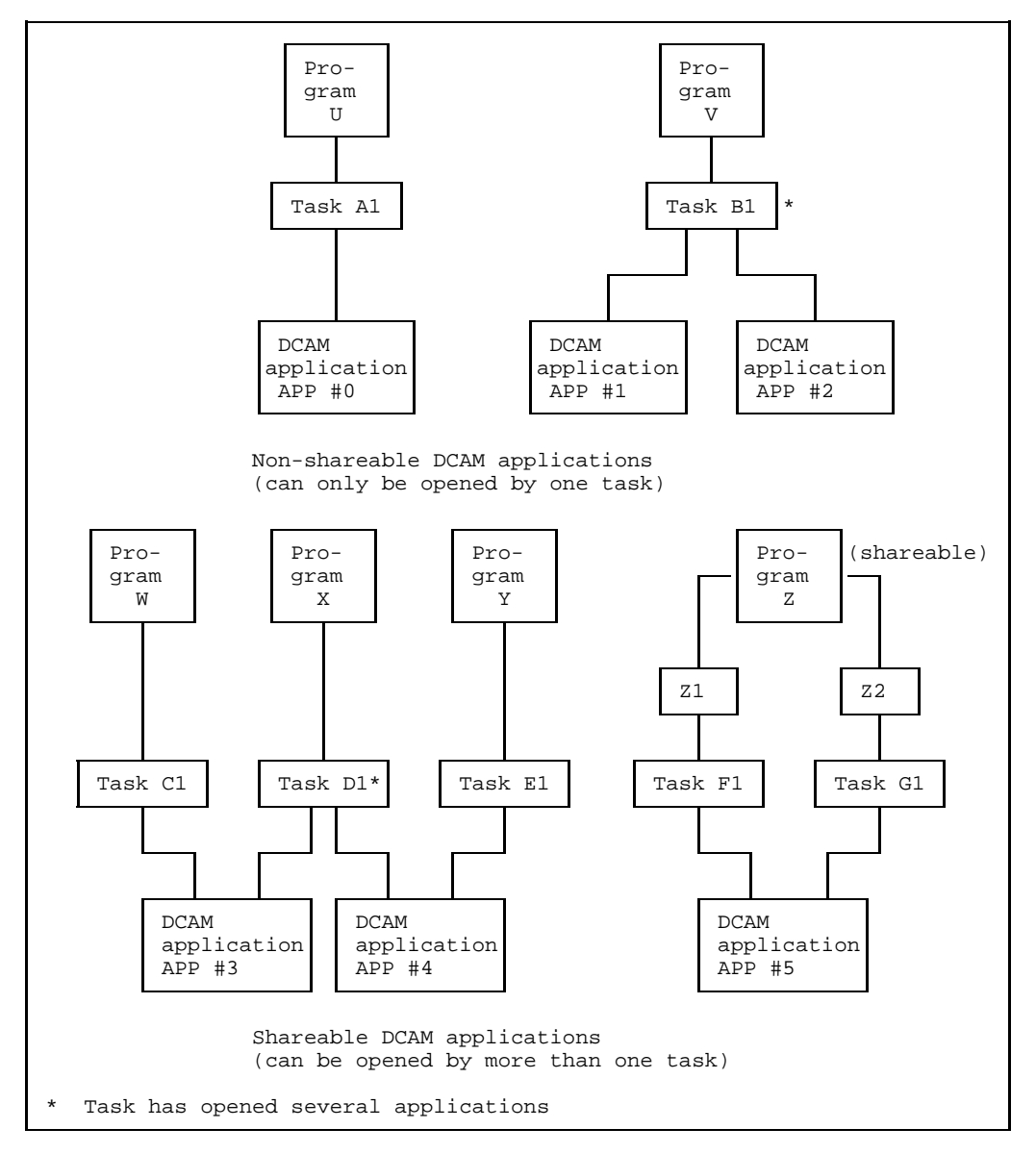

Examples of DCAM applications

### **2.3.3 Addressing**

A partner is addressed via two names: the processor node location of the partner and the name of the communication partner itself.

The name of the processor node and, in the case of DCAM(NEA) [transport service](#page-146-0) applications, the name of the terminal, are defined when the data communication system is generated. The names of the DCAM applications are defined in the program when the applications are opened.

All names used can have a maximum length of 8 characters. The first character must be alphabetic or \$, @, #. Characters 2 through 8 may also comprise the digits 0...9 (ASSEMBLER naming convention). A user application name may only begin with a dollar sign '\$' if the application runs under TSOS.

#### *Note*

The name of the communication partner in ISO [transport service](#page-146-0) connections is not validated for conformance to conventions.

In the case of DCAM(ISO) [transport service](#page-146-0) applications and heterogeneous networks it may be necessary to specify different codings or longer partner names. These names are assigned an alias via the /BCMAP console command; this is specified in the program and adheres to the conventions (see the manual "Network Management in BS2000").

#### **2.3.4 Connections**

Before communication can take place between two [communication partners,](#page-144-0) a [connection](#page-144-0) has to be set up between them. One partner begins by issuing a **[connection](#page-144-0) request (ACQUIRE)**, whereupon the other may respond with an **acceptance (ACCEPT)**, thereby setting up a [connection](#page-144-0) in the data communication system.

Data can then be sent and received across the [connection](#page-144-0) established. In DCAM(ISO) [transport service](#page-146-0) applications, more than one [connection](#page-144-0) can exist between two applications (parallel connections). Currently, parallel connections can only be established serially.

# **2.4 Characteristic features of DCAM**

#### **2.4.1 Distribution of incoming messages**

Messages arriving for a DCAM application can either be distributed via originatororiented or common receiver queues. These methods are both suitable for shareable and non-shareable DCAM applications.

In the case of DCAM(NEA) [transport service](#page-146-0) applications, distribution can also be via distribution code-oriented queues, but only for shareable DCAM applications.

#### 2.4.1.1 Originator-oriented queue and common receiver queue

A queue for incoming messages is set up for each established [connection](#page-144-0) enabling originator-oriented access to the messages. Access in the order of arrival (regardless of the [message](#page-145-0) originator) is implemented by another queue, the common receiver queue. A [message](#page-145-0) is always entered in one of the two queues. The user specifies in the program which queue is to be accessed. This is possible during [connection](#page-144-0) setup and can be re-specified for subsequent processing each time a [message](#page-145-0) is transmitted or received.

Hence, for a definable period of time messages can only be fetched via the originatororiented queue. In the case of shareable applications this creates the link between a [task](#page-146-0) and a [connection](#page-144-0). The link is lost once the common receiver queue is used again.

The figure below provides an overview.

Task 1 has specified at [connection](#page-144-0) setup or during the last send or receive operation that it wants to receive messages via [connection](#page-144-0) A, and accesses the associated queue with receive calls. The same applies to [task](#page-146-0) 3 and [connection](#page-144-0) C. Messages from connections B and D are received by [task](#page-146-0) 2 but can also be received by other tasks.

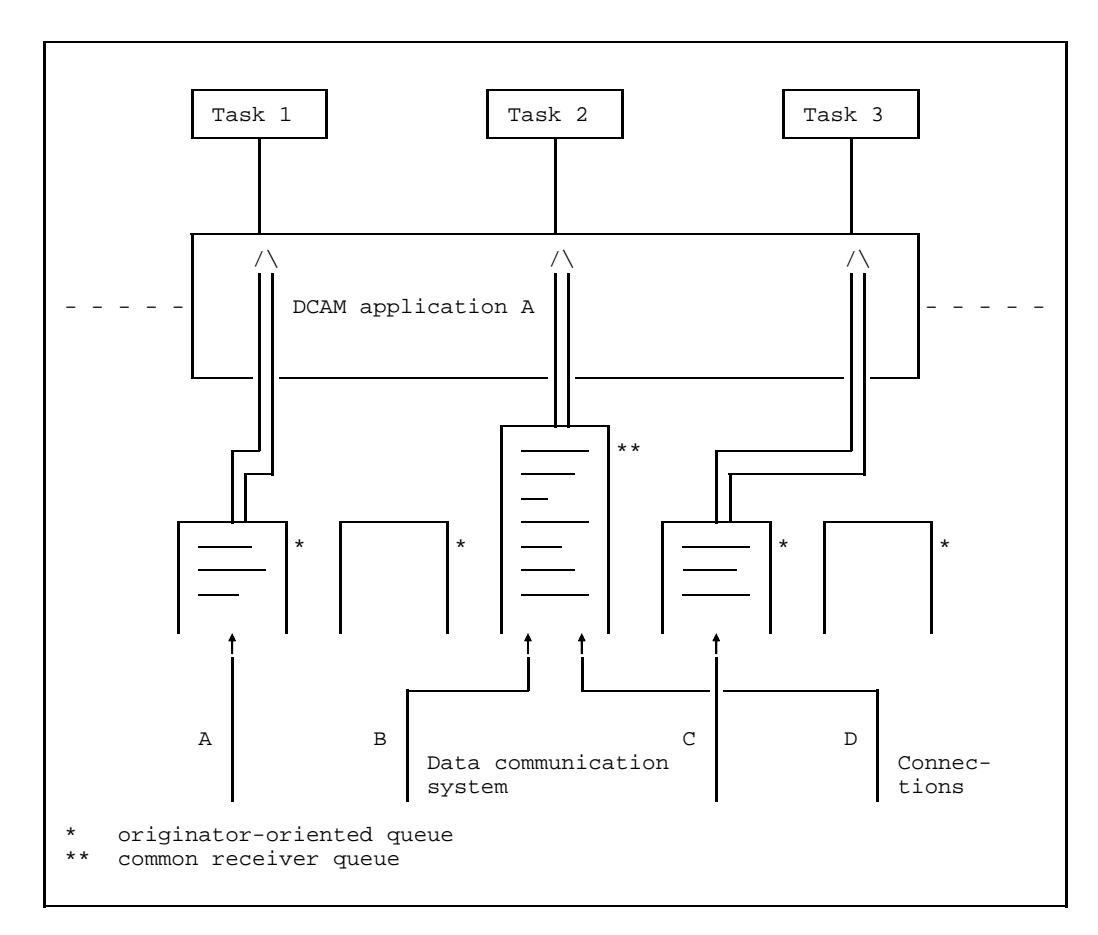

Example of queue access

# 2.4.1.2 Distribution code-oriented queue

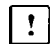

This section applies to DCAM(NEA) [transport service](#page-146-0) applications only.

It is presumed that the [task](#page-146-0) group is controlled by programs with different capabilities, i.e. that each program can only [process](#page-146-0) certain messages. The message/program (task) link is established by means of a code which is contained in the [message](#page-145-0) itself. The user can select the code and specifies specific codes when the [connection](#page-144-0) is established (for a detailed description of the various options refer to page [68ff](#page-67-0)). A separate queue is created for each code group, and the allocation of the queues to the programs is controlled by the primary [task](#page-146-0) (special macros are provided for this purpose, see page [88ff](#page-87-0)). A distribution name is defined when the application is opened and this is assigned to the distribution codes in order to link them to a [task.](#page-146-0)

The name can be the same for several tasks, as, for instance, when one program controls more than one [task.](#page-146-0) DCAM then passes on messages to the various tasks in accordance with the FIFO principle (first in - first out: the first entry in the queue will be the first one processed).

When the communication partner enters the code defined at [connection](#page-144-0) setup time or later, he will reach the [task](#page-146-0) whose distribution name has been assigned to this code by the primary [task](#page-146-0).

Thus the primary [task](#page-146-0) controls

- $-$  the assignment of distribution codes to a [connection:](#page-144-0) when setting up a [connection,](#page-144-0) it determines which codes are to be used and it can redefine these codes for an active [connection](#page-144-0) at any time via a new macro call.
- $-$  the assignment of the distribution codes to a [task](#page-146-0) by means of the distribution name.

Messages which cannot be delivered because their code is not allocated or is invalid are delivered to the primary [task.](#page-146-0)

The figure below shows an example of queues for distribution code groups containing only one code each.

As messages with the same code arrive from different partners, originatororiented access to these messages is also possible.

The distribution name DISTRIB1 is assigned both to [task](#page-146-0) 1 (primary task) and to task 2. At this point the FIFO rule (see above) comes into effect: messages with the codes CA and CF will be passed on in the sequence of their arrival to the next [task](#page-146-0) issuing a receive call. Messages with the codes CD, CX and C\$ are distributed to [task](#page-146-0) 1 because they are not assigned to any other [task.](#page-146-0)

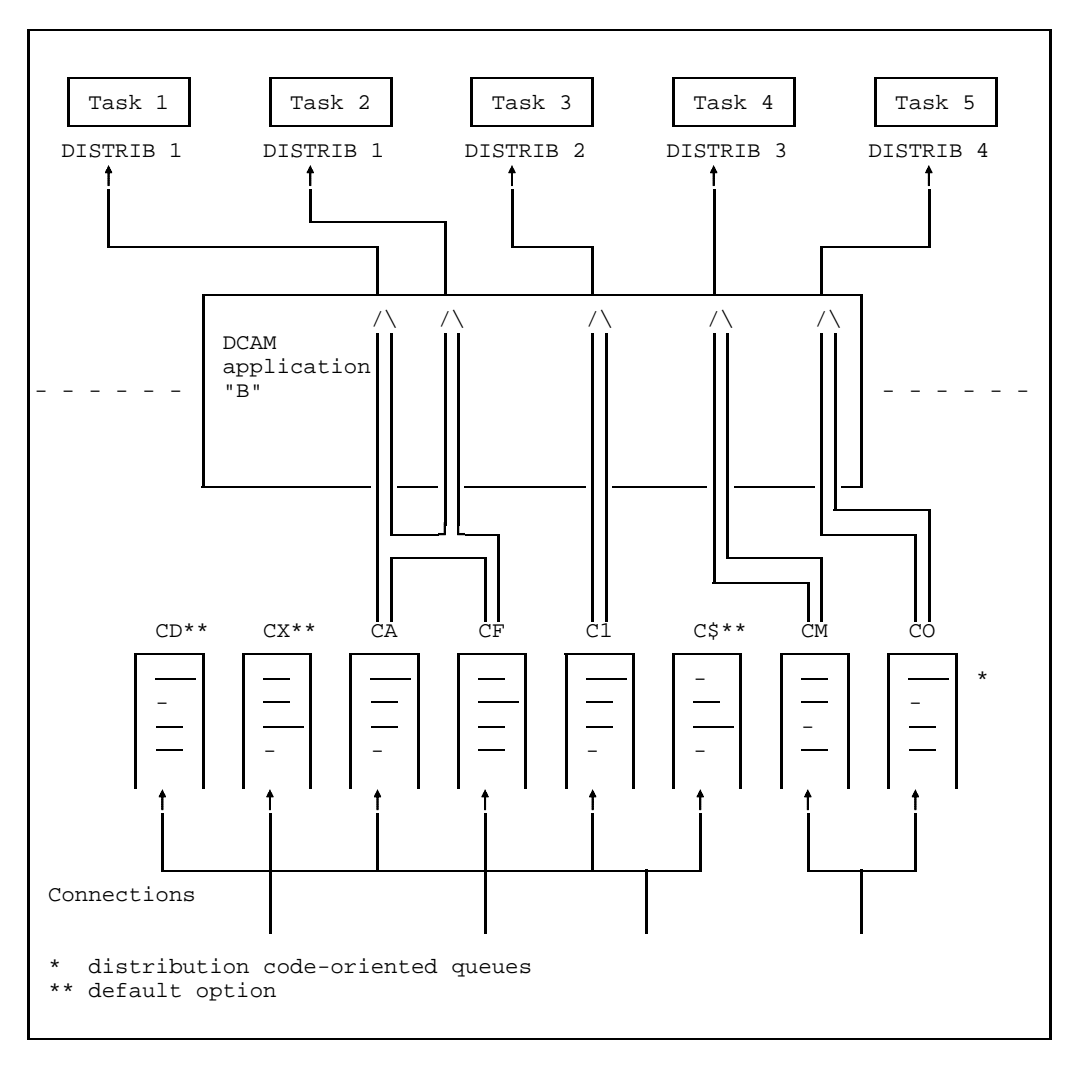

Example of access to distribution code-oriented queues

#### 2.4.1.3 Implicit distribution code

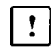

This section applies to DCAM(NEA) [transport service](#page-146-0) applications only.

If a sequence of messages contain the same distribution code it is sufficient to specify this code in the first [message.](#page-145-0) For this purpose the primary [task](#page-146-0) defines a code indicator character which indicates that a **distribution code** is included in a [message](#page-145-0) or [message](#page-145-0) sequence. The distribution code immediately follows this character. In this case it may be no more than 7 characters long.

If messages without a distribution code are received, they are allocated according to the last distribution code received. For subsequent messages DCAM implicitly assumes the distribution code last in force. This applies until the partner sends a [message](#page-145-0) in which a distribution code is explicitly specified.

If a code indicator character has not been defined by the primary [task,](#page-146-0) then a distribution code must be included in each [message.](#page-145-0) Otherwise they will be delivered to the primary [task](#page-146-0).

The same applies if, in a sequence of messages, at least one message does not contain a distribution code.

#### **2.4.2 Calls and notifications**

The functions provided by DCAM consist of calls with which the BS2000 user can effect the execution of certain actions, and of asynchronous notifications (see [111](#page-110-0)ff) with which DCAM informs the user about certain events in the communication system.

The calls issued to DCAM all begin with the letter Y. They are available either as **macro calls (ASSEMBLER)** or as **COBOL calls**. The calls are terminated after execution or when a defined processing period has elapsed (**synchronous execution**). It is also possible to have control returned immediately after the call was issued (asynchronous execution). Call termination is indicated by an **asynchronous notification** which can be queried in the program. A separate (contingency) routine can also be initiated by the arrival of the notification (see [105](#page-104-0)ff). This asynchronous processing serves especially to make use of the waiting periods.

#### **2.4.3 Protection against unauthorized access**

A DCAM application can be protected against unauthorized **[connection](#page-144-0) of a [task](#page-146-0)** within the host computer. If the application is to be non-shareable, the [connection](#page-144-0) of a secondary [task](#page-146-0) is not possible. In the case of a shareable application, unauthorized [connection](#page-144-0) of a secondary [task](#page-146-0) can be prevented by means of a password.

Predefined applications can already be protected against unauthorized opening (by a user password) in the resource definition file at the system generation stage. This RDF password must be provided by the primary and secondary [task.](#page-146-0)

The unauthorized **setup of a [connection](#page-144-0)** can be prevented within the data communication system. Firstly, by DCAM applications not accepting [connection](#page-144-0) requests, either permanently or for a certain period of time, and secondly, by requiring that a password be specified in a [connection](#page-144-0) request. Finally the user can opt to accept or reject a [connection](#page-144-0) request on the basis of the connection [message](#page-145-0) and/or the address of the requesting partner.

These procedures ensure that inadvertent or deliberate illegal access can be monitored. Passwords can also be dynamically altered for this purpose (see page [92ff](#page-91-0)).

#### **2.4.4 Express messages**

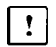

This section applies to DCAM(NEA) [transport service](#page-146-0) applications only.

Another aspect of data security, the solution of conflict cases, is also provided for. Unhindered data transmission is ensured in the data communication system by connection-oriented data flow control and capacity distribution. The existing buffer areas are used by each [connection](#page-144-0) only being allowed to occupy a certain subarea. Thus, the buffers cannot be completely occupied by the data of one [connection.](#page-144-0) However, to ensure that a [connection](#page-144-0) remains operable in the case of blockage affecting it, short, **fixed-length** express messages can be delivered to the destination as **high-priority messages** which bypass the data flow control. Such messages "overtake" the others, so to speak. If the destination so desires, the [express message](#page-145-0) is transferred to it immediately as an asynchronous notification (cf. page [111](#page-110-0)ff), otherwise it is entered as far forward in the queue as possible. Express messages cannot be transmitted if the [connection](#page-144-0) is operating with a virtual terminal.

#### *Restriction:*

COBOL users cannot receive express messages asynchronous notifications.

#### **2.4.5 Data flow control**

The system can reduce the load on an overloaded [connection](#page-144-0) by temporarily interrupting the transmission of messages. This can affect both normal and, in the case of DCAM(NEA) [transport service](#page-146-0) applications, express messages. As soon as the [connection](#page-144-0) is ready for use once more, the user can be informed, by means of a GO signal, that the jam has been cleared and that transmission of messages may be recommenced.

# <span id="page-26-0"></span>**2.5 Program structure**

# **2.5.1 Functions of a DCAM program**

DCAM programs serve to implement data communication in BS2000. BS2000. As opposed to timesharing, its object and implementation are completed when the data communication is started. Moreover, DCAM programs usually solve problems which can be solved with specific BS2000 facilities (see table below).

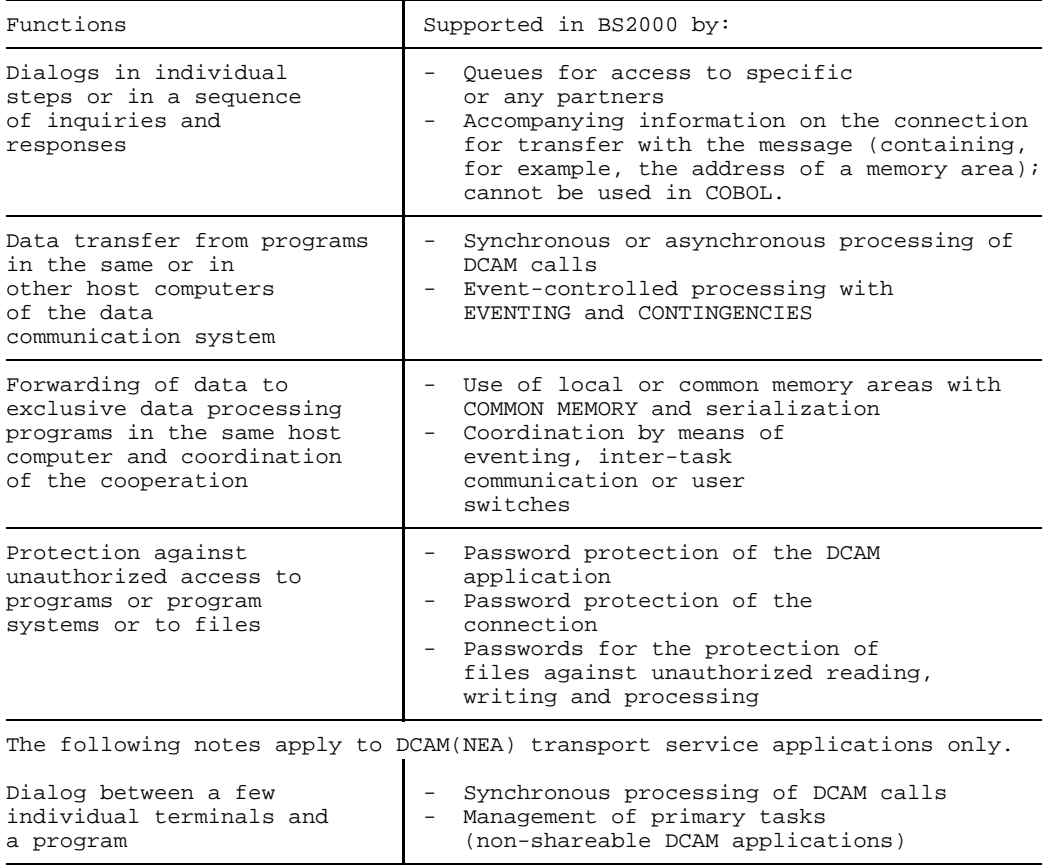

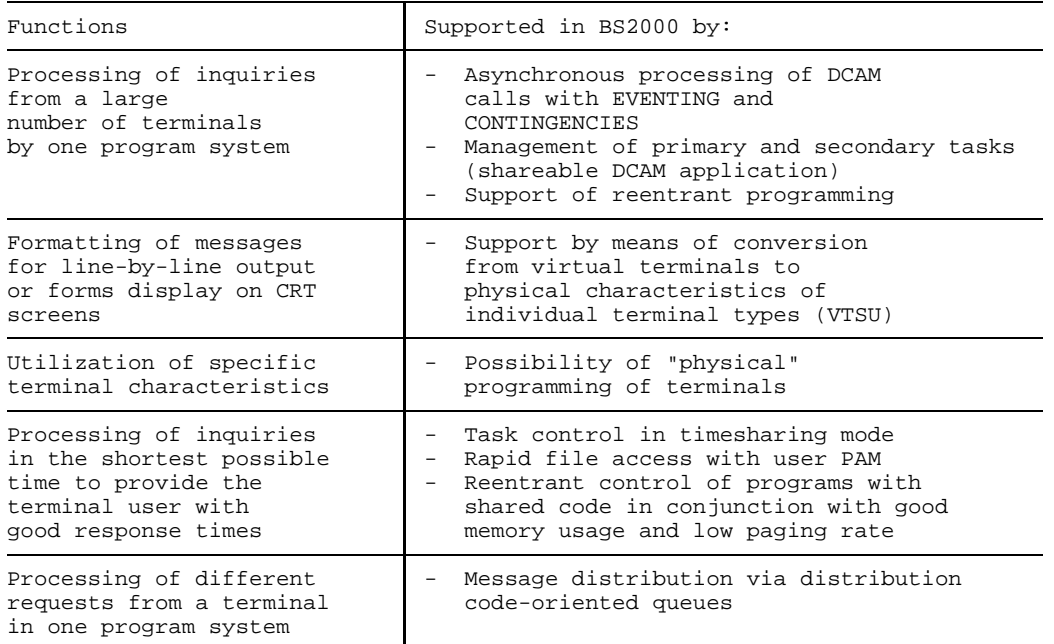

The programmer has at his or her disposal:

the services of the DCAM, TIAM and RBAM interfaces, of the Control System and of the data management system DMS.

It is expedient to subdivide DCAM programs. In the case of shared-code programming, a subdivision into operation code, constants area and dynamic work area is required. This also facilitates documentation and subsequent maintenance.

### **2.5.2 Basic structure of a DCAM program**

A DCAM program includes the following:

- open DCAM application
- establish a [connection](#page-144-0)
- transmit data
- clear [connection](#page-144-0) or close DCAM application

### **Open DCAM application**

To allow a program to be addressed by other [communication partners,](#page-144-0) it must open at least one DCAM application. The name that is defined at that point forms, together with the name of the processor (processor node), the address for this application which must be unique throughout the network. Furthermore, characteristics of the DCAM application are defined, and passwords are specified. The statement that executes this stage is called YOPEN.

#### **Establish a [connection](#page-144-0)**

Before data transmission can take place between two [communication partners,](#page-144-0) one of the partners must send a request to establish a [connection](#page-144-0) to the other, who must accept this request, i.e. a [connection](#page-144-0) must be set up. Buffering and distribution of the messages are carried out according to the specifications made at this point. Moreover, it is necessary to specify what kind of [message](#page-145-0) editing is desired or whether the user will take care of [message](#page-145-0) editing himself. In addition, the [communication partners](#page-144-0) can exchange [connection](#page-144-0) messages. The statement for this stage is YOPNCON ACCEPT (accept [connection](#page-144-0) request) or YOPNCON ACQUIRE (output connection request).

Following the two preparatory stages, the [message](#page-145-0) can be **received** with YRECEIVE and **transmitted** with YSEND.

Once data transmission is completed, the [connection](#page-144-0) is closed down either explicitly by the program with YCLSCON or implicitly by closing the DCAM application by means of the YCLOSE statement, or by the termination of the program. Abnormal termination of a [connection](#page-144-0) e.g. on the request of the [communication partners,](#page-144-0) line failure or failure of a processor, can be reported to the program.

In the case of DCAM(NEA) [transport service](#page-146-0) applications, a [connection](#page-144-0) can also be cleared down indirectly via the terminal by inputting an agreed end criterion which must initiate the execution of YCLSCON in the program.

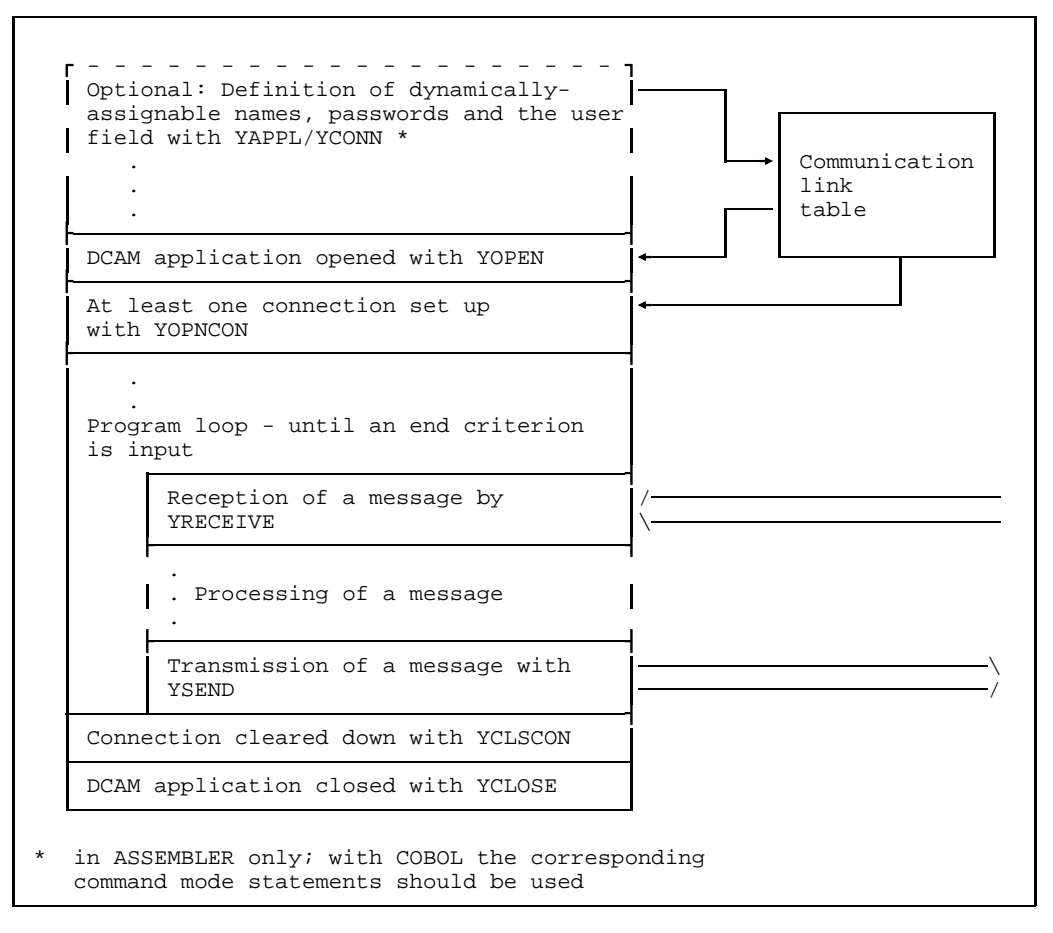

Schematic layout of a DCAM program

**Dynamic name assignment** can also influence the structure of the program. The dynamically allocated names, passwords and the user field must be entered in the CLT (communication link table) prior to the opening of the DCAM application or [connection](#page-144-0) setup. A separate program or a leader should therefore contain the YAPPL or YCONN calls or the /SET-DCAM-APPLICATION-LINK and /SET-DCAM-CONNECTION-LINK commands should be used accordingly.

#### *Restriction:*

The YAPPL and YCONN calls are not available for COBOL programs.

After each call issued to DCAM, a check must be made to see whether it was properly executed. **Feedback information (FDBK)** is provided for this purpose. The result of the check may be that a call is repeated or has to be executed in a different way, that other measures have to be taken, or that the program run has to be terminated. The error handling routine can immediately follow the call. As the same or similar measures usually have to be taken, it is expedient to generate a central error recovery routine which can be invoked again and again.

# **2.5.3 Control of primary and secondary tasks**

A **primary [task](#page-146-0)**, i.e. the first task to open a DCAM application, contains all the essential DCAM functions. In a [task](#page-146-0) group this task is automatically the **controlling task** which contains the [connection](#page-144-0) function, distribution code control, password definitions and, in the case of DCAM(NEA) [transport service](#page-146-0) applications, the distribution code control, in short everything that concerns the [task](#page-146-0) group as a whole. At YOPEN time, VERIFY can be used to check that the primary [task](#page-146-0) is chronologically the first to open the application. The primary [task](#page-146-0) can transmit and receive messages just like the secondary tasks. When the DCAM application is closed in the primary task, it is also closed for the secondary tasks. The structure of the program controlling the primary [task](#page-146-0) is dependent on various factors that are listed in the table below.

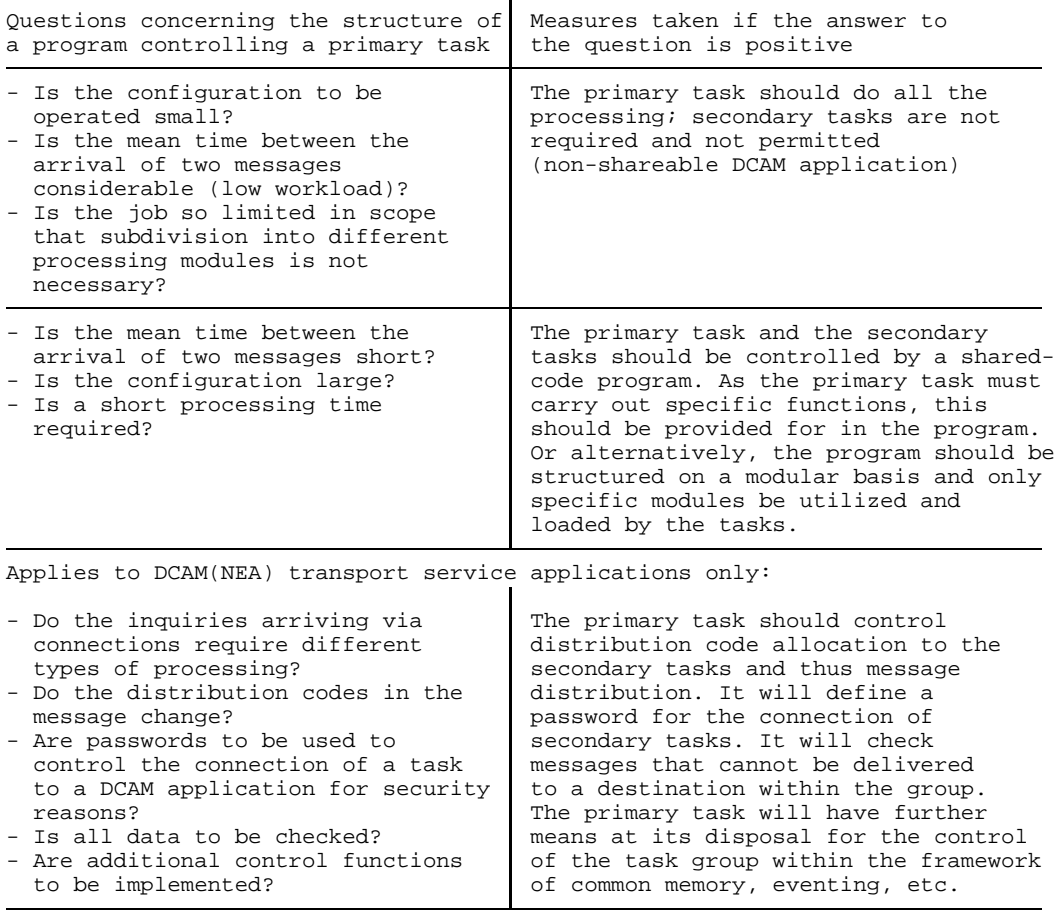

A **secondary [task](#page-146-0)**, i.e. a task which opens a DCAM application but is not the first to do so, has no influence on the characteristics of the DCAM application, and may have to specify a password in order to join the group. It can use VERIFY to check whether it is opening the application later than the primary [task.](#page-146-0) It can neither establish nor close down connections. It has no control function within the group. Its function is to **transmit** and **receive** messages and to [process](#page-146-0) them. Therefore, the only aspect of significance with regard to the structure of the program is the way in which YSEND, YRECEIVE or YSENDREC calls are issued and processed. Attention must be paid to any controlling actions by the primary [task](#page-146-0) (connection control). If the DCAM application is closed in the secondary [task](#page-146-0), this has no effect on the other tasks of the group.

### **2.5.4 Messages and local data units - more-data function**

The sum of all the data which a DCAM(ISO) [transport service](#page-146-0) application wishes to send as a logical unit via a [connection](#page-144-0) to a connection partner, is termed **[message](#page-145-0)** (also TSDU = [transport service](#page-146-0) data unit). This [message](#page-145-0) can be of any length.

As a result of fixed requirements in the data communication network (laid down when the data communication network is generated) and the way the transport system is implemented locally (memory management, buffer sizes, etc.) only a limited amount of data can be transferred by the application to the transport system at a time using a local interface call (YSEND, YRECEIVE). This data buffer passed by an interface call is known as a **[data unit](#page-144-0)** (also TIDU = transport interface data unit).

DCAM offers you the option of passing large messages for DCAM(ISO) transport service applications as logical units in a number of interface calls, i.e. in more than one [data unit](#page-144-0). This facility is called the **more-data function**.

DCAM(ISO) [transport service](#page-146-0) applications can specify when the [connection](#page-144-0) is set up whether or not the more-data function is to be used.

#### *Note*

- The more-data function is only set in the DCAM of the user's own computer. It is neither passed to nor negotiated with the [connection](#page-144-0) partner.
- The more-data function determines what data units are passed at the local DCAM interface. It has no bearing on how the "physical" data blocks are split up along the transmission path to the remote transport system.
- $-$  The use of the more-data function in one application, does not have any bearing on the data units in which (logical) messages are sent or received by the [connection](#page-144-0) partner.

A few examples have been chosen to illustrate what effect the more-data function can have.

We shall assume that partner A and partner B are both DCAM(ISO) [transport service](#page-146-0) applications. In each example only one (logical) [message,](#page-145-0) sent by A to B, is considered.

# **Example 1**

- $-$  Partner A without the more-data function
- $-$  Partner B without the more-data function

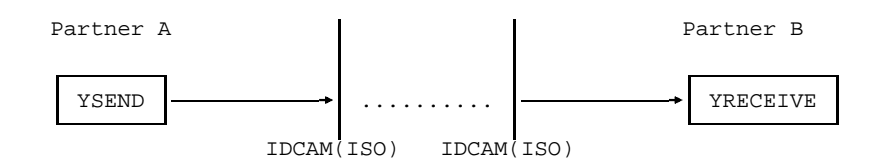

# **Example 2**

- $-$  Partner A with the more-data function
- Partner B without the more-data function

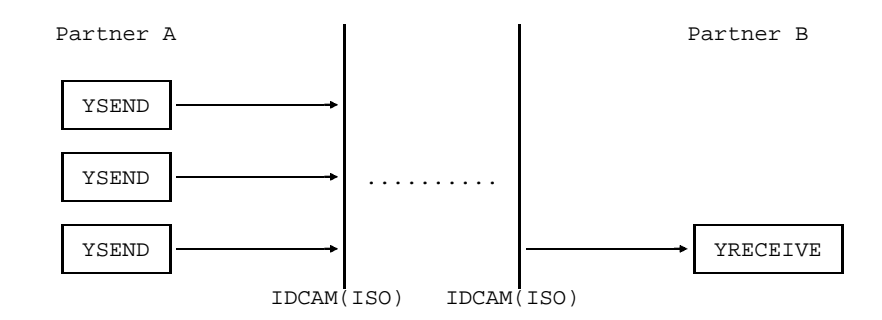

# **Example 3**

- $-$  Partner A without the more-data function
- $-$  Partner B with the more-data function

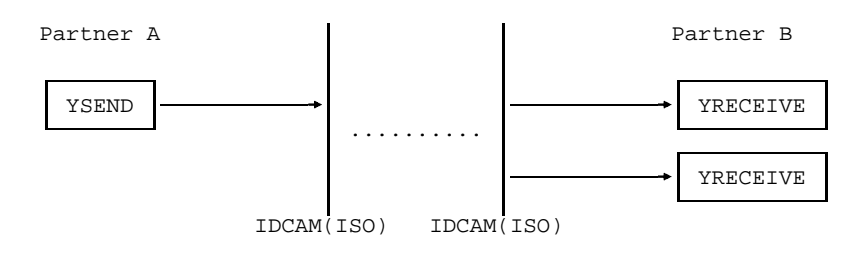

#### **Example 4**

- Partner A with the more-data function
- Partner B with the more-data function

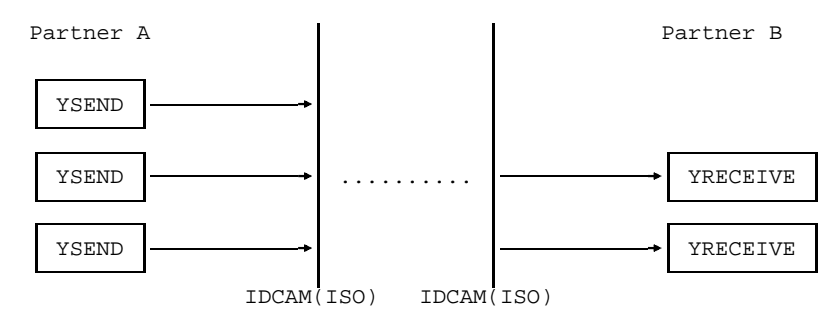

# **Example 5**

- Partner A with the more-data function
- Partner B with the more-data function

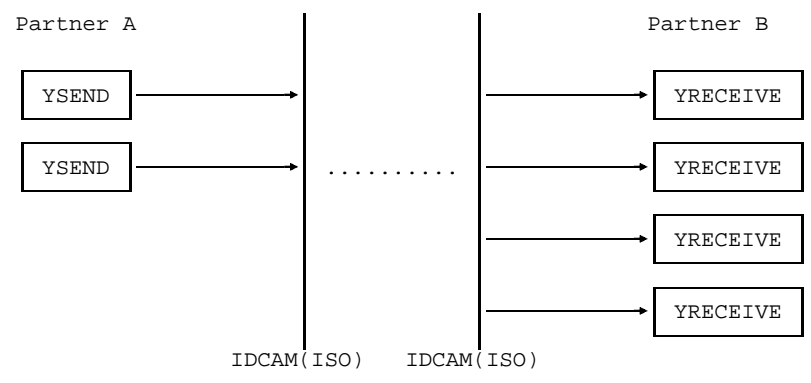

Examples 4 and 5 clearly show that how the data units are divided up at the receive end and the send end need not necessarily be identical.

*Note*

In the DCAM manuals an explicit distinction between "message" and "data unit" is only made where an understanding of the subject matter requires it.

Wherever the distinction is not important or it is clear from the context what is meant, the expression "message/data unit" is shortened to just "message".
## **2.5.5 Access to terminals**

 $\boxed{1}$ 

This section applies to DCAM(NEA) [transport service](#page-146-0) applications only.

An important question in the planning of DCAM programs is how the terminals are to be accessed.

The DCAM programmer has a choice of two methods:

- physical programming
- use of virtual terminals.

**Physical programming** requires the operation of a terminal with the control characters it understands (see User Guides for individual terminals). The programmer wins considerable flexibility, but has also the inconvenience of operating with control characters. The virtual terminals relieve him of this inconvenience because all essential functions can be implemented with these standardized terminals (but not with locally connected terminals).

The **virtual terminals** are user service software modules in the data communication system. At the logon stage, the [communication partners](#page-144-0) agree on which virtual terminal should be used. Certain aspects have to be clarified in order to do this, such as whether a hardcopy unit is connected to a display terminal or a card reader is to be used.

The programmer has a choice of two types of virtual terminal: the [line terminal](#page-145-0) and the form terminal. For details see 'Logical terminal support' page [95ff](#page-94-0) and the 'VTSU User Guide'.

# **2.6 Implementation of distributed processing**

The Communication System allows communication between

- applications and applications
- and between terminals and applications (in the case of DCAM(NEA) transport service applications)

Both the terminals and applications can be in a LAN or WAN.

Apart from the [connection](#page-144-0) to terminals, this opens up the following possibilities as partners for a DCAM application:

- a DCAM application
- a UTM application
- a [CMX application](#page-144-0)
- a system application (e.g. \$DIALOG, \$CONSOLE)

#### **2.6.1 A DCAM application as a partner**

The communication partner DCAM application is described under 'DCAM functions' as from page [41.](#page-40-0) This section describes the existence function of a DCAM application (see page [41ff](#page-40-0)), c[onnection s](#page-144-0)etup between DCAM applications (see page 5[0ff\)](#page-49-0) and data transmission between DCAM applications (see page [77ff](#page-76-0)).

# **2.6.2 UTM application as a partner**

Communication between a DCAM application and a UTM application is possible if the DCAM has been generated as a communication partner for the UTM application and if a [connection](#page-144-0) has been established between the two applications. This is true whether the applications are in the same or in different host computers.

There are three different ways of establishing a [connection](#page-144-0) between a DCAM and a UTM application:

- The UTM application has been generated so that when it is started a [connection](#page-144-0) is established. The [connection](#page-144-0) is set up if the DCAM application exists at this moment and explicitly accepts the [connection](#page-144-0) request.
- The UTM application has been generated so that [connection](#page-144-0) requests from the DCAM application are accepted. The [connection](#page-144-0) is established if both applications exist and if the DCAM application has issued an explicit [connection](#page-144-0) request.
- A UTM administration command can be used to cause a [connection](#page-144-0) request to be issued to a DCAM application.

When transmitting data care must be taken that the UTM application has been provided with a structure. The UTM application is composed of subroutines, which can be addressed via the transaction codes which they have been allocated. When a transaction is started the data must be included at the beginning of the transaction code.

# <span id="page-40-0"></span>**3 DCAM functions**

The functions provided by DCAM can be subdivided into 4 groups:

- Existence function
- Connection function
- Data transmission function
- Name assignment function

These functions are described below; the layout corresponds to that of the section "Using the DCAM functions" in the ASSEMBLER programmer's manual (see "DCAM Macros") and the COBOL programmer's manual (see "DCAM COBOL Calls"), where the corresponding calls are listed along with the operands required.

# **3.1 Existence function**

The existence function of the DCAM interface performs the following operations:

**Open or generate a DCAM application (YOPEN)**.

This is the basic function of DCAM, and is executed in different ways depending on the type of DCAM application involved.

- **Test the status (YINQUIRE) of a DCAM application**. This function serves to check the status of a DCAM application.
- **Close a DCAM application (YCLOSE)**. The DCAM application is closed automatically at the end of the program, but this function can close it at any point in time during the program run.

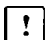

Additional function for DCAM(NEA) [transport service](#page-146-0) applications: **Change the status (YSETLOG) of a DCAM application**. This function can be used to dynamically change the state of the DCAM

application, i.e. its readiness to [process](#page-146-0) [connection](#page-144-0) requests.

# **3.1.1 Open a DCAM application**

A DCAM application is generated when the first program opens it. At the same time the application is defined as shareable or non-shareable. A non-shareable application can only be opened by one program and is also closed by that program. A shareable application can also be opened by other programs (secondary tasks). These, however, only link up with the application and have no influence on the definitions made by the first program to open/generate the application (primary task). In the case of DCAM(NEA) [transport service](#page-146-0) applications it is also necessary to specify whether the distribution code-oriented queues are to be used for [message](#page-145-0) distribution. This results in different variants of the YOPEN call.

The ISO attribute must be set in the application control block for all DCAM(ISO) [transport service](#page-146-0) applications. This attribute is then valid for all connections maintained by this application. Connections using NEA services are not possible for DCAM(ISO) [transport service](#page-146-0) applications.

# 3.1.1.1 Non-shareable DCAM application

A non-shareable DCAM application (NSHARE) can only be opened by one [task.](#page-146-0) A second attempt to open this application will be rejected. Within the bounds of this restriction, it is expedient to lay down further definitions, which may vary depending on a number of requirements which are summarized in the table below.

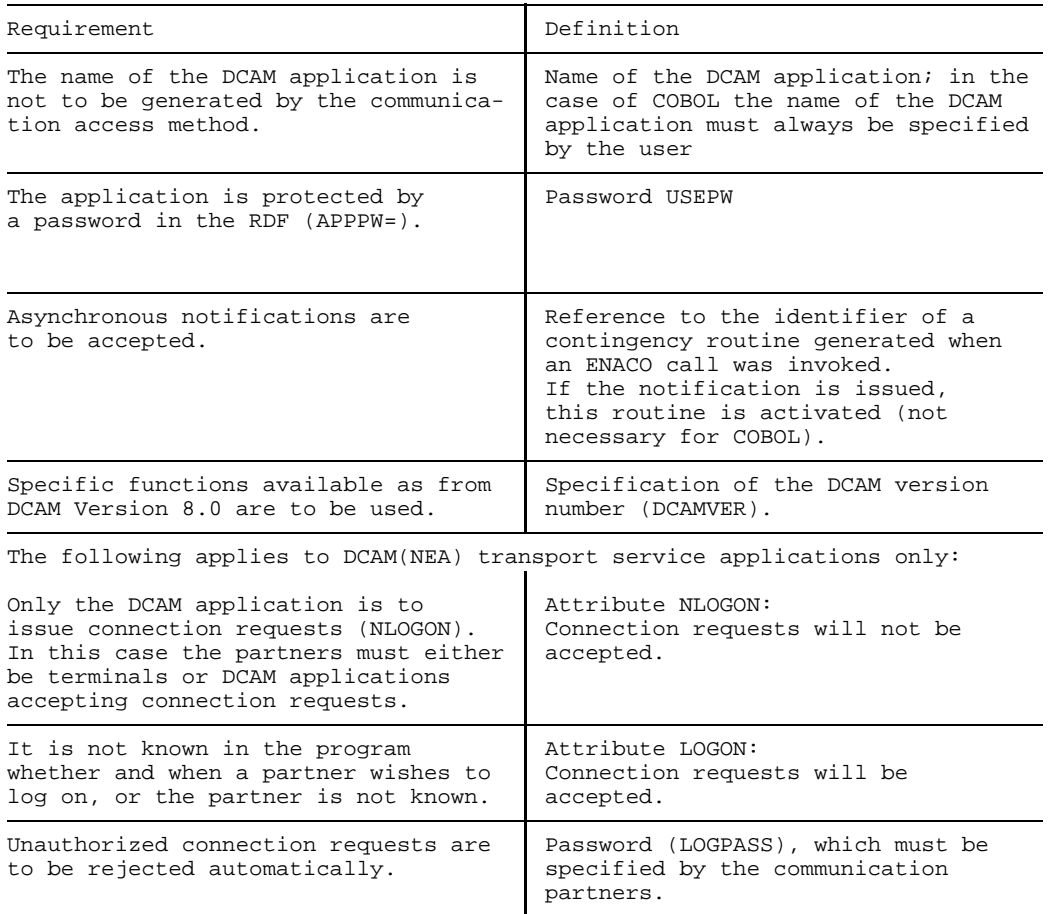

# 3.1.1.2 Primary opening of a shareable DCAM application

A [shareable DCAM application](#page-146-0) can be opened by more than one [task.](#page-146-0) The first task to open the DCAM application is the primary [task.](#page-146-0) Message distribution is effected via the originator-oriented or or common receiver queue(s). The name of the DCAM application must be defined in the program. Further definitions are summarized in the table below.

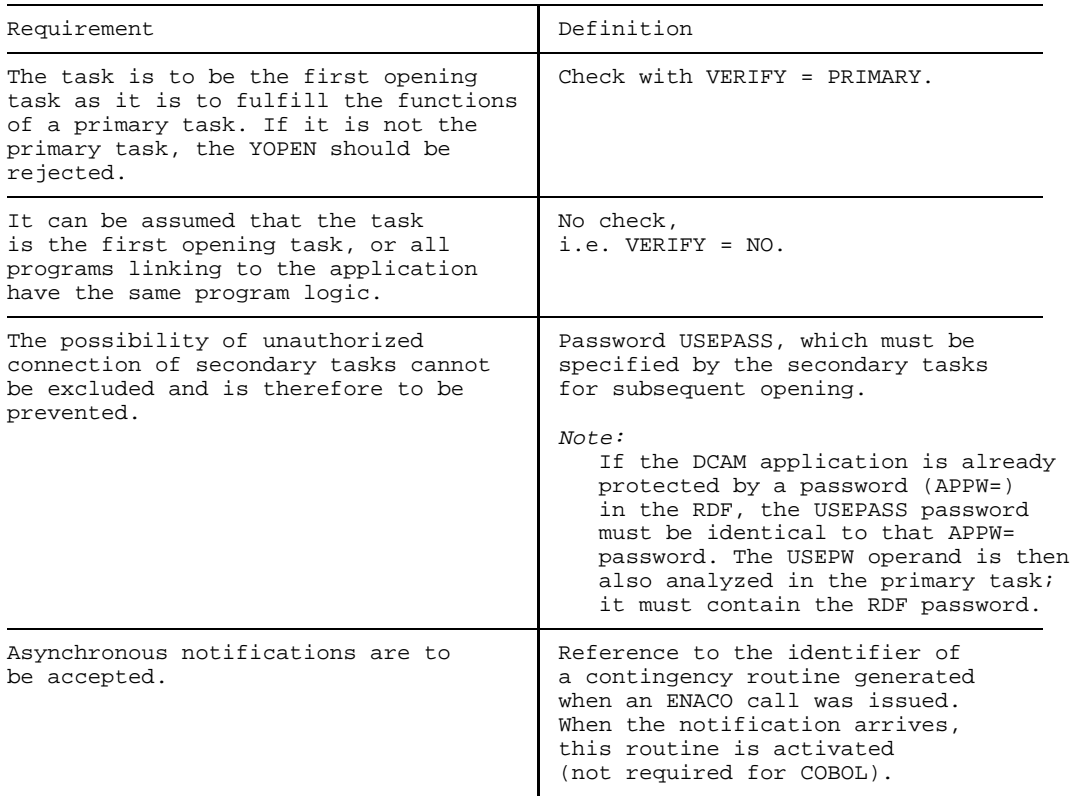

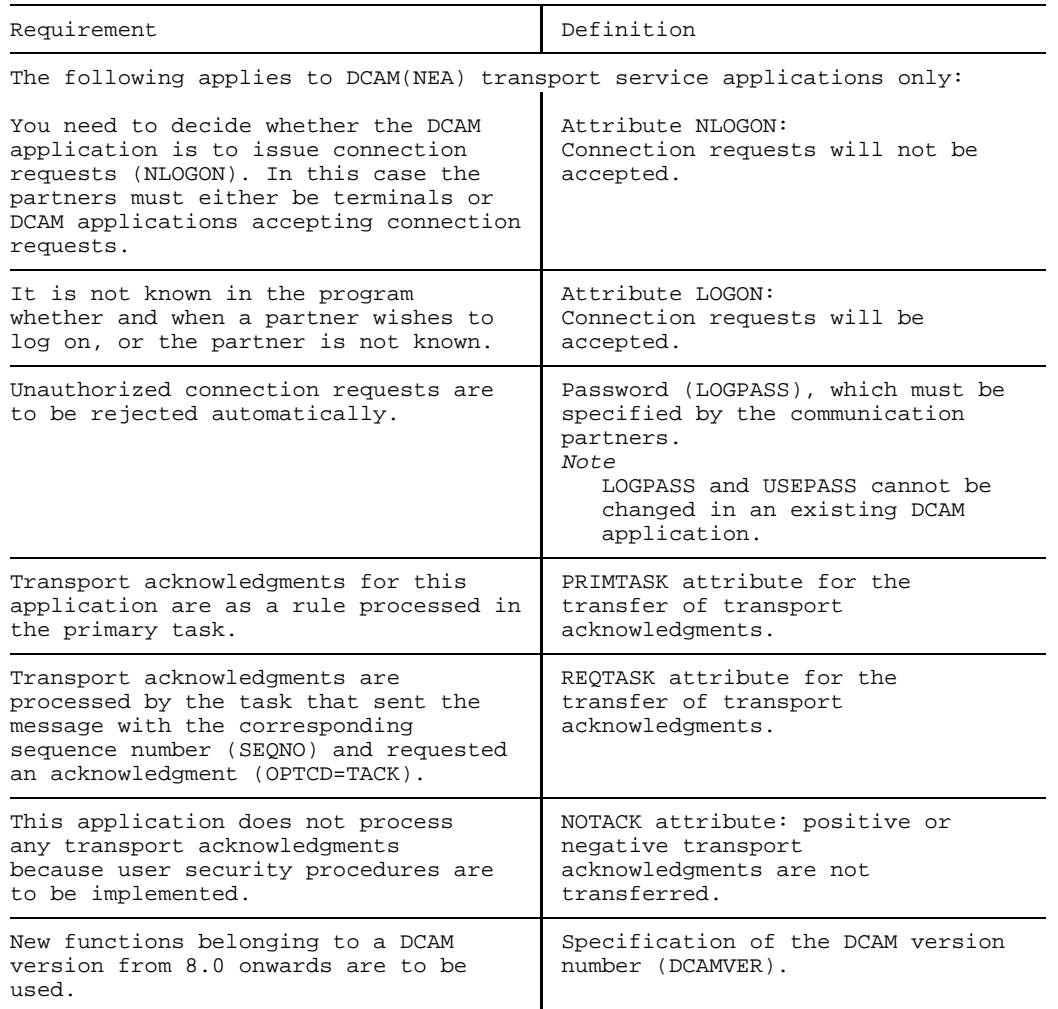

## 3.1.1.3 Primary opening - use of distribution codes

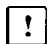

This section applies to DCAM(NEA) [transport service](#page-146-0) applications only.

The primary [task](#page-146-0) that opens a DCAM application can specify that a distribution code is to be used (SHARE,DISCO) in place of the default option for [message](#page-145-0) distribution. This is especially useful if the programs involved perform different jobs but are accessed by the same partners. All the tasks involved must then define distribution code names permitting association of distribution code(s) and tasks (DISNAME). For further definitions, see table above.

#### 3.1.1.4 Secondary opening

A [task](#page-146-0) which is not the first to open a DCAM application must comply with the definitions laid down in the primary [task.](#page-146-0) It must use the defined name of the DCAM application and also set ATTR=SHARE (shareable DCAM application). The default option provides for [message](#page-145-0) distribution via the originator-oriented or common receiver queues. Further definitions are listed in the table below.

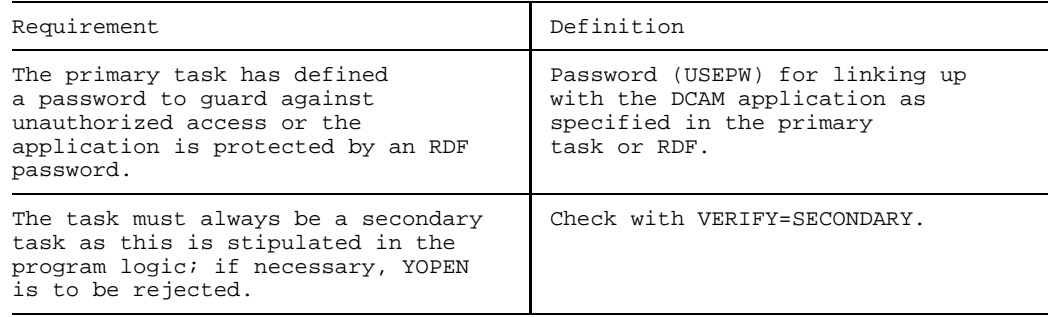

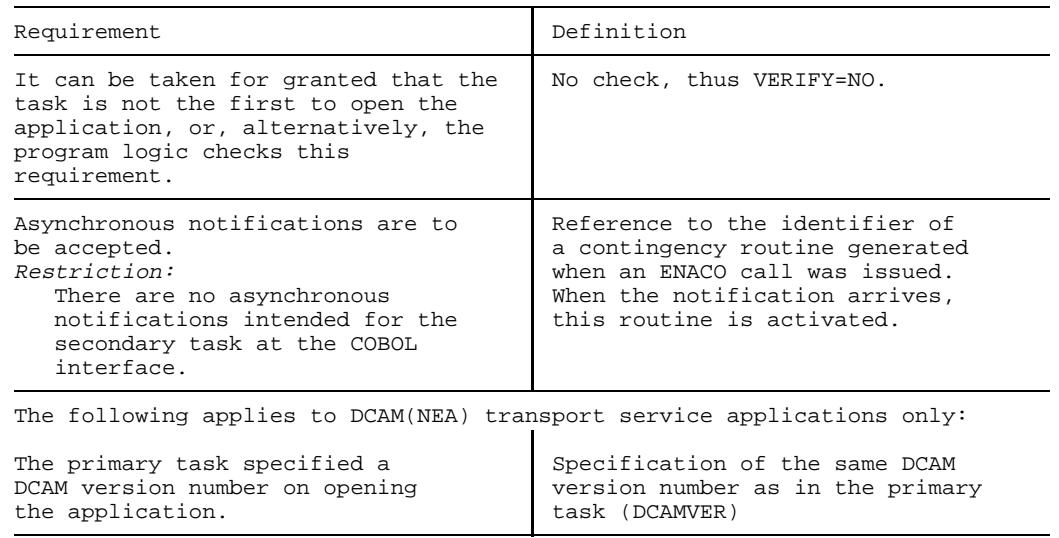

3.1.1.5 Secondary opening - use of distribution codes

This section applies to DCAM(NEA) [transport service](#page-146-0) applications only.  $\vert \cdot \vert$ 

During secondary opening of a DCAM application, the same [message](#page-145-0) distribution method must be used as during primary opening by the primary [task,](#page-146-0) i.e. the distribution method is uniform within a [task](#page-146-0) group. Distribution codes are used in this variant: the SHARE and DISCO attributes are specified in the primary [task;](#page-146-0) the same DCAM application name and the SHARE attribute must be specified in the secondary [task](#page-146-0). Furthermore, a name must be defined (DISNAME) to be used for distribution code allocation. All further definitions are listed in the table above.

# **3.1.2 Altering the state of a DCAM application**

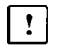

This section applies to DCAM(NEA) [transport service](#page-146-0) applications only.

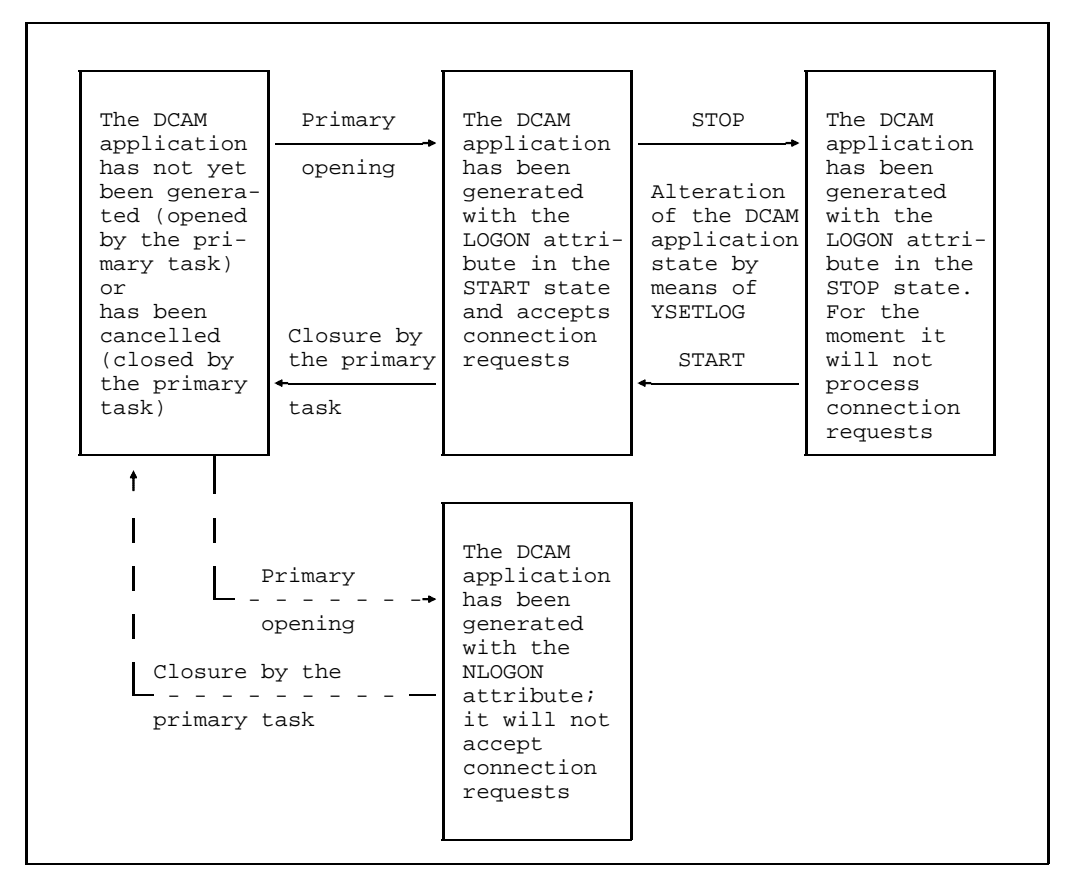

DCAM application states

DCAM applications processing [connection](#page-144-0) requests (LOGON attribute) can be in two states: START or STOP. The START state causes the requests to be passed on to the DCAM application or, if several request are made, to be entered in a queue. The STOP state means that the primary [task](#page-146-0) has used the YSETLOG call to indicate that it is no longer processing [connection](#page-144-0) requests. The reason may be that the maximum number of connections permitted has been reached or that the primary [task](#page-146-0) will issue requests itself for a while. However, the primary [task](#page-146-0) can restore the START state at any time, i.e. the [connection](#page-144-0) requests are not rejected.

DCAM applications that do not accept [connection](#page-144-0) requests (NLOGON attribute) cannot be altered.

## **3.1.3 Querying the status of a DCAM application**

The YINQUIRE call in the 'APPSTAT' function can be used to query the status of the DCAM application that the user himself has opened, and also the state of a DCAM application which was opened in the same host computer and whose name he knows.

# **3.1.4 Closing a DCAM application**

The DCAM application can be closed in two ways:

- implicitly by terminating the program in which the DCAM application was opened (normal or abnormal termination) or [task](#page-146-0) abortion
- explicitly by means of the YCLOSE call or by means of the /SHUTDOWN, /BCEND or /BCAPPL operator commands.

Explicit closing with YCLOSE will be necessary when, for example, a program is to [process](#page-146-0) several DCAM applications consecutively or if definitions are to be changed during execution. The application can be opened again by the primary [task](#page-146-0) with new definitions (name, attributes etc.) after being closed.

The **secondary [task](#page-146-0)** can close the application at any time without any consequences for the other tasks in the group.

If the **primary [task](#page-146-0)** closes the application,

- $-$  the DCAM application is canceled;
- secondary tasks are informed through initiation of the COMEND contingency routine (see page [111](#page-110-0)ff) or by feedback information for an incomplete call or the next call;
- $-$  all existing connections are cleared down.

This also means that data which has already arrived but has not yet been accepted is no longer accessible. Pending [connection](#page-144-0) requests are deleted.

# <span id="page-49-0"></span>**3.2 Connection function**

The basic requirement for data transmission is the establishment of a [connection](#page-144-0) between the [communication partners](#page-144-0) after a DCAM application has been opened.

The [connection](#page-144-0) function performs the following:

- set up [connection](#page-144-0) (YOPNCON).
- query entries on partners and connections (YINQUIRE).
- request rejection of [connection](#page-144-0) request (YREJLOG)  $\overline{\phantom{0}}$
- cancel request (YCLSCON)
- close [connection](#page-144-0) (YCLSCON)
- change characteristics of a [connection](#page-144-0) (YCHANGE)

# **3.2.1 Connection setup: YOPNCON**

**Two steps** are required to establish a [connection:](#page-144-0)

- One partner must send a [connection](#page-144-0) request to another.
- The other partner must accept the request.

The coordination of these steps is performed by the system:

The **requests** are forwarded to the partner and, if others are pending, entered in a queue.

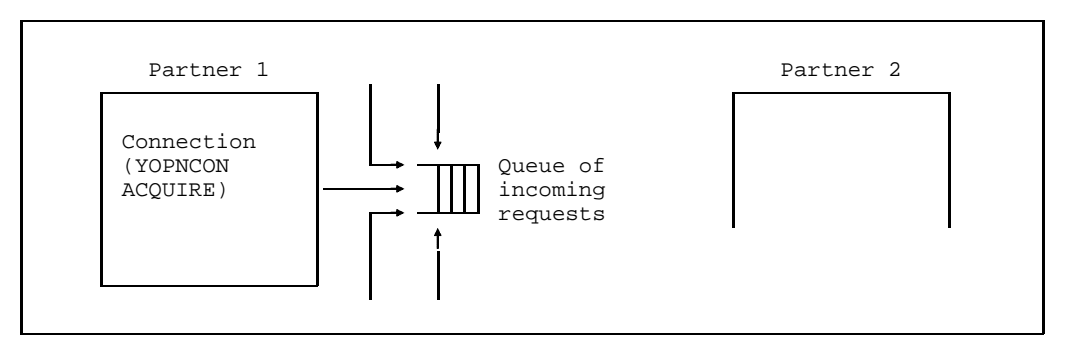

Connection request

- It is possible to have the arrival of a request indicated by an **asynchronous**   $$ **notification** (LOGON notification see page [111](#page-110-0)ff).
- After the notification has been issued, a **contingency routine** can establish which partner made the request. Following this, the request can be accepted or rejected.

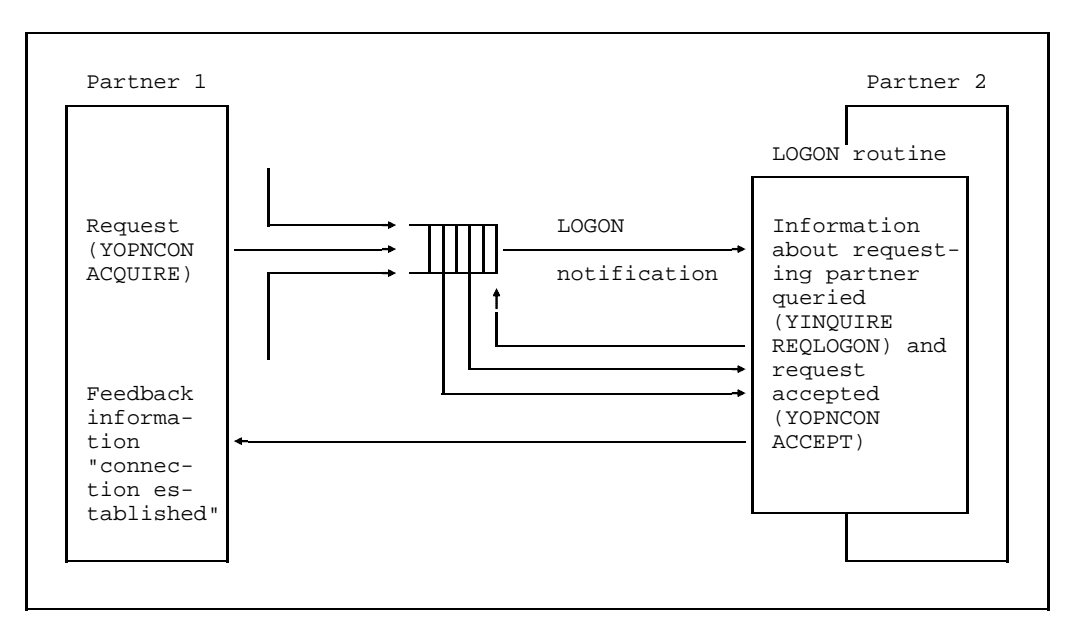

LOGON notification; query and acceptance of request

- The partner can **query** this queue **without** having received **a notification** (see page [66\)](#page-65-0) to discover if entries are present and can, depending on the result, issue accept calls for this request (YOPNCON ACCEPT SPEC).
- $-$  He can also reject the request or, by not accepting it, cause the request to be deleted after a period of time defined in the system (/BCTIMES command, see "Network Management in BS2000").

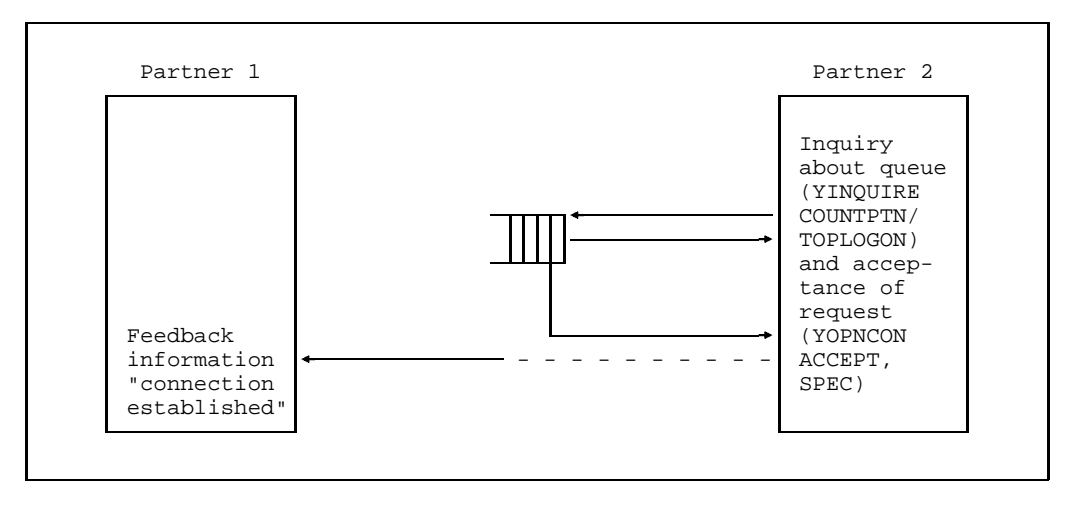

Partner information query and request acceptance

He can also issue **tentative** accept calls **without a query**. If the request arrives within the specified period of time, it is accepted. A number of this type of acceptances are entered in a queue if the requests have not yet arrived. They may be entered for a specific (SPEC) or an arbitrary (ANY) partner.

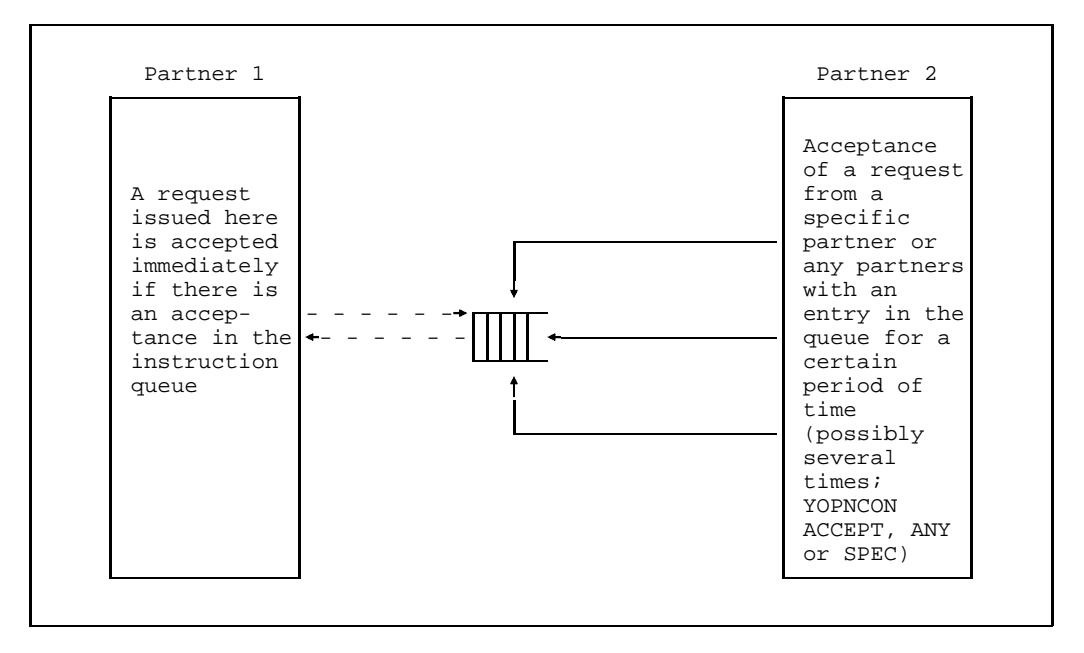

Acceptance of a request

A further possibility is to assign partner names to a DCAM application **when the [communication access method](#page-144-0) is generated and started** (see XSTAT macro in the manual "Generating a Data Communication System"). When the DCAM application is opened, or a /BCIN command referring to the processor node of the proposed partner is issued by the administrator, the named partners are proposed for [connection](#page-144-0) setup by means of the PROCON notification. As a result of the notification, a request must be issued (YOPNCON ACQUIRE). The [connection](#page-144-0) is only established if the proposed partner accepts this request.

*Restriction:*

PROCON notifications are not issued to COBOL programs.

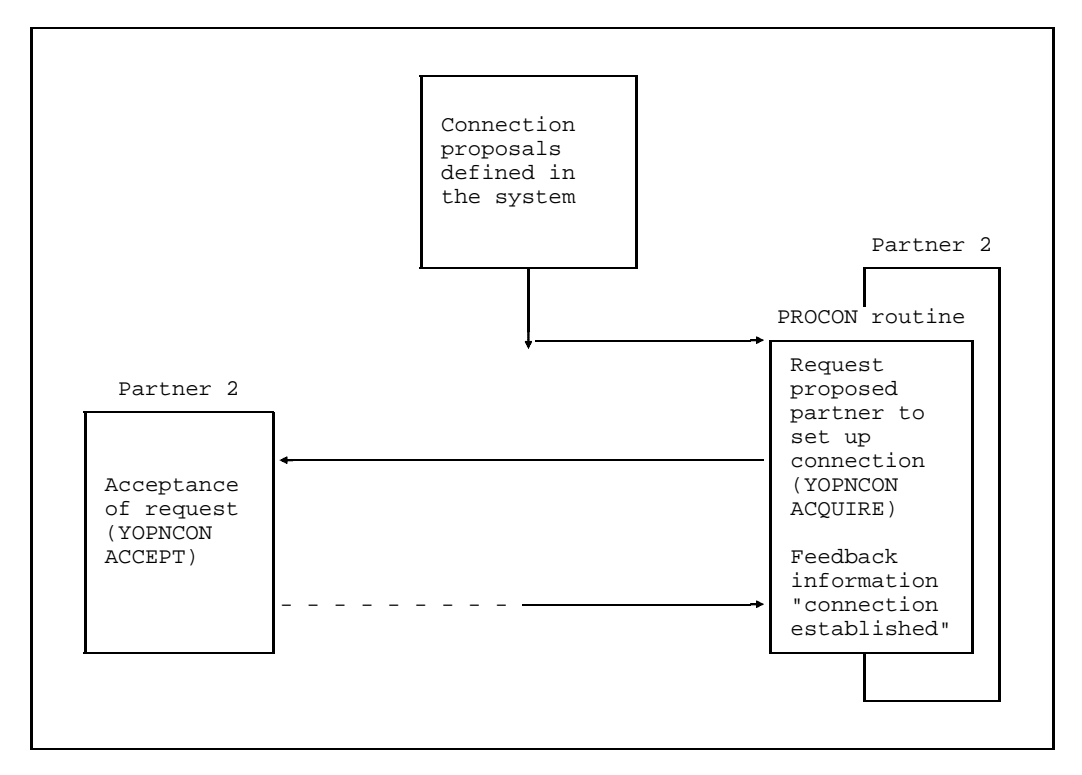

PROCON notification, request to proposed partner and acceptance

- Parallel connections can only be set up "serially", i.e. a new parallel connection can only be established once the previous [connection](#page-144-0) setup has been completed (DCAM(ISO) transport services only).

- The rest of this section applies to DCAM(NEA) [transport service](#page-146-0) applications only.
- When generating and starting the [communication access method,](#page-144-0) **connections** (XKON macro), as well as [connection](#page-144-0) proposals, may be predefined.

These connections are already established whenever the communication access method is started. However, data transmission is not possible until the primary [task](#page-146-0) issues a call which is usually used as a [connection](#page-144-0) request (YOPNCON ACQUIRE).

If the partner is a terminal, it is sufficient for this to be activated and operational.

Every communication partner that issues a logon call has to define the desired [connection](#page-144-0) characteristics. When a connection request is made, the partner is informed of that part of the [connection](#page-144-0) characteristics which affects him. This part consists of:

- Type of [message](#page-145-0) editing used (EDIT)
- Specification of the partner initiating data communication (PROC)

The figure below shows how this information is requested and defined:

Partner 1 sends partner 2 a [connection](#page-144-0) request (YOPNCON ACQUIRE), and also defines proposals for EDIT and PROC to partner 2. Partner 2 can react to the call from partner 1 in two ways:

- By requesting the proposals from partner 1 (YINQUIRE) and then checking and either accepting or rejecting them, i.e. by sending other values for EDIT and PROC back to partner 1 (YOPNCON ACCEPT).
- By sending its own values for EDIT and PROC to partner 1 without considering the proposals.

In each case the values sent by partner 2 are binding for partner 1. This means the values suggested by partner 1 for EDIT and PROC need not necessarily correspond to the current values, and therefore the user must inform himself of the appropriate values after the [connection](#page-144-0) is established.

Both in the case of a request for [connection](#page-144-0) setup (YOPNCON ACQUIRE) and the acceptance of the [connection](#page-144-0) (YOPNCON ACCEPT) the partners can send each other [connection](#page-144-0) messages.

 $\vert \cdot \vert$ 

#### *Note*

If a [connection](#page-144-0) was predefined, its characteristics were defined during system generation.

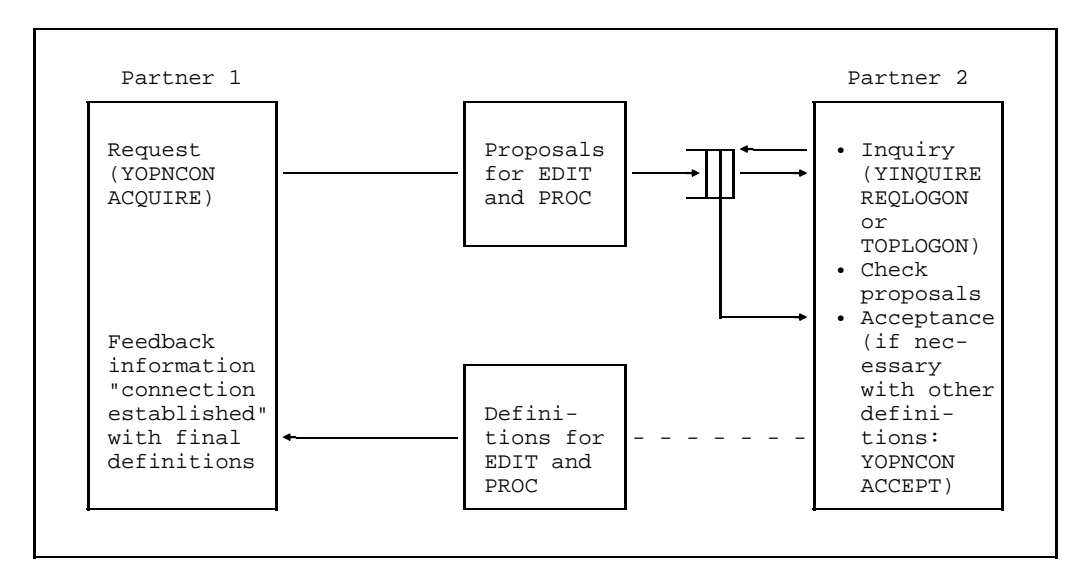

Agreement on characteristics

# 3.2.1.1 Definition of the connection to be established

The [connection](#page-144-0) to be established has to be defined in the DCAM program. The following information is required:

# **Name and processor name (= address) of the partner**

This information is used to address a partner when a request is issued or a request is accepted by a specific partner (SPEC). Processor name =' ' addresses the own processor as partner.

If an accept call was issued for any partner (ANY), DCAM returns the partner and processor names after completion of the call.

# **Accompanying information**

Here, the user defines an optional character string which, for example, is added to every [message](#page-145-0) he receives via this [connection.](#page-144-0) It may be the address of a data area to be assigned to this [connection](#page-144-0) or the address of a routine which is to be activated specifically for this [connection.](#page-144-0) This method is particularly useful for access to the common receiver queue with YRECEIVE ANY. The content of the accompanying information is optional; however, it may not exceed 4 bytes.

*Restriction:*

Accompanying information cannot be defined in COBOL.

# **Data flow control**

In the case of YSEND, there is a possibility of the [connection](#page-144-0) being overloaded, for example because the partner - which may be in the same system fetches the notifications too slowly. If this happens the YSEND is not executed: instead, it is terminated with the RC "Wait for GO" (X'10040C00'). A subsequent YSEND on this [connection](#page-144-0) cannot be successful until DCAM receives the GO signal. YSENDs issued before the GO signal is received are terminated with the RC "Shortage" (X'10040800').

If the [connection](#page-144-0) was set up with PROC=SIGNAL, the user is notified when the GO signal is received (see SOLSIG, BS2000 Executive Macros). In COBOL, this takes the form of the arrival of the "GOSIGNAL" event after YWAIT. When the GO signal is received, the [connection](#page-144-0) is free and data can again be sent. Note that when a [connection](#page-144-0) is set up with PROC=SIGNAL, the YSEND must include the address of a valid EID.

If the [connection](#page-144-0) is not set up with PROC=SIGNAL, a successful YSEND is the only way of ascertaining that the overload has ended.

The GO signal provides no guarantee that the next YSEND call will be successful.

If a [connection](#page-144-0) is so overloaded that no messages can be forwarded, the user can issue a GO signal to find out when the [connection](#page-144-0) will be free and data can be sent again (SIGNAL).

#### **More-data function**

The MDATA=Y/N operand allows the application to specify whether it wishes to use the more-data function for the transfer of data units, (see page [34ff](#page-33-0)).

#### **Length of the messages/data units**

In the MAXLN operand the application specifies the maximum [message](#page-145-0) length (when MDATA=N) or length of the data units (when MDATA=Y) that are to be sent across this [connection.](#page-144-0)

The actual length available (may be less than length requested by the application in the MAXLN operand) is supplied by DCAM as feedback information on [connection](#page-144-0) setup (see pages [63 a](#page-62-0)nd 6[6\).](#page-65-0)

This length is used to optimize the buffer made available by the system and is not passed on to, or negotiated with, the communication partner.

#### **Length of expected received messages (with MDATA=N only)**

If the application is using the [connection](#page-144-0) without the MDATA function (MDATA=N), it can tell the communication system what length it expects received messages to have via the RLTH operand. The size is required for memory space optimization and improving the system's performance. Its effect is strictly local and it is neither passed to, nor negotiated with, the communication partner.

The use of RLTH therefore offers no guarantee that even longer messages won't arrive and have to processed by the application.

#### *Note*

In the case of MDATA=Y, DCAM supplies the maximum possible length of data units to be received as feedback information for [connection](#page-144-0) setup. The application has no effect on the length that is fixed. fixed. The communication system ensures that no longer data units are passed on.

# **Handling of long messages**

When MDATA=N (no more-data function), even specification of the RLTH operand cannot prevent longer messages from arriving; DCAM offers two options here, depending on the particular problem (see table below).

This entry can be changed later on during the execution of a receive call (see page [83ff](#page-82-0)).

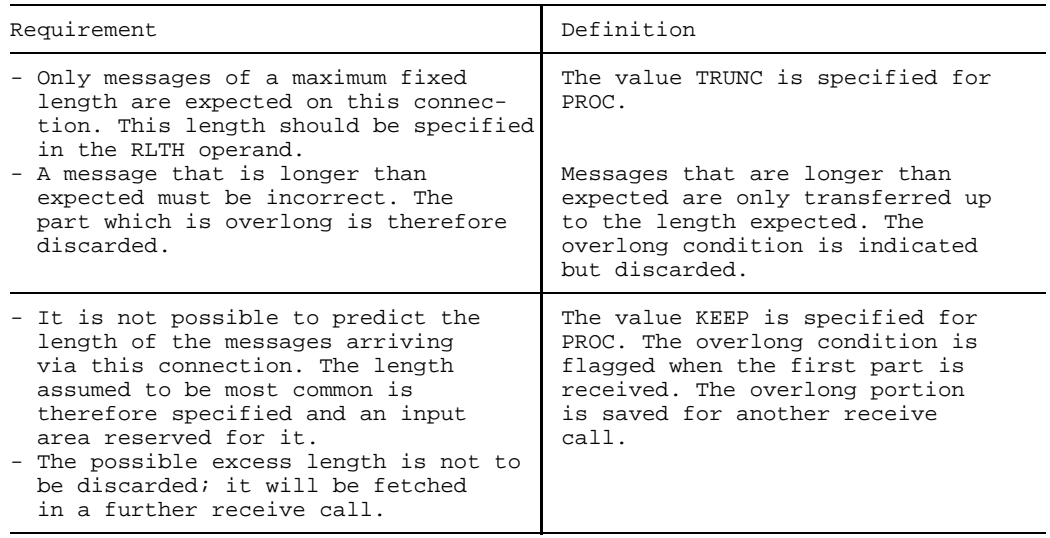

#### *Note*

As in the case of the more-data function (MDATA=Y) DCAM indicates the maximum length of the data units that are to be received, you should always reserve a receive area with this length. There will then be no danger of truncation and PROC=KEEP is irrelevant.

If you nevertheless select an input area which is smaller than the announced length for data units to be received, the table above applies analogously for each data unit of the [message](#page-145-0) to be received.

#### **Route selection**

Up to 8 (COBOL) or 16 routes (ASSEMBLER) can be specified to specific partners. DCAM tries to establish a [connection](#page-144-0) via the routes specified in the order of their occurrence. When several routes have been specified, the application program cannot determine which one was used.

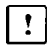

The rest of this section applies to DCAM(NEA) [transport service](#page-146-0) applications only.

#### **Terminal status**

In the case of terminals with status capability (e.g. 9763), the current terminal status can be requested on [connection](#page-144-0) setup when virtual terminals are used. This completes the information collected by the VTSU on the terminals, e.g. on character sets loaded (see the VTSU User Guide).

#### **Message code**

As different codes can be used on the transmission line sections in a data communication system, it is left to the user to select a code according to the job definition at hand; the table below provides an overview of the options.

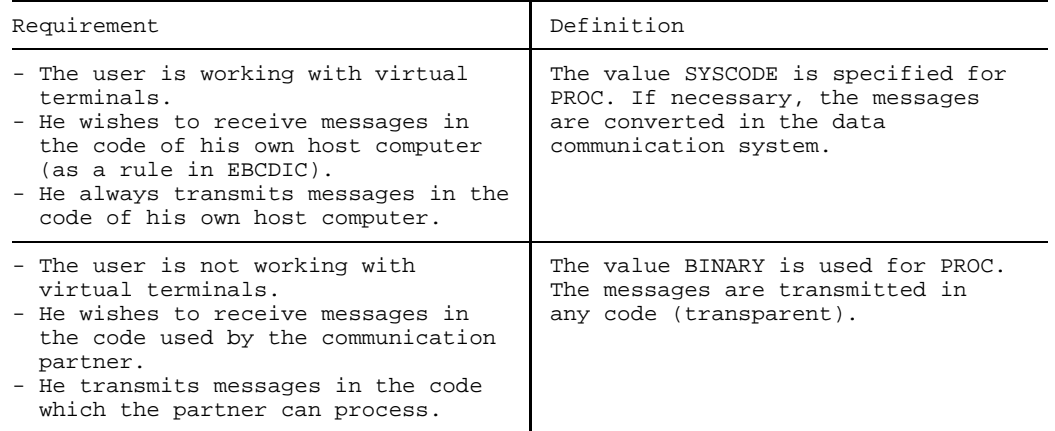

- The **logon password** is specified when a [connection](#page-144-0) request is to be made. It must be specified in the same way as the partner (in this case a DCAM application) defined it on opening.
- Where **messages are distributed by means of distribution codes**, the reference to the detailed description of this distribution code must be specified here. This is described in detail on page [68.](#page-67-0)
- The **maximum length of data** (MAXLN) which is to be transmitted via this [connection.](#page-144-0) This is a value ensuring optimum usage of the buffers provided by the system; it is not passed on to the communication partner.
- **Message characteristics which are agreed with the partner** As mentioned in the preceding section, the two partners must agree on some characteristics. These are also described here.

**Initiation of data transmission** is also defined. If the DCAM application is to initiate transmission, APPSTART is set. Otherwise, there is no definition (ANYSTART).

The type of **[message](#page-145-0) editing** used is defined. It is possible to define message editing by means of the EDIT options (see figure below and page [95ff](#page-94-0)).

#### *Note*

For connections with EDIT=SYSTEM, where ATTR=DISCO the distribution code is always edited in the line mode.

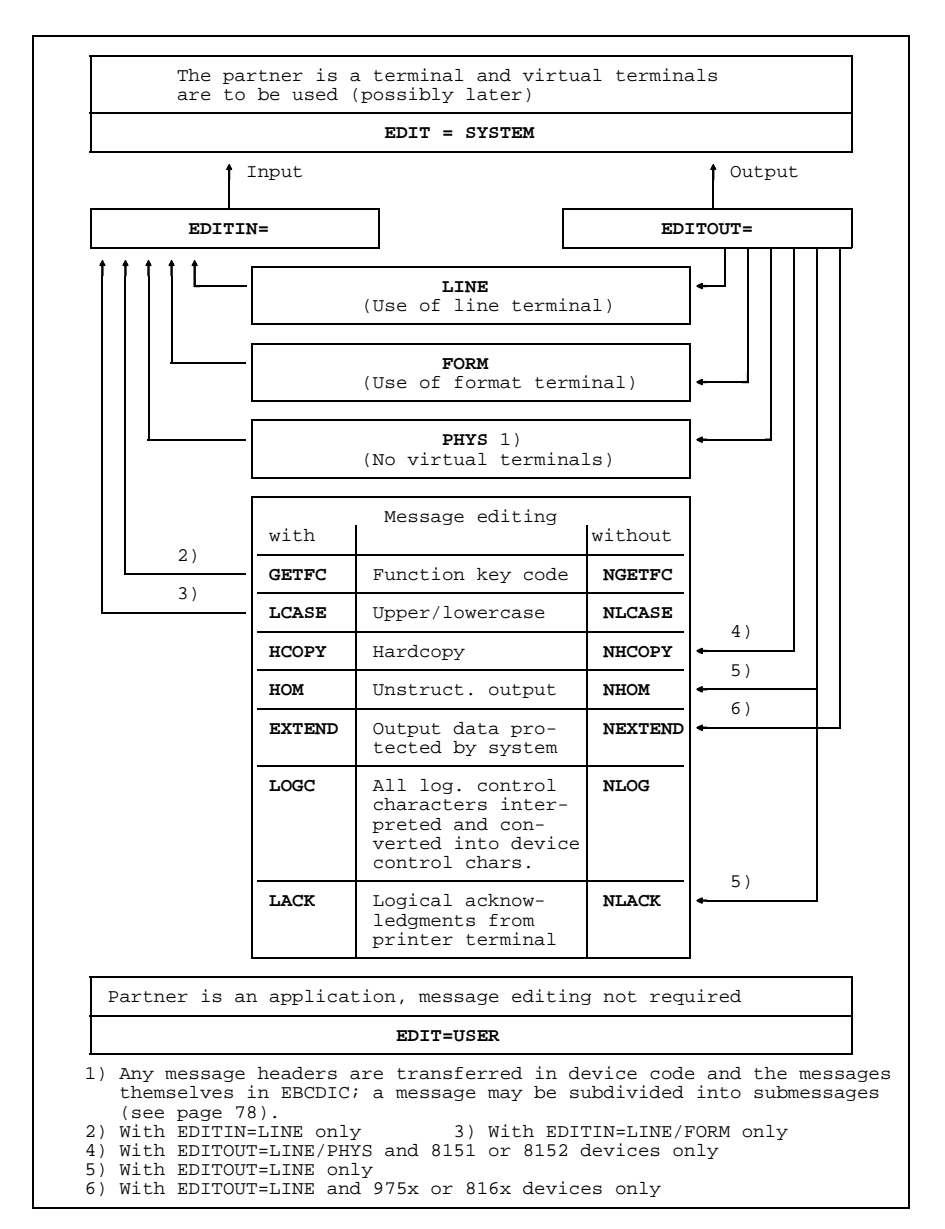

Message editing options

# <span id="page-62-0"></span>3.2.1.2 Connection request

A [connection](#page-144-0) request can be sent to **any partner** in the [data communication system.](#page-144-0)

- Applies to DCAM(NEA) [transport service](#page-146-0) applications only:  $\Box$ If the partner is a terminal, the associated processor (e.g. a remote front-end processor) will answer the request. Otherwise, a response will come from the [communication access method](#page-144-0) in BS2000 or from the partner (in this case a DCAM application). At present, there are two possibilities for the processor node to which the **terminal** is connected:
	- $-$  If the processor node receives a request for a terminal that is not ready (switched off in the case of a dedicated circuit, busy in the case of a dial-up line, etc.), this will be rejected.
	- $-$  If the terminal is ready, it is assumed that an operator is also present, and the [connection](#page-144-0) is established (the processor node accepts the request).

The **[communication access method](#page-144-0)** in BS2000 applies different criteria. The overview in the figure below shows that the DCAM user has several control options, including some in the program itself, during request processing. A [connection](#page-144-0) [message](#page-145-0) can be transferred along with the request for checking purposes or just for isolated transmission. This [message](#page-145-0) can have any content and a maximum length of 32 bytes in the case of DCAM(ISO) or 80 bytes for DCAM(NEA). It is the only [message](#page-145-0) that is transmitted without a [connection](#page-144-0) already established.

A partner wishing to **issue a request** has to specify the following:

- Address of the partner (partner and processor name) to which the request is directed.
- A [connection](#page-144-0) [message](#page-145-0) (optional) to be transmitted along with the request.

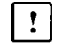

- Addition specifications for DCAM(NEA)transport service applications:
- Description of the [connection](#page-144-0) characteristics
- Logon password, if required.
- Type of [message](#page-145-0) distribution (if distribution codes are not used), i.e. whether the messages transmitted via this [connection](#page-144-0) are to be distributed using the common receiver queue or the originator-oriented queue. This specification can be altered during data transmission.

If the request was accepted, the partner receives the following **feedback information:**

- The accompanying information defined by the partner.
- The maximum length of the messages/data units to be sent via this [connection](#page-144-0) (MAXLN operand).
- The maximum length of the data units expected if the more-data function is used.
	- $\mathbf{L}$
- Additional information in the case of DCAM(NEA) [transport service](#page-146-0) applications:
- The final definition for PROC and EDIT.
- $-$  Information on the partner (partner characteristics).

The possibility of having the statement contained in this call processed asynchronously is dealt with in the description of the language features.

*Restriction on DCAM(NEA) [transport service](#page-146-0) applications*

Connection messages are only delivered to DCAM applications. Terminals attached to Communication Computers cannot receive connection messages.

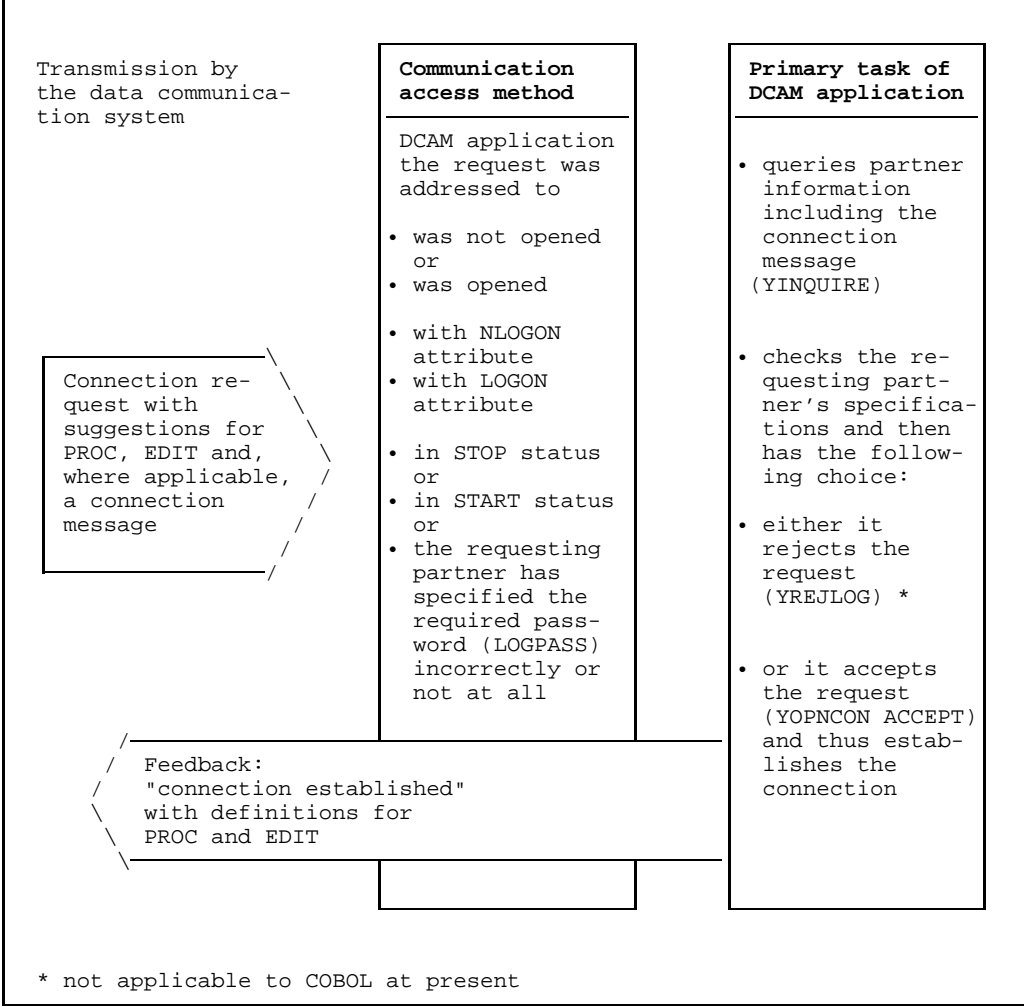

Processing a request for DCAM(NEA) transport service applications

#### <span id="page-65-0"></span>3.2.1.3 Acceptance of a request

The basic description of acceptance is contained in the preceding sections. This section contains a summary of the information which can be specified for acceptance. The inter-relationship of the various specifications is shown in the figure below.

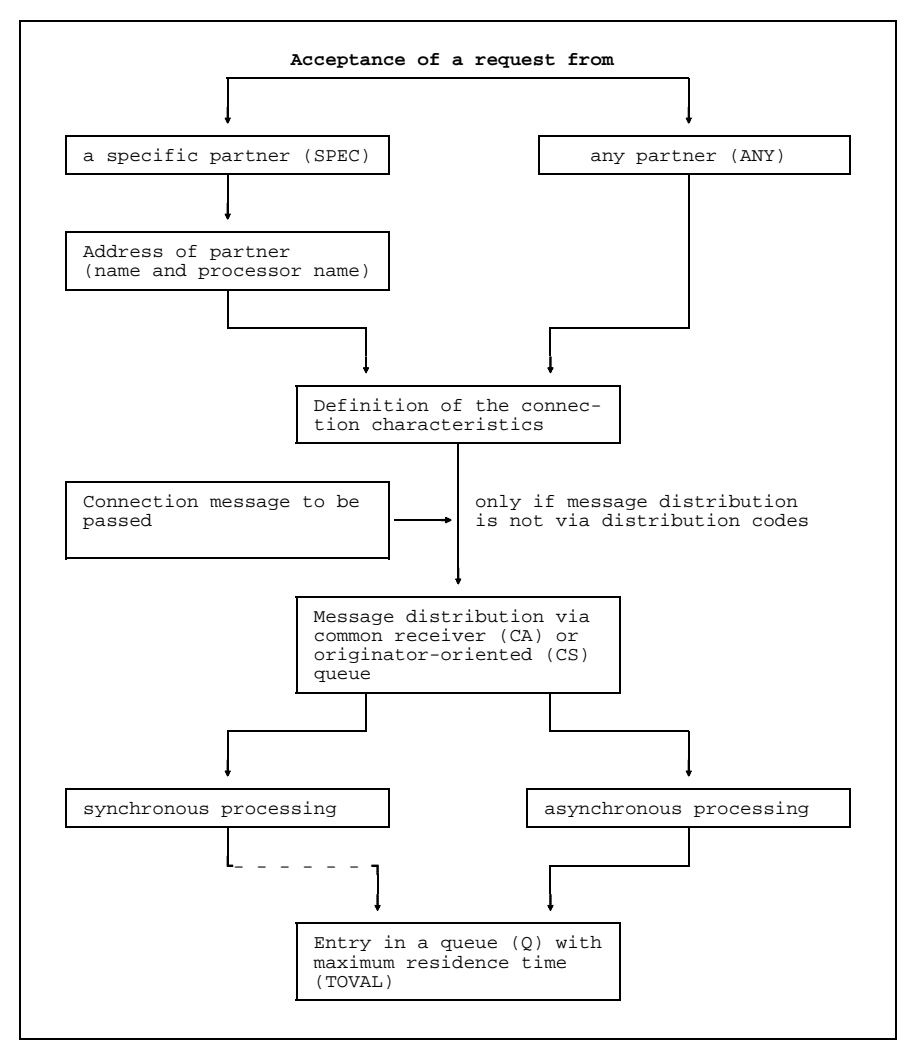

Acceptance of a request

Once the call has been executed, the [task](#page-146-0) receives the following information:

- $-$  the maximum length of messages/data units which can be transmitted on this [connection](#page-144-0) (see MAXLN operand)
- $-$  the maximum length of the data units that are expected if the more-data function is used

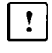

Additional information applying to DCAM(NEA) [transport service](#page-146-0) applications only: information about the partner.

In addition, if the request accepted was that of any partner:

- $-$  the name of the partner and
- $-$  the partner's processor name
- accompanying information

# <span id="page-67-0"></span>3.2.1.4 Connection setup - use of distribution codes

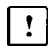

This section applies to DCAM(NEA) [transport service](#page-146-0) applications only.

If messages are to be distributed by means of distribution codes (defined when the application is opened), a number of definitions must be made when the [connection](#page-144-0) is set up. The description of a [connection](#page-144-0) contains, in this case, a reference to that section that describes the distribution codes. Distribution codes are described in 2 stages in order to provide maximum freedom in assigning connections to distribution codes.

#### **Stage 1**

**Description of the code position in the [message](#page-145-0) and of the length** of the code(s) used. The code must be contained in the first 256 bytes of the [message](#page-145-0) and can have a maximum length of 8 bytes.

In addition: reference to the description of the second stage, which may be present 8 times (COBOL) or 16 times (ASSEMBLER).

# **Stage 2**

**Description of the codes** used by this [connection.](#page-144-0) Up to 8 codes can be described.

These descriptions can be shared, i.e. several connections can use the same stage 1 description and several stage 1 descriptions can use a stage 2 description.

The following must be observed:

- The codes which are addressed by the same stage 1 description must be unique and
- $-$  must all be of the same length.
- If several stage 1 descriptions address a stage 2 description, the length  $\sim$ specifications in the stage 1 descriptions must be identical.

The possibilities that result from this method of describing distribution code during the setting up of a [connection](#page-144-0) are as follows:

- Code length, code position in the [message](#page-145-0) and the code sign are defined when the [connection](#page-144-0) is set up and cannot be altered.
- A partner can specify up to 64 (COBOL) or 128 (ASSEMBLER) different distribution codes in groups of 8. Thus, the partner can either reach one [task](#page-146-0) via up to 8 different codes or he can read a varying number of tasks.

The number varies because the assignment of codes and [task](#page-146-0) via the distribution code name takes place during execution. This assignment is controlled by the primary [task](#page-146-0) by means of YPERMIT and YFORBID calls (see page [88ff](#page-87-0)).

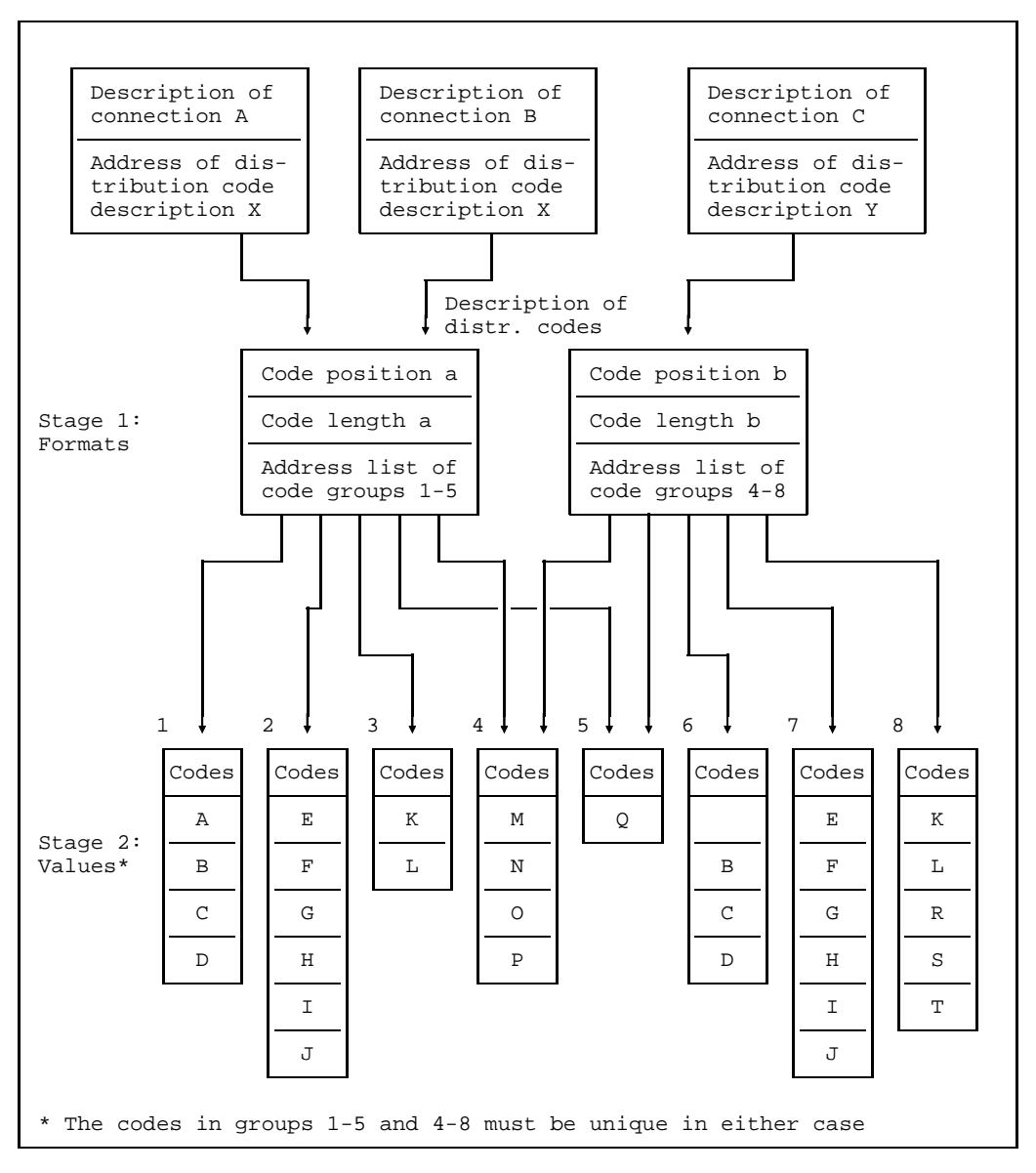

Description of formats and values of distribution codes

# 3.2.1.5 Linking up to a predefined connection

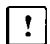

This section applies to DCAM(NEA) [transport service](#page-146-0) applications only.

A predefined [connection](#page-144-0) is determined during the **generation of the communication access method**. It is established when the [communication access method](#page-144-0) is started. However, the two partners must first connect themselves to the predefined [connection](#page-144-0) before data transmission can begin.

In the case of applications the primary tasks must make a [connection](#page-144-0) request (YOPNCON ACQUIRE). In the case of a terminal this need only be activated and operational.

Because the characteristics of a predefined [connection](#page-144-0) are determined during the generation of the [communication access method,](#page-144-0) and because the [connection](#page-144-0) is automatically established when this is started, certain **special factors** are involved:

- $-$  If data is transmitted before the partner has linked up with the [connection,](#page-144-0) negative acknowledgments are given.
- If a partner wished to withdraw from a [connection,](#page-144-0) the LOSCON routine is not initiated (the predefined [connection](#page-144-0) remains established).
- A YOPNCON ACCEPT SPEC to a predefined partner can never be successfully terminated. If OPTCD=Q is specified, the call is entered in a queue and is terminated by timeout.

The following specifications cannot be made by a YOPNCON ACQUIRE if the connections are predefined:

- a [connection](#page-144-0) [message](#page-145-0)
- a LOGON password
- [message](#page-145-0) editing by the system or the user (EDIT=SYSTEM/USER)
- start data transmission (PROC=APPSTART/ANYSTART).

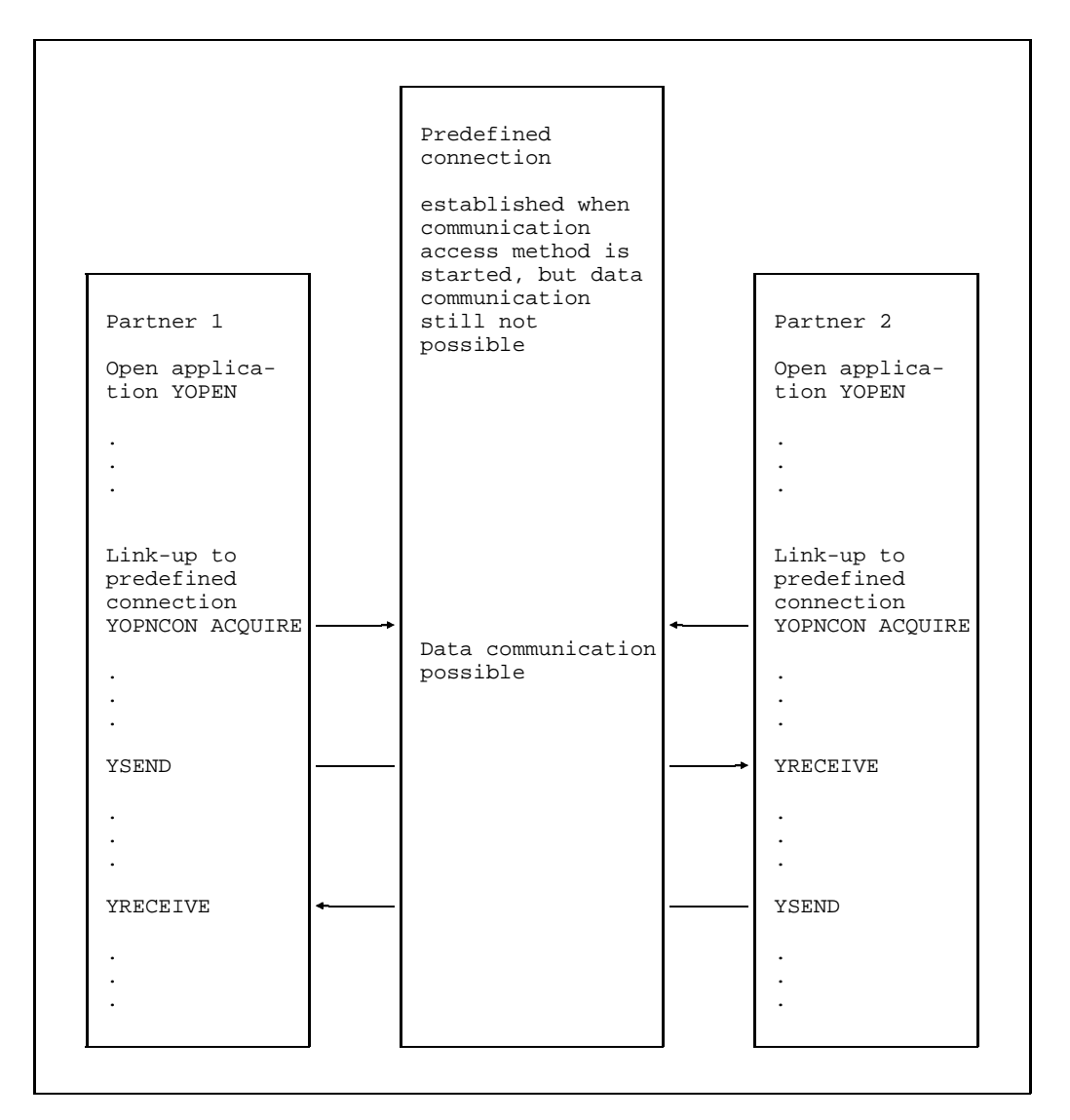

Linking up to a predefined connection
#### **3.2.2 Querying entries on partners and connections**

As already mentioned in the sections on [connection](#page-144-0) requests and the acceptance of requests, it is necessary to query the entries on partners and connections. The YINQUIRE call, of which several variants are available, is used for this purpose. For secondary tasks, only the CIDXLATE, NAMXLATE and, in the case of DCAM(NEA) [transport service](#page-146-0) applications, the request for status information are applicable.

#### *Restriction:*

In COBOL not all variants of the YINQUIRE call are available.

The table below shows the YINQUIRE variants and the programming languages in which each can be used.

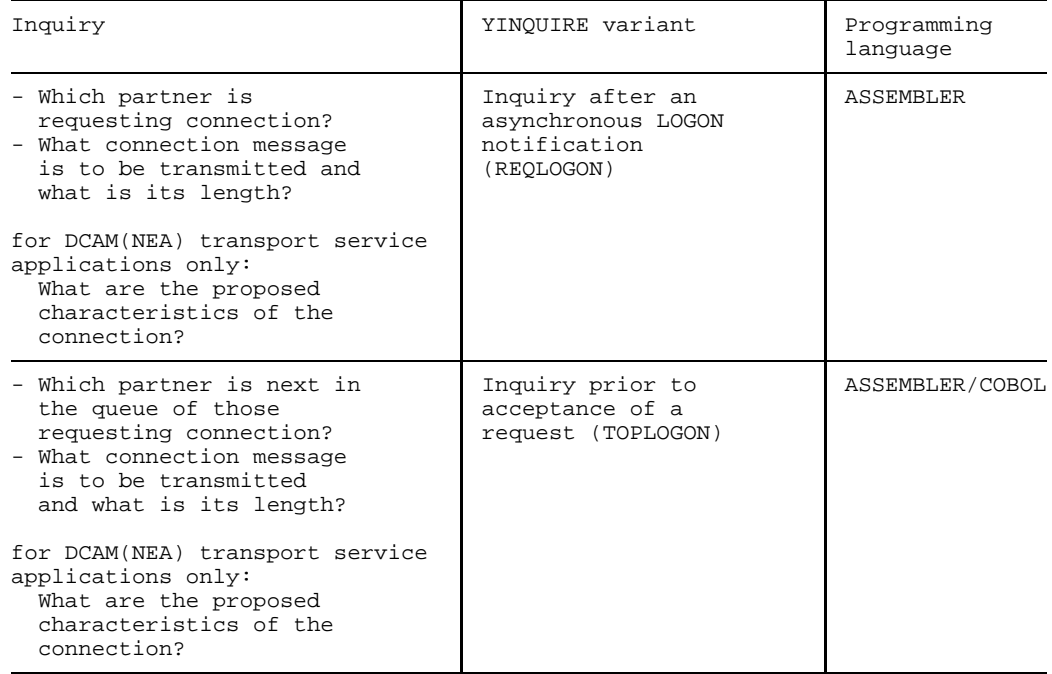

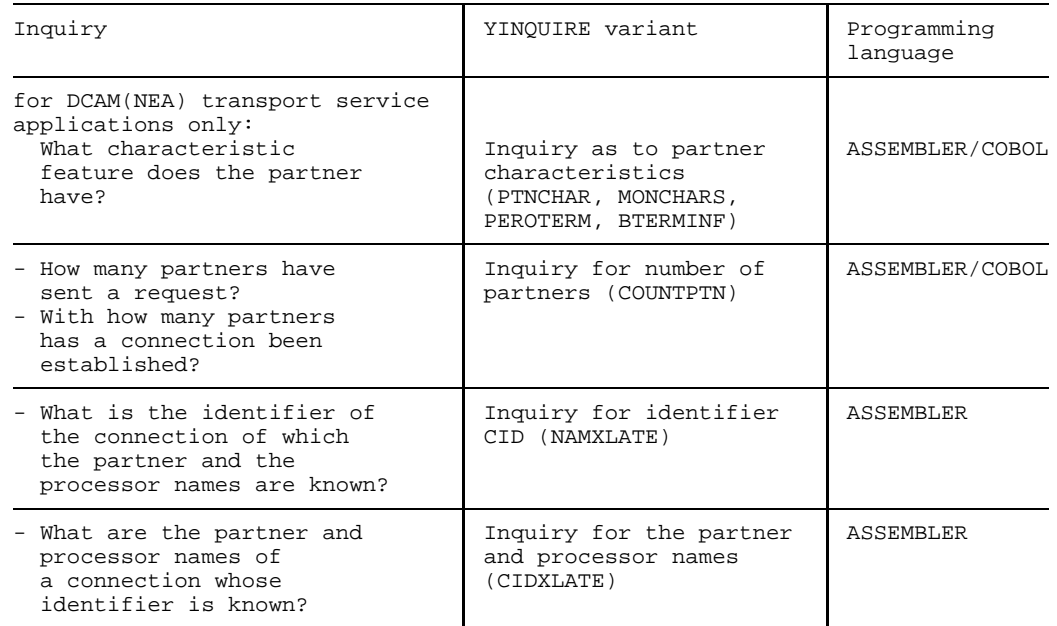

#### **3.2.3 Rejecting a connection request**

The YREJLOG call can be used to reject a logon request; it suffices to specify the address of the requesting partner (partner and processor name) obtained by means of the YINQUIRE call.

#### **3.2.4 Changing the characteristics of a connection**

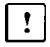

This section applies to DCAM(NEA) [transport service](#page-146-0) applications only.

The user can change some of the [connection](#page-144-0) characteristics defined during connection setup.

Only those characteristics can be changed which exclusively affect the partner making the changes, i.e. not those which have been agreed with the communication partner.

In the YCHANGE call, all of the values listed in the following must be set regardless of whether they are changed (new) values or the previously set (old) values.

The following can be changed:

- Accompanying information
- Handling of excess-length messages
- Code of the messages
- Values for VTSUCB (message editing) see the VTSU User Guide.
- $-$  If required, address of the distribution code description for changing distribution codes described in groups (the length and the position in the [message](#page-145-0) and the code sign cannot be changed).

For further information on these values see "Definition of the [connection](#page-144-0) to be established' (see page [57\).](#page-56-0)

#### **3.2.5 Deleting a connection request**

A [connection](#page-144-0) request sent to a partner can be deleted with the YCLSCON call.

The [connection](#page-144-0) request is revoked if the connection is not yet established. If already established it is cleared down.

#### **3.2.6 Closing a connection**

Explicit closing of a [connection](#page-144-0) is possible with the YCLSCON call.

There is no obligation to do this, as all connections are implicitly closed when the DCAM application is closed. Uncollected messages are destroyed when the [connection](#page-144-0) is closed. Any messages sent immediately before YCLSCON, which had not yet been transmitted to the receiver, may also be destroyed.

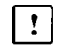

In the case of DCAM(NEA) [transport service](#page-146-0) applications it is advisable to save the final [message](#page-145-0) with a transport acknowledgment.

Explicit closing may be required for:

- $-$  putting a time limit on a [connection](#page-144-0)
- regulation of data throughput (connections can be closed down in order to give other connections better throughput rates), etc.

# **3.3 Data communication function**

The requirements for data transmission are fulfilled when a DCAM application has been opened and a [connection](#page-144-0) established.

The data transmission function performs the following operations:

### **Transmit a message/data unit (YSEND)**

The message/data unit to be transmitted to a communication partner is transferred to the data area of the communication access system.

### **Receive a message/data unit (YRECEIVE)**

The message/data unit from a communication partner (any one, a specific one or, in the case of DCAM(NEA) [transport service](#page-146-0) applications, one with a specific distribution code) is entered in the data area of the user program.

## **Transmit and receive combined (YSENDREC)**

A message/data unit is entered in the data area of the communication access method by means of this call, and a message/data unit from the same communication partner is entered in the partner's own data area.

## **Delete receive calls and change the CS/CA state of a [connection](#page-144-0) (YRESET)**

With this call a [task](#page-146-0) can delete all its waiting YRECEIVE calls from a specified application or a specified [connection](#page-144-0), and it can alter the CS/CA state.

 $\vert \cdot \vert$ 

The following additional options are available in the case of DCAM(NEA) [transport service](#page-146-0) applications for controlling [message](#page-145-0) distribution by means of distribution codes:

#### **Assign distribution code names to distribution code groups (YPERMIT)**

The primary [task](#page-146-0) assigns specific distribution codes to the distribution code name of one or more secondary tasks.

#### **Cancel assignment (YFORBID)**

An assignment is canceled by the primary [task.](#page-146-0)

#### **3.3.1 Sending a message/data unit**

Every [task](#page-146-0) in a DCAM application can transmit a message/data unit (YSEND) and this results in the following action:

- $-$  The data to be sent to a partner in the form of a message/data unit is transferred to the data area of the [communication access method.](#page-144-0)
- The access method is assigned the job of transmitting the data to the partner.
- The call is terminated and the access method starts transmission.

The access method receives a number of user specifications along with the message/data unit to be transmitted. They are supplemented by specifications defined when the [connection](#page-144-0) was set up (see page [57\).](#page-56-0)

The following table lists any additional specifications required under certain circumstances.

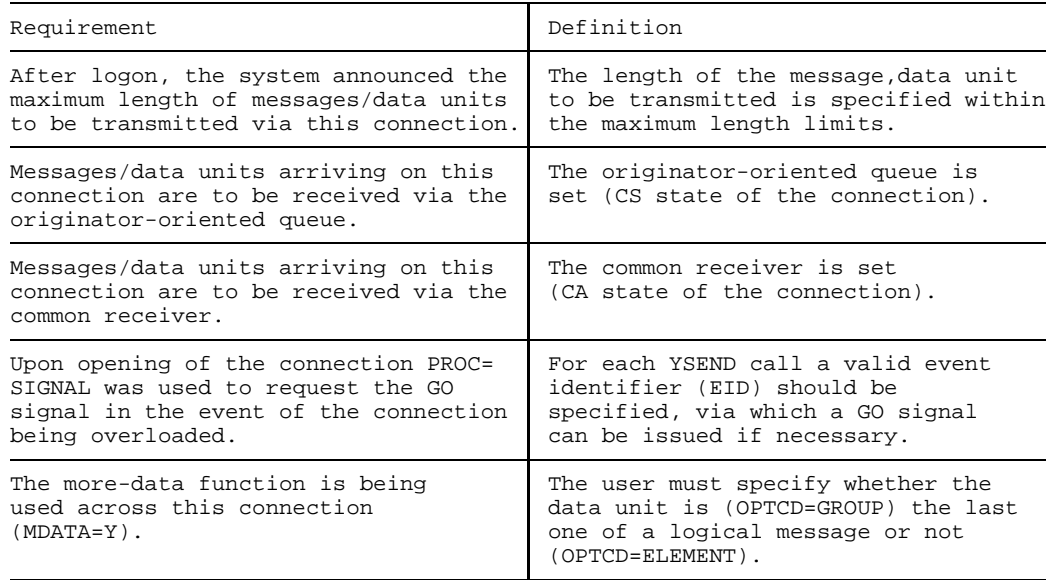

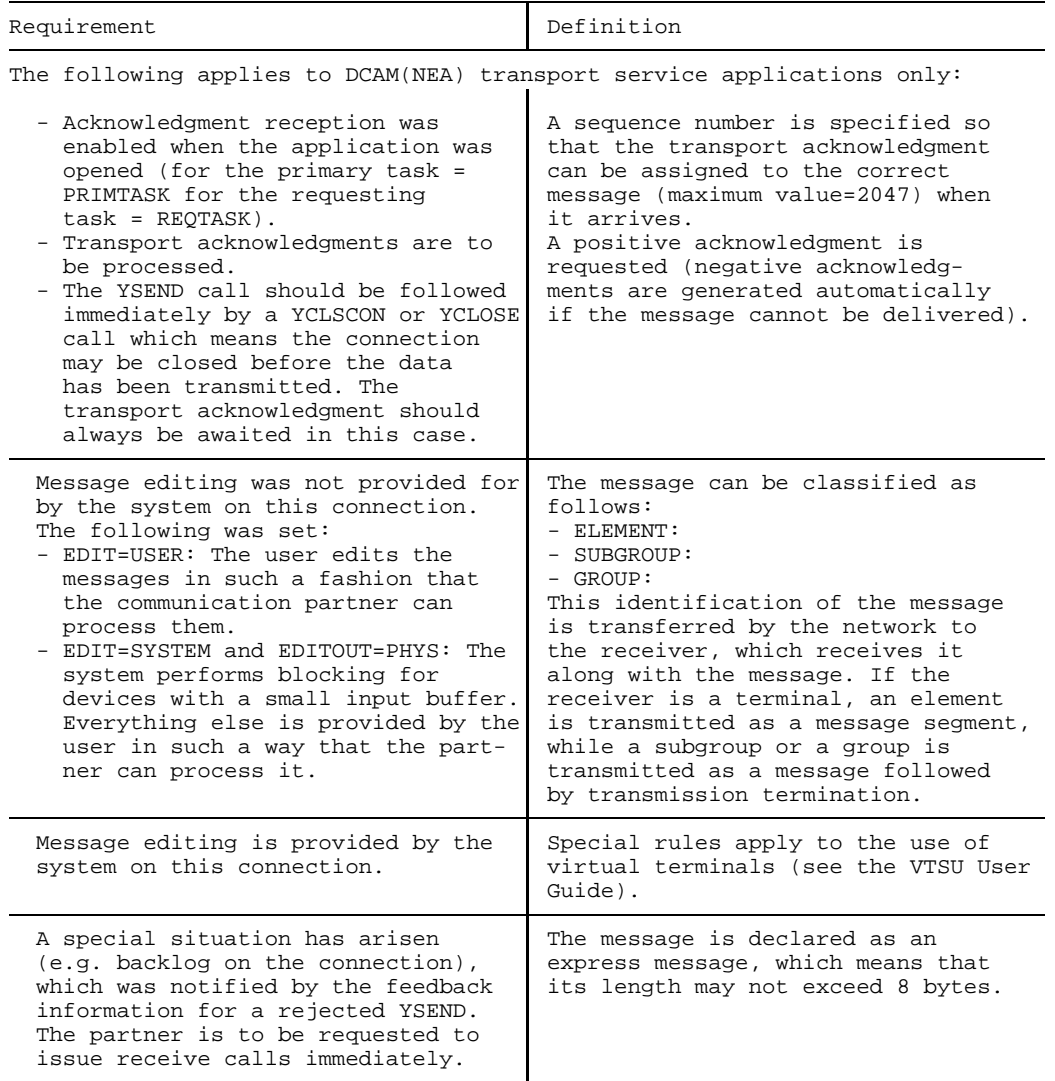

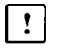

The rest of this section applies to DCAM(NEA) [transport service](#page-146-0) applications only.

The [message](#page-145-0) layout has to be varied in accordance with the **message editing** option selected:

When a **[line terminal](#page-145-0)** is used (see the VTSU User Guide), the user can subdivide the messages into logical lines. Each of these lines is terminated with the "new line" character, hex 15. The text following the NL character is automatically placed at the beginning of the next line by the terminal. If the logical line length exceeds the line length of the terminal, the logical line is subdivided automatically. The beginning of a [message](#page-145-0) is always placed at the beginning of a line. This is illustrated below by means of an example.

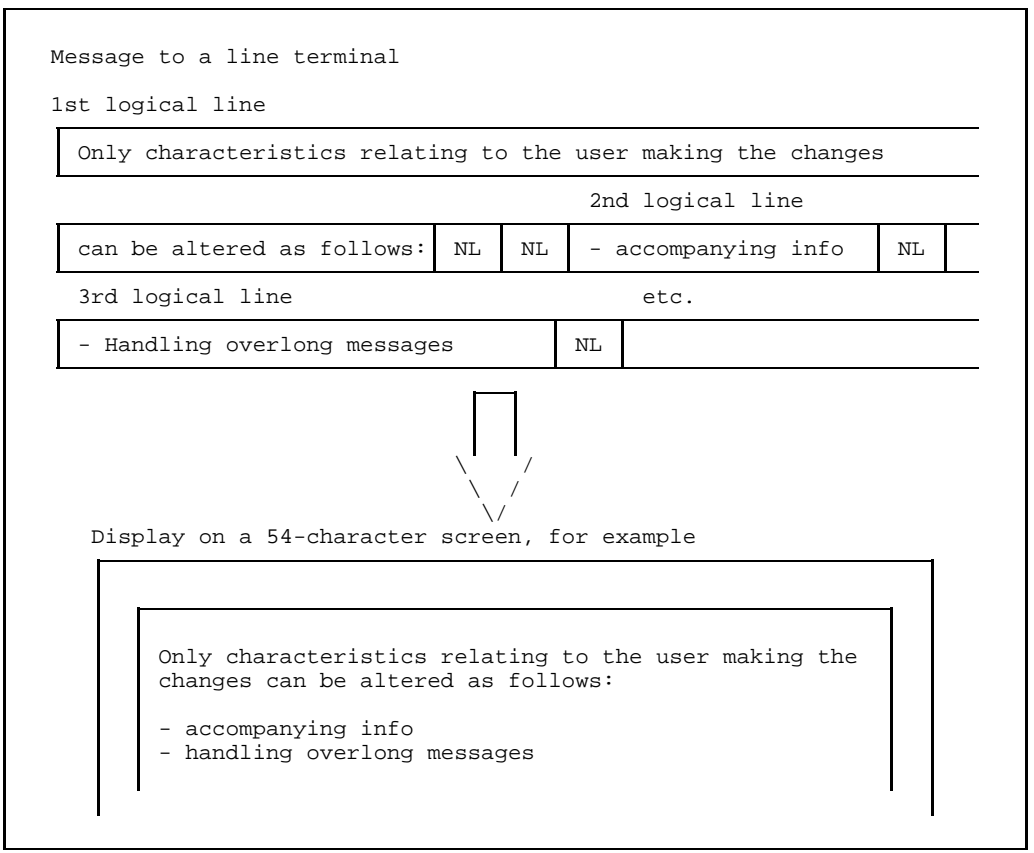

Message to line terminal

When a **[format terminal](#page-145-0)** is used, the user transfers the [message](#page-145-0) in the way he or she receives it from the formatting routine, but without the preceding record length field. The record length must be transferred from the record length field to the corresponding DCAM field.

If the values **EDIT=SYSTEM** and **EDITOUT=PHYS** have been set for the [connection,](#page-144-0) each [message](#page-145-0) must be preceded by a header length byte. The binary number contained in this byte specifies the length of the following [message](#page-145-0) header (including the length byte). The [message](#page-145-0) header is transferred to the terminal without code conversion in contrast to the [message](#page-145-0) proper, so that the user can use the device description during generation and analysis of the [message](#page-145-0) header. For devices which do not [process](#page-146-0) [message](#page-145-0) headers, the message must nonetheless be preceded by a header length byte, and the length must be set to 1.

The diagram below illustrates how messages should be formatted.

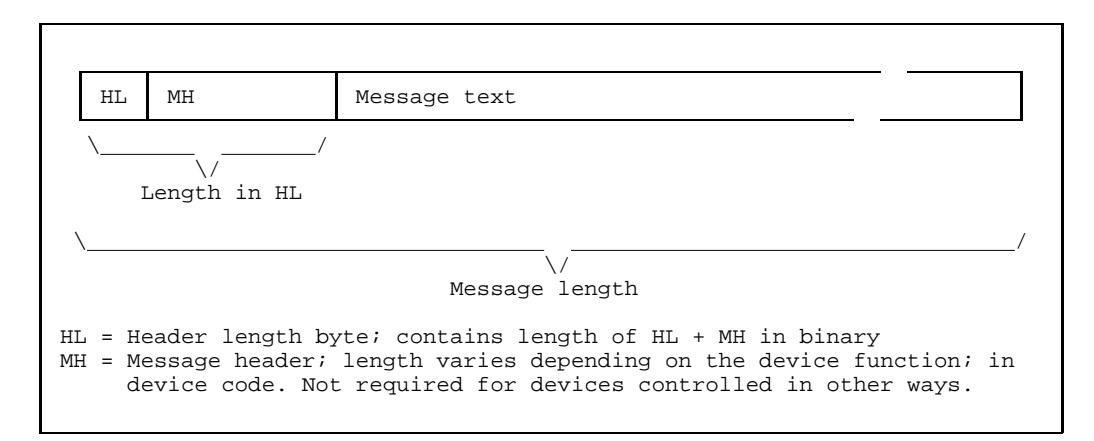

Message layout for EDITOUT=PHYS

The [message](#page-145-0) can also be subdivided into message segments in this case and also when EDIT=USER has been set. Each [message](#page-145-0) segment must be appropriately marked.

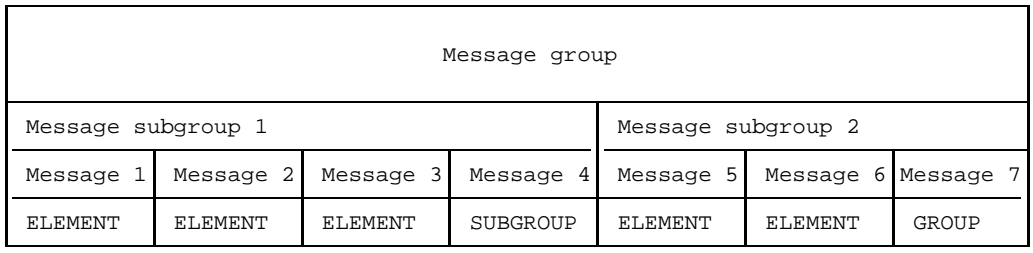

Example of message structuring

Depending on the device type and status, different device responses have to be reckoned with.

*Note*

Shared physical lines (concentrator) are released once a [message](#page-145-0) segment has been transmitted.

#### **3.3.2 Receiving a message/data unit**

Reception of a message/data unit means that the message/data unit from the partner is entered in the data area of the receiving partner's program after having been removed from the queue.

This procedure is completed when the YRECEIVE call is terminated provided that the call was executed synchronously. If the call was executed asynchronously, its completion merely means the communication access system has been assigned the job of transferring the message/data unit when it arrives. An agreed event identifier enables the user to receive a signal when the message/data unit been transferred. The user can check for this signal and then [process](#page-146-0) the message/data unit (see page [105](#page-104-0)). This method allows any delays arising from waiting for a message/data unit to be used for other processing operations.

Which messages/data unit a [task](#page-146-0) can receive depends on the type of queue selected:

- If the common receiver queue is set (CA state of the connection), the message/data unit is passed to the first [task](#page-146-0) to access the common receiver queue (ANY).
- If the originator-oriented queue is set (CS state of the connection), the message/data unit is passed to the [task](#page-146-0) that set the originatororiented queue (causing the CS state).
- Which [message](#page-145-0) a [task](#page-146-0) can receive also depends in the case of DCAM(NEA)  $\vert$  ! [transport service](#page-146-0) applications on whether it is a normal or an [express message.](#page-145-0) The table below illustrates [message](#page-145-0) distribution according to the type of [message](#page-145-0).

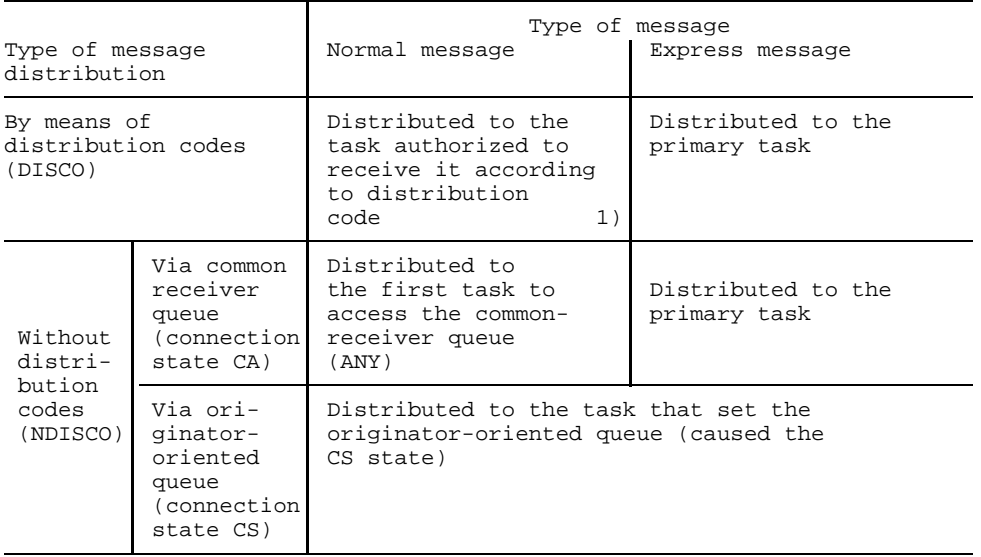

1) If the distribution code has not yet been provided for or has not been assigned to any secondary task, the message is distributed to the primary task.

When issuing the YRECEIVE call, the user specifies further information beyond the [connection](#page-144-0) description defined with YOPNCON (see page [57\):](#page-56-0)

With respect to the **message/data unit**:

the user defines the address of the field in which the message/data unit is to be entered, along with the length of this field;

he can change the handling of excess-length messages defined during [connection](#page-144-0) establishment to match this [message;](#page-145-0) i.e. he can redefine whether the excess portion of a [message](#page-145-0) is to be kept so that it can be fetched later or whether it is to be discarded.

#### With respect to **call execution**:

interrelated information must be specified here, as illustrated below:

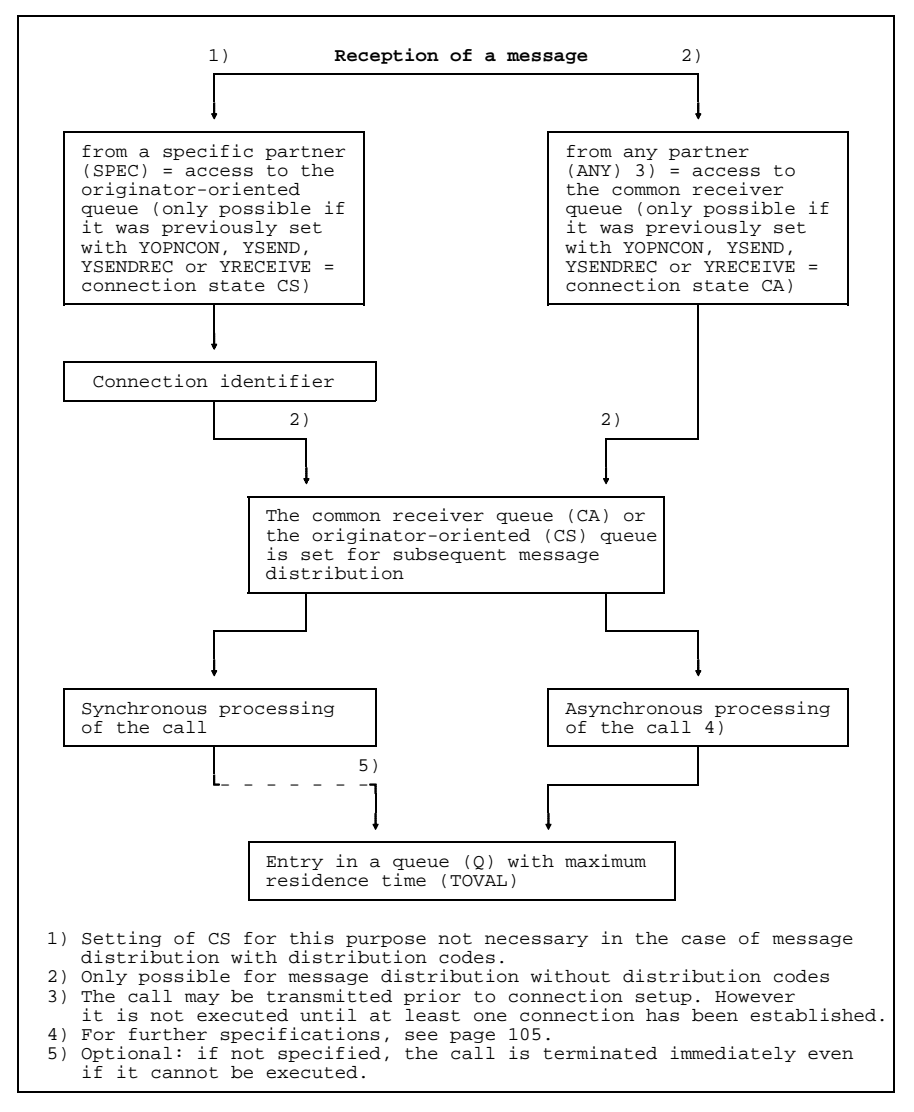

Specifications for receiving a message/data unit

**After the [message](#page-145-0) has been received** in the specified area, further information is fed back by DCAM:

- **Originator specification,** if the [message](#page-145-0) was received from any partner (ANY).
- **Accompanying user information**

as defined by the user when the [connection](#page-144-0) was established (message received from any partner: ANY).

**Length** of the message/data unit

or, if the message/data unit is longer than the storage area, provided, the length of the excess portion not yet transferred (KEEP). If the excess-length part is to be fetched with another receive call, the originator-oriented queue must have been selected previously.

When the more-data function (MDATA=Y) is used, an indicator in the feedback field is set showing whether the [data unit](#page-144-0) is the last unit of a logical [message.](#page-145-0)

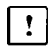

The rest of this section applies to DCAM(NEA) [transport service](#page-146-0) applications only.

#### - **Sequence number** of [message](#page-145-0)

as specified by the partner or generated by the system (if a terminal was the originator).

- **Structure** of the [message](#page-145-0) (entries in the feedback field), i.e. whether an element, the last element of a subgroup or a group was received.
- **Type** of [message](#page-145-0) (entries in feedback field), i.e. whether a normal or [express message](#page-145-0) was received.

Whether or not **transport acknowledgments** can be received depends on the definitions made when the application was opened and on the information specified when the [message](#page-145-0) which is to be acknowledged is transmitted (see table below).

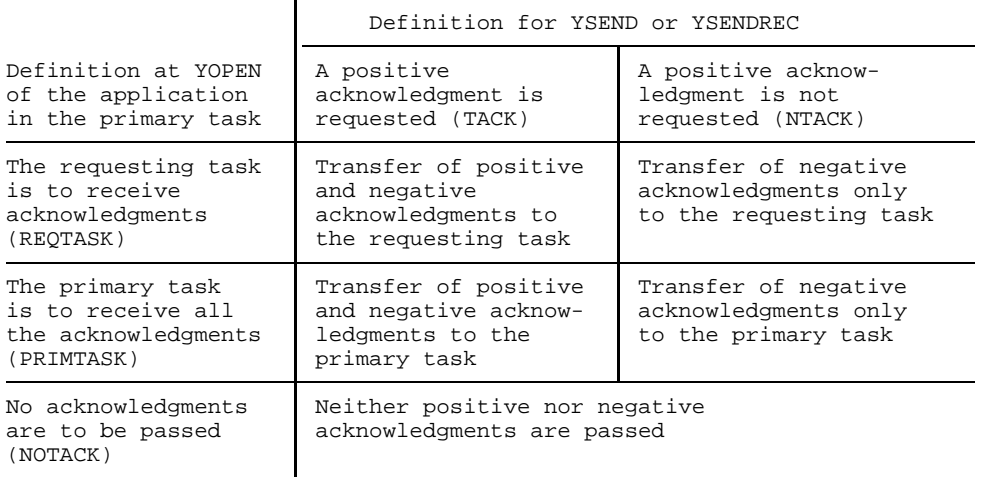

Unless the use of asynchronous notifications was agreed (see page [111](#page-110-0)), transport acknowledgments are received with the YRECEIVE call. All information on the type of acknowledgment etc. is provided in the feedback field of the call. The field 'TACKNO' also contains the sequence number of the [message](#page-145-0) as defined during transmission. It is thus possible to identify the [message.](#page-145-0)

It should be noted that the reception of a transport acknowledgment with YRECEIVE has no effect on the setting of the queue (CS/CA) even if this was specified in the call.

#### *Restriction:*

Where EDIT=SYSTEM, a second negative transport acknowledgment can be received when YSEND is specified. This is passed to the primary [task](#page-146-0) in the case of SHARE applications irrespective of REQTASK.

#### **3.3.3 Combined sending and receiving**

The information given on the two separate calls also applies to the combined call. As the combination only permits access to the originatororiented queue, the originatororiented queue must have been set for this [connection](#page-144-0) (=connection state CS) with YOPNCON or a previous YSEND or YRECEIVE.

*Restriction:*

The YSENDREC call is not available in COBOL.

#### **3.3.4 Canceling receive macros and changing the connection state CS/CA**

The YRESET call enables asynchronous YRECEIVE macros to be canceled.

A **YRESET(ANY)** call cancels all YRECEIVE macros from any partner.

A **YRESET(SPEC)** call cancels YRECEIVE calls from a specified partner.

A YRESET(SPEC) call also resets the [connection](#page-144-0) state CS/CA. This does not apply to DCAM(NEA) [transport service](#page-146-0) applications using distribution codes specific to queues (ATTR=SHARE,DISCO).

#### **3.3.5 Control distribution code assignment**

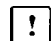

This section applies to DCAM(NEA) [transport service](#page-146-0) applications only.

The primary [task](#page-146-0) controls distribution code assignment by allocating a distribution code name to a distribution code group or by deleting such an assignment. It defines the distribution code group for one or more connections when establishing connections (see page [68\).](#page-67-0)

The distribution code name is entered by one or more tasks when opening the application (see pages [42 a](#page-41-0)nd [47\).](#page-46-0)

The primary [task](#page-146-0) assigns the distribution code names of one or more tasks to the distribution codes of one or more connections. If the primary [task](#page-146-0) deletes such an assignment, it inhibits data transfer from the connections concerned to the [task](#page-146-0) concerned.

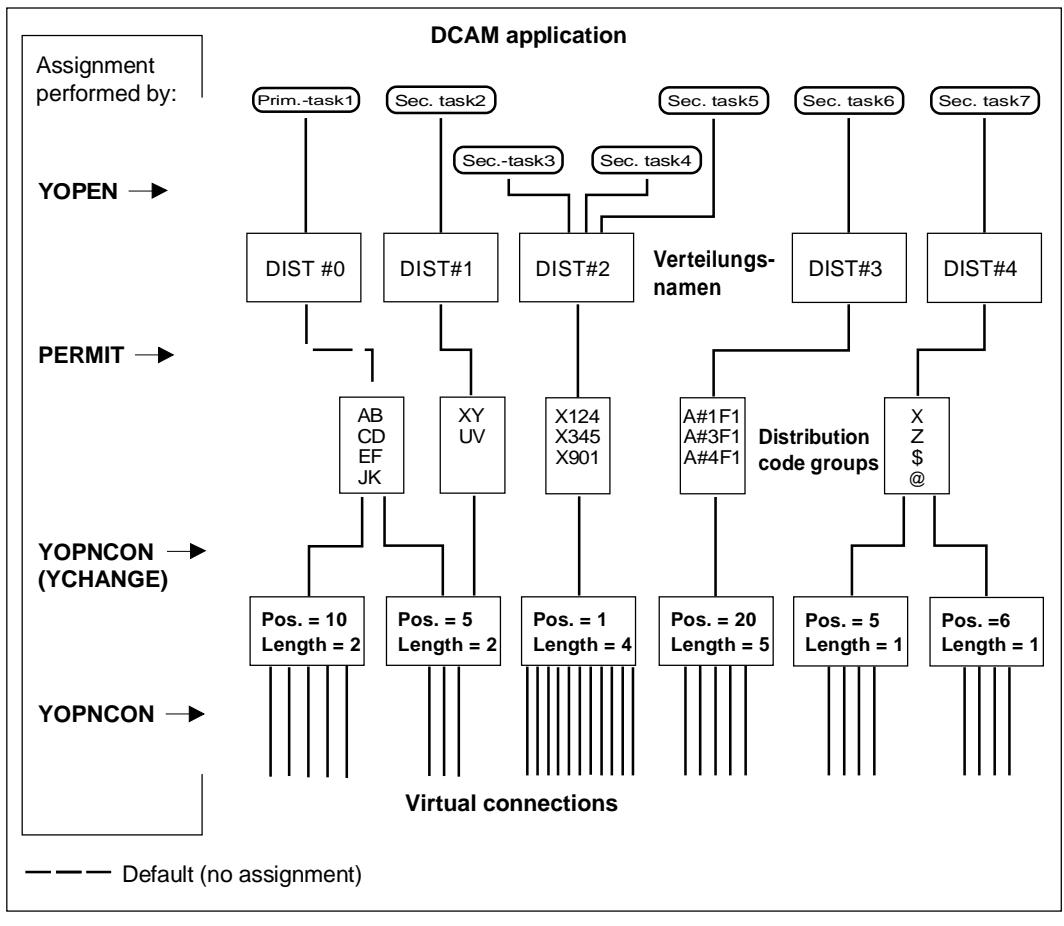

Summary of message distribution with distribution codes (example)

#### **Assign distribution code name to a distribution code group**

The YPERMIT call assigns a distribution code name to a distribution code group. This means that tasks which have defined this name can receive messages with the codes of the assigned group.

The following applies:

- A group of distribution codes (stage 2 definition) can be assigned to only **one distribution code name**.
- Up to **8 tasks** can use **the same distribution code name**. This becomes necessary when a single program controls several tasks (SHARED CODE, see pages [115](#page-114-0) and [125](#page-124-0)). Tasks with identical distribution code names are served in accordance with the FIFO principle (FIFO=first in first out: the first entry in the queue will be the first one processed).
- Depending on the assignment made, a [task](#page-146-0) can also access the messages in an **originator-oriented** way (YRECEIVE SPEC). It is not necessary to select this queue beforehand (there is no CS/CA state of the [connection](#page-144-0) when distribution codes are used).

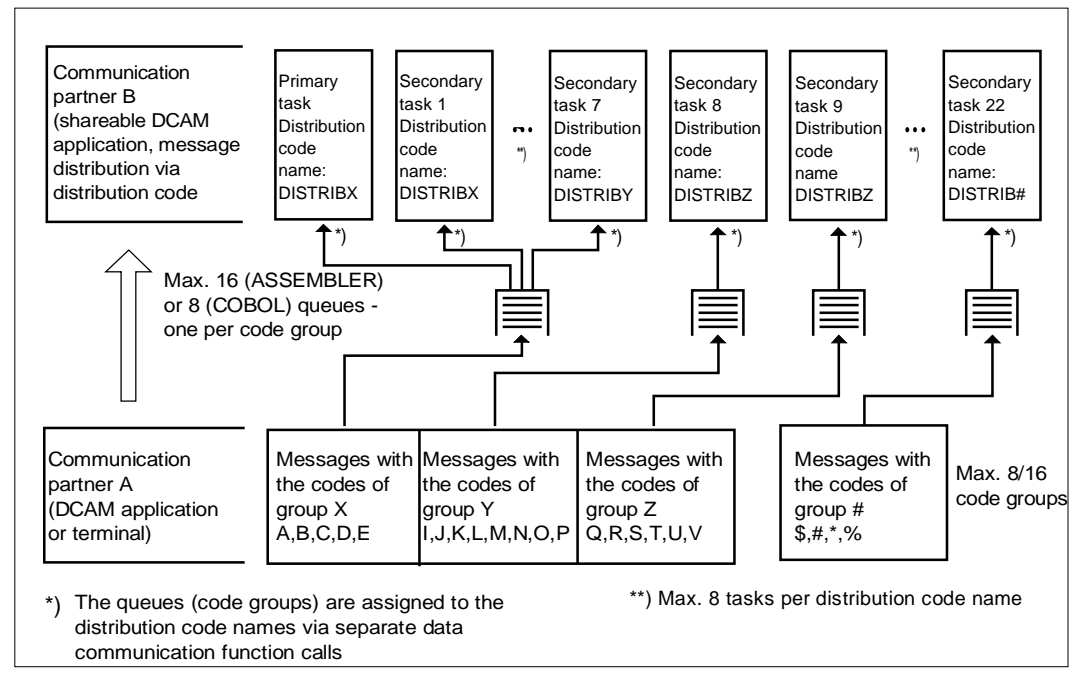

Example of task group addressing with distribution codes

Messages with distribution codes that were not assigned to a distribution name or that cannot be interpreted are directed to the primary [task.](#page-146-0)

Old assignments can be replaced by new ones when a new YPERMIT call is issued.

#### **Cancel assignment**

If a new assignment is not to be made for a distribution code name but the existing assignment is to be canceled, the YFORBID call can be used. Data which has already been received is then transferred to the primary [task.](#page-146-0)

# **3.4 Name assignment function**

This function permits parameter values for the DCAM application or the [connection](#page-144-0) to be specified **at run-time only.** This is achieved by linking the current values with those specified in the program in a task-oriented table (CLT=communication link table). (This can be compared with the entries in the FCB (file control block) of a program which are updated using the TFT (task file table) whose entries were generated by the FILE macro or the /SET-FILE-LINK command.)

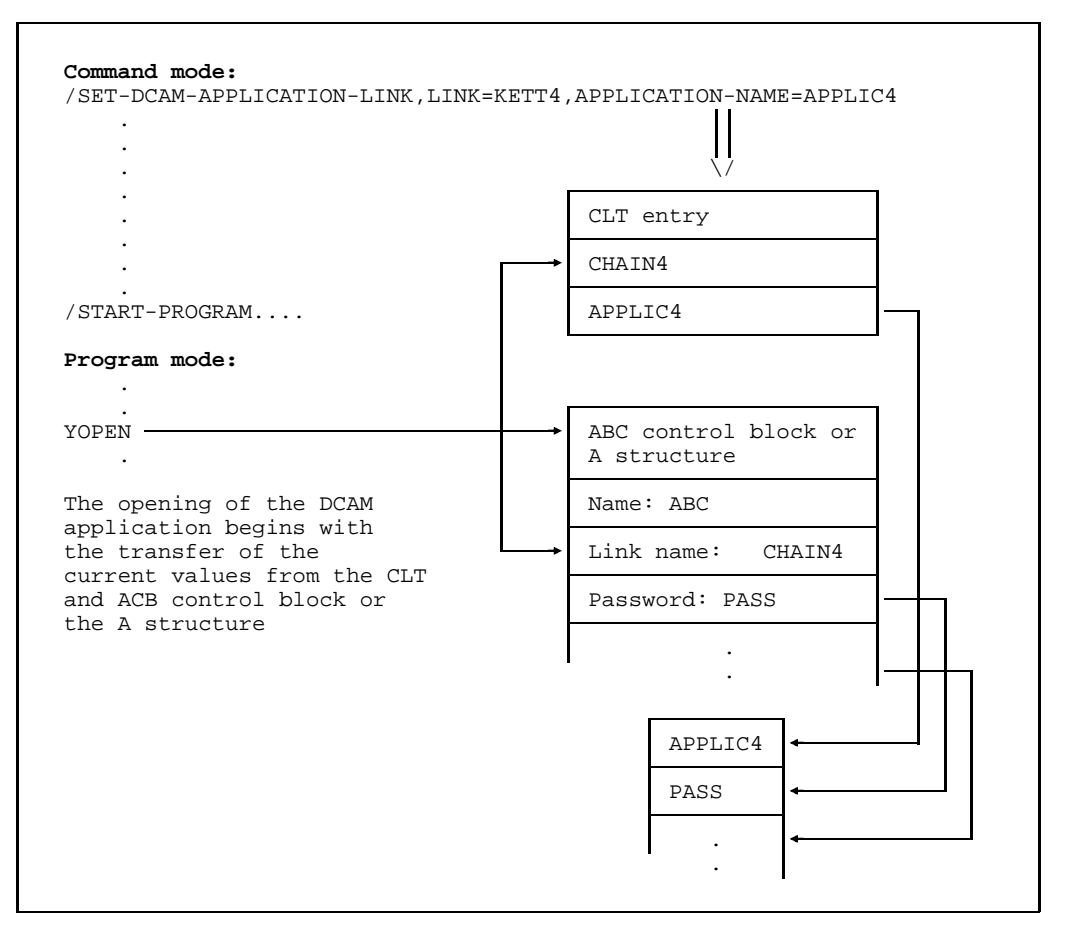

Example of assignment of a DCAM application name

The table is set up:

- in the program mode (ASSEMBLER only) by means of the YAPPL macro for entries on the application, and the YCONN macro for entries on the [connection](#page-144-0)
- in the command mode (ASSEMBLER/COBOL) by means of the

```
/SET-DCAM-APPLICATION-LINK or /REMOVE-DCAM-APPLICATION-LINK for entries on the
application and
```
/SET-DCAM-CONNECTION-LINK or /REMOVE-DCAM-CONNECTION-LINK for entries on the [connection](#page-144-0) (see "User Commands (SDF Format)").

The linkage is established by specifying a **link name** both in the program and in the CLT. The following values can be updated in this fashion:

#### • **For a DCAM application:**

- $-$  the name of the DCAM application
- $-$  the password for the [connection](#page-144-0) of a secondary [task](#page-146-0) to an application, as specified in the primary [task](#page-146-0)
- $-$  the password for the [connection](#page-144-0) of a secondary [task](#page-146-0) to an application, as specified in the secondary [task](#page-146-0).
- Additional information for a DCAM(NEA) [transport service](#page-146-0) application:  $\vert \cdot \vert$ 
	- $-$  the distribution code name:
	- $-$  the password for establishing a [connection,](#page-144-0) as defined in the primary [task.](#page-146-0)

#### • **For the [connection:](#page-144-0)**

- $-$  the name of the partner;
- $-$  the name of the processor node to which the partner is connected
- $-$  the accompanying information.

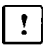

Additional information for DCAM(NEA) [transport service](#page-146-0) applications: the password for [connection](#page-144-0) establishment, as specified by the requesting [task.](#page-146-0)

When YOPEN or YOPNCON is executed, the specifications are entered in DCAM control blocks or data structures. They are updated with the values in the CLT providing it contains entries. If it does not, the original values remain unchanged. Following this, dynamic name assignment for this application or [connection](#page-144-0) is possible again only after it has been closed. If CLT entries are to be deleted, the YAPPL or YCONN macro or the corresponding commands with just the link name should be issued.

# **4 Support for virtual terminals**

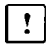

This chapter applies to DCAM(NEA) [transport service](#page-146-0) applications only.

A virtual terminal constitutes a model of a terminal with certain standard characteristics. Unlike a physical terminal, the virtual terminal permits programming that does not relate to the physical characteristics of the terminal. Actually connected. The physical terminal on which he or she wants to output messages is therefore of no significance to the user, who is aware only of the virtual terminal.

There are two types of virtual terminal:

- form terminal and
- virtual [line terminal](#page-145-0)

#### **Form terminal**

The forms (screen forms or masks) are output on the form terminal. The user completes only the predefined fields. The form terminal offers the program structured forms with a field structure. Form terminals are supported by restricted forms mode, which is selectable with VTSU, and by the software product FHS (Forms Handling System).

Detailed information on FHS is available in the FHS User Guide.

#### **Virtual [line terminal](#page-145-0)**

The virtual [line terminal](#page-145-0) is implemented by the software product VTSU (Virtual Terminal Support) in the BS2000 operating system. In the case of a virtual [line terminal](#page-145-0) an output is divided into a number of lines. VTSU supports both Assembler macros and COBOL data structures for line terminals. By using these macros and data structures you can:

- create receive fields or symbolic field names for status messages. You can then query the corresponding status messages with the YINQUIRE macro.
- Convert virtual control characters into device-specific control characters. The mechanisms for this purpose are the VTCSET macro and the TIAMCTRC copy element.
- Set VTSU parameters. These VTSU parameters define the nature of the virtual terminal and how messages are treated for send and receive. You can specify the parameters in the VTSU control block (VTSUCB) in the YSEND, YRECEIVE and YSENDREC macros.

VTSU is described in detail in the VTSU User Guide.

The status messages on the partner characteristics for COBOL applications are described in the 'DCAM COBOL Calls' manual.

#### **Edit options**

The edit options for connections with EDIT=SYSTEM are replaced by the specifications in the VTSUCB. As in the VTSUCB, you can use edit options to define the type of virtual terminal and [message](#page-145-0) handling for transmitting and receiving. The functionality of the VTSUCB is considerably wider, however, because new edit options will be available only via the VTSUCB.

# **5 DCAM programs**

This chapter describes the language-specific characteristics of the DCAM interface. DCAM programs can be generated in ASSEMBLER or COBOL. For detailed instructions on the coding of DCAM programs consult the manuals "DCAM Macros" for ASSEMBLER and "DCAM COBOL Calls" for COBOL.

# **5.1 ASSEMBLER programs**

The ASSEMBLER program interface provides the full range of DCAM functions as described in detail above.

The purpose of this section is to provide an overview of the specific interface characteristics.

#### **5.1.1 Macro calls and control blocks**

All DCAM functions are activated by macro calls. The action macros always refer to control blocks in which all the parameters are stored. A distinction is made between two groups of calls depending on the type of control block they refer to:

- macro calls that refer to an **ACB (application control block)**, and
- macro calls that refer to an **RPB (request parameter block)**.

The following calls refer to an **ACB**, which contains all the information on the DCAM application:

- **YOPEN** (Open a DCAM application)
- **YCLOSE** (Close a DCAM application)

If asynchronous DCAM notifications are to be processed, an **ENB (event notification block)** is required in addition. The references to the identifiers for the contingency routines are stored in this block (see page [111](#page-110-0)).

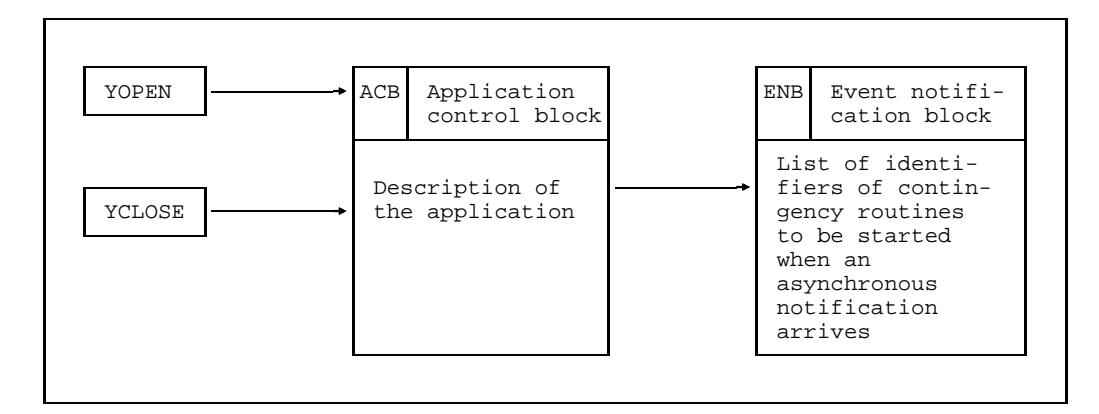

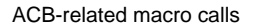

The following macros refer to an **RPB** which contains the current parameter values of the action calls:

- **YINQUIRE** Request entries on DCAM applications, partners and connections
- **YOPNCON** Open [connection](#page-144-0)
- **YCLSCON** Close [connection](#page-144-0)
- **YREJLOG** Reject logon request
- **YCHANGE** Change [connection](#page-144-0) characteristics
- **YSEND** Transmit [message](#page-145-0)
- **YRECEIVE** Receive [message](#page-145-0)
- **YSENDREC** Transmit [message](#page-145-0) and receive new message
- **YRESET** Delete receive messages and change CS/CA state
- Additional macros for DCAM(NEA) [transport service](#page-146-0) applications:  $\mathbf{r}$
- **YSETLOG** Change status of DCAM application
- **YPERMIT** Permit receipt of [message](#page-145-0) with distribution code
- **YFORBID** Prohibit receipt of [message](#page-145-0) with distribution code

The **[connection](#page-144-0) control block** (**CCB**) is required in addition to the RPB for various calls. The parameters for a [connection](#page-144-0) are located in the CCB.

In the case of DCAM(NEA) [transport service](#page-146-0) applications, the position and length  $\vert$  ! of the distribution code, the code sign and the references to assigned distribution code groups are located in the **distribution parameter block** (**DIP**), and the distribution codes themselves in the **distribution code group block** (**DCG**).

*Note*

DCAM users connected to a packet switching network (e.g. Datex-P) via an an X.25 interface must note that certain restrictions apply to calls relating to connections or data transmission. They are described in the manual "DCAM Macros", see section entitled 'Effects of the CCITT X.25 Recommendations on the IDCAM user interface'.

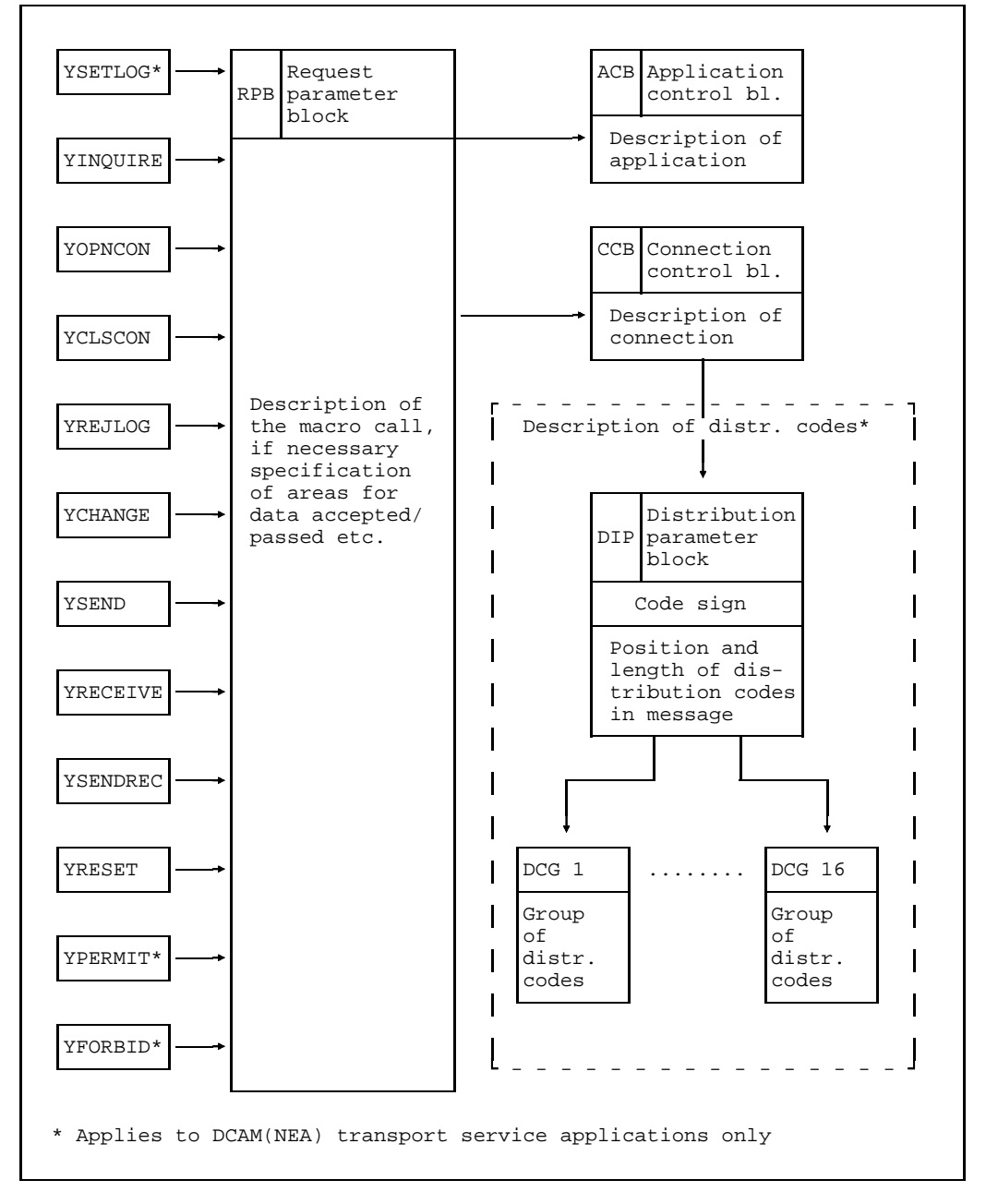

RPB-related macro calls

The programmer need not know the internal structure of the control blocks as macro calls are available to him for the generation and handling of control blocks.

Macro calls for **static control block generation**:

- **YACB** Generate ACB
- **YENB** Generate ENB
- **YRPB** Generate RPB
- **YCCB** Generate CCB

Additional macros for DCAM(NEA) [transport service](#page-146-0) applications:  $\vert \cdot \vert$ 

- **YDIP** Generate DIP
- **YDCG** Generate DCG

In the case of these macro calls, the control blocks are generated during assembly.

The control blocks can also be generated and handled by the user directly via the macro calls YDDACB, YDDCCB, YDDENB and YDDRPB,

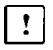

and also with YDDDCG and YDDDIP in the case of DCAM(NEA) transport service applications.

These macro calls describe the layout (DSECT and CSECT) of the control blocks.

**Dynamic generation** of a control block in user memory area (class 6 memory) or optionally in an area outside the user program (class 5 memory) during the program run is possible with the macro call **YGENCB** (generate control block).

The following macros are provided for **control block handling:**

- **YMODCB** Modify the contents of control block fields
- **YSHOWCB** Transfer the contents of identified control block fields to an area reserved in the program
- **YTESTCB** Compare the control block field contents with specified values.

The control blocks can be created and handled with the aid of these macros only when the DCAM subsystem has been loaded successfully. Note, too, that the DCAM subsystem status cannot be HOLD/DELETE when any of these macros is used. If a [task](#page-146-0) successfully issued a DCAM command or a DCAM call before entering HOLD/DELETE, it can work with DCAM until the [task](#page-146-0) is ended, despite a /HOLD subsystem or /DELETE subsystem (also applicable to %).

The RPB can also be modified with any macro call that addresses it (implicit RPB modification). It is up to the user either to create several RPB control blocks or always to address the same one and update its contents.

The application characteristics described in the ACB are transferred to DCAM with the YOPEN call. After YOPEN execution, DCAM returns an **AID (application identifier)** in the ACB. From then on all calls referring to this application may use the address of the ACB control block containing this identifier.

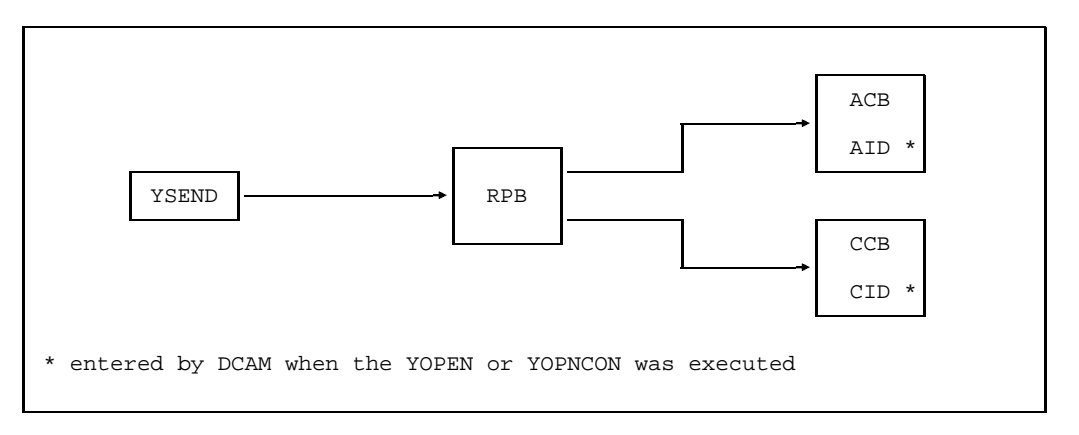

Example of control block addressing without identifiers

It is also possible to save the AID and to enter it in the RPB used for further calls.

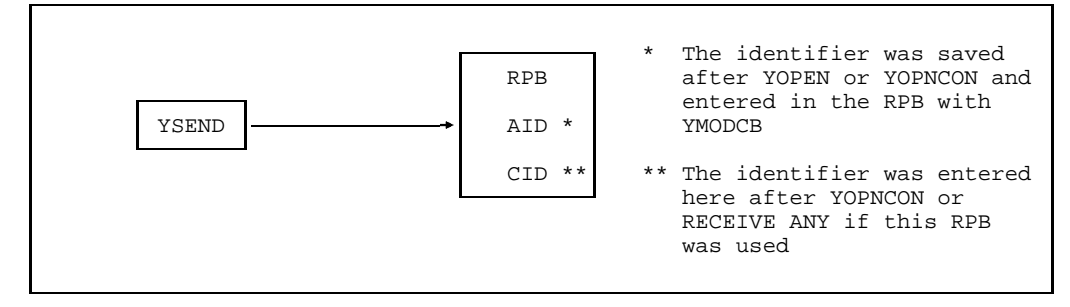

Example of addressing an RPB in which valid identifiers were entered

In this case the memory area for the ACB can be used for other purposes. The same applies to the description of the [connection](#page-144-0) in the CCB and, in the case of DCAM(NEA) [transport service](#page-146-0) applications, also in the DIP and the DCG. The **CID (connection identifier)** returned in the CCB and RPB can be used after an YOPNCON, for example. YSEND and YRECEIVE or YSENDREC then only require RPB control blocks containing the relevant AID and CID identifiers. If the entry was not made by DCAM, it can be entered with YMODCB provided the identifier was previously saved with YSHOWCB.

The use of the identifiers is advantageous because DCAM finds all the information required for the call in the RPB. This speeds up processing.

#### **5.1.2 Synchronous execution of DCAM calls**

In the case of synchronous execution of DCAM calls, control is only returned to the program by [task](#page-146-0) management when this call has been processed by DCAM. If DCAM can [process](#page-146-0) the call immediately there are no delays. However, with some functions, delays may occur due to DCAM having to wait for a response from the communication partner. When a [connection](#page-144-0) is being set up (YOPNCON), the communication partner must contribute to this operation and when messages are to be received (YRECEIVE), the partner must have sent them and they must be available in the data area of the communication system and have been entered in a queue.

The programmer can decide whether and how long he is prepared to wait until the call can be executed. He defines the maximum waiting time for each call. However, he can also specify that a call should be terminated immediately even if the instruction cannot be performed. The call must then be repeated later in the program if required.

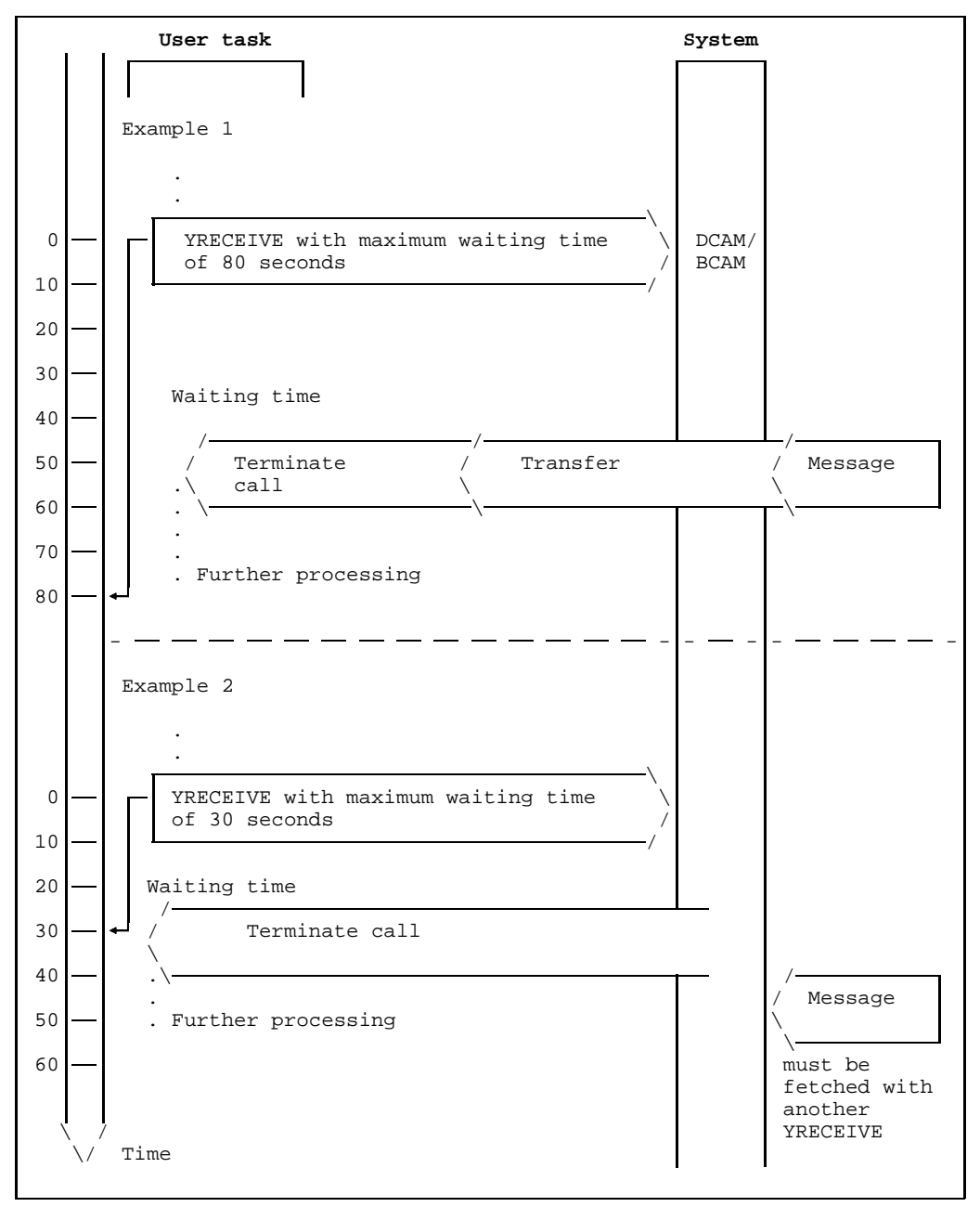

Examples of synchronous execution of YRECEIVE

#### <span id="page-104-0"></span>**5.1.3 Asynchronous execution of DCAM calls**

In the case of asynchronous execution of calls, control is returned to the program immediately when DCAM has accepted the call. This means that any delays can be used for other processing until the call is executed. For the purpose of asynchronous execution of calls, the user defines an event (ENAEI macro call) and specifies its identifier EID in the YOPNCON, YRECEIVE or YSENDREC macro. An event may be, for example, [message](#page-145-0) transfer. The user can query this event (SOLSIG macro) at the location in the program at which he or she wishes to [process](#page-146-0) the [message,](#page-145-0) for example. The program can wait at this point if the [message](#page-145-0) has not yet arrived.

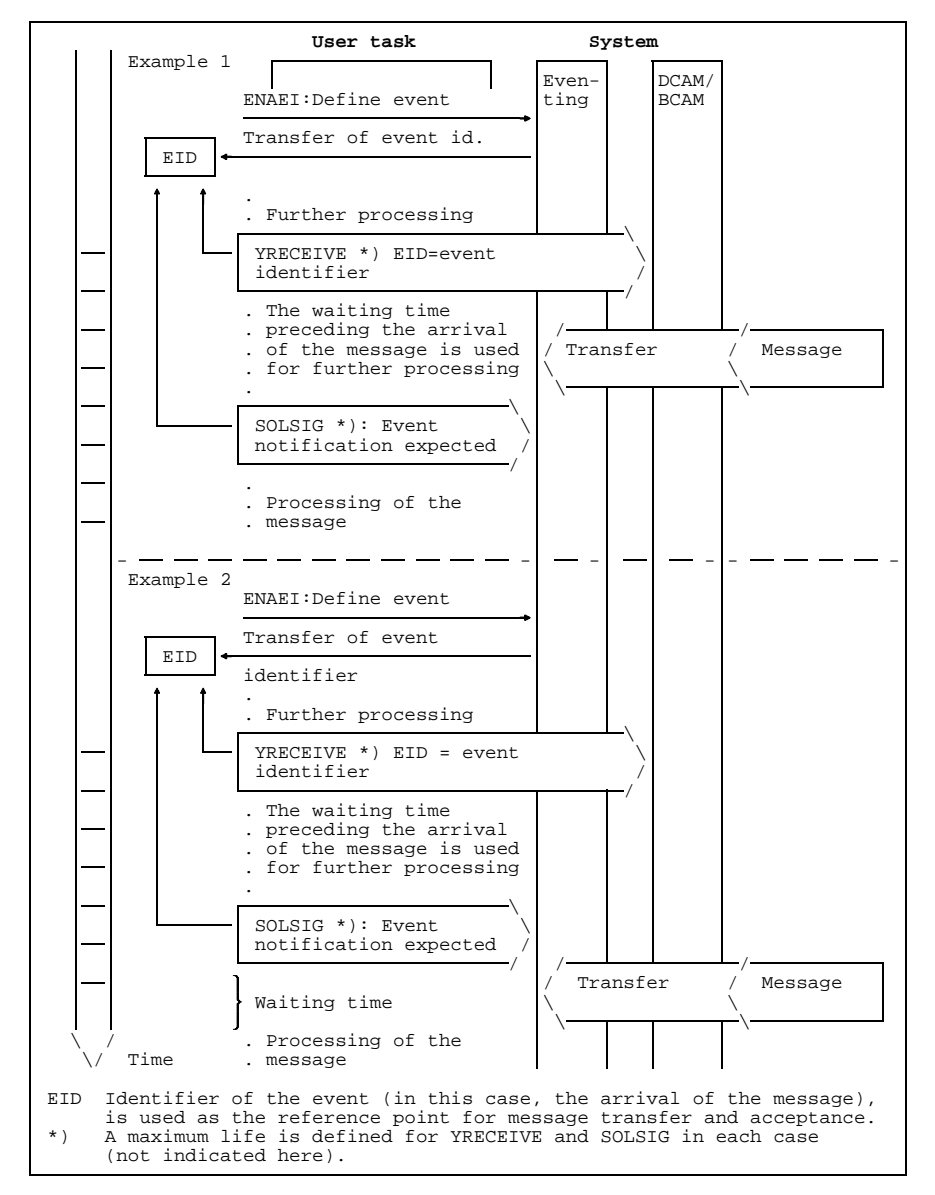

Examples of asynchronous execution of YRECEIVE

However the user can also link the event with a contingency routine; this routine must be defined and its COID identifier must be available (ENACO macro call). In this case the user should query the event as soon as the DCAM call has been issued. When this event occurs the routine is started automatically.

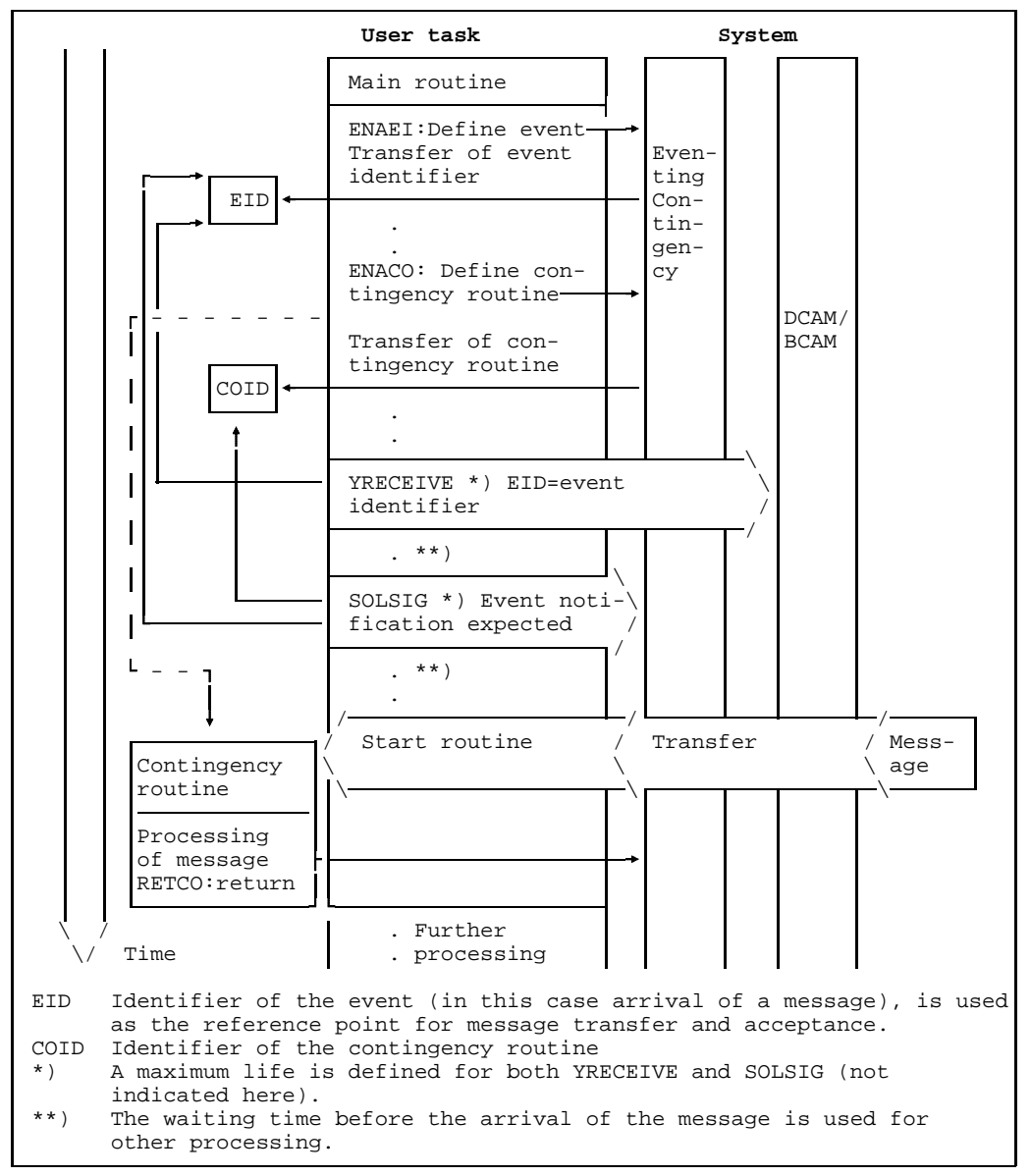

Example with a contingency routine

It should be noted that a maximum lifetime has to be defined for the individual calls and that the lifetimes are related. The lifetime of the SOLSIG should be longer than that of the DCAM call, since the SOLSIG might otherwise have to be repeated.

Care should be taken to prevent actions in the program that assume completion of asynchronous processing without this actually having taken place (closing of the [connection,](#page-144-0) for instance, while a YRECEIVE is being processed asynchronously).

#### *Restriction*:

Up to 8 instructions of the same type can be processed asynchronously at a given time (see page [138](#page-137-0)).

In order to be able to access values which were valid when the call was issued or to transfer the address of the control block used, the user can define event information.

This takes place when YOPNCON, YRECEIVE or YSENDREC is issued. It is entered when the event has arrived, either in a defined field (no contingency routine defined) or in a register (contingency routine defined).
#### **5.1.4 Feedback information**

The user receives feedback information after the termination of a DCAM call. This information consists of a 4-byte code which is entered in a field of the ACB or RPB control block, the FDBK field, and in register 15.

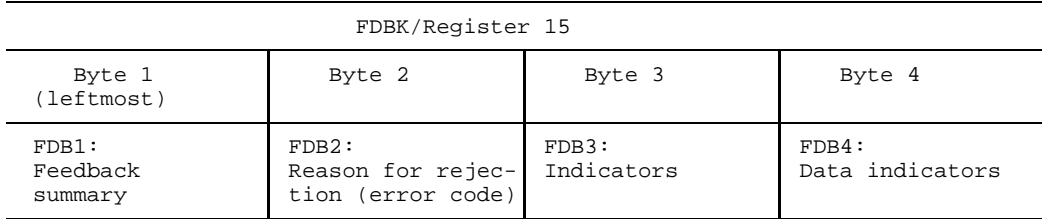

The feedback information is made up of several bytes. By evaluating byte 1 (FDB1) the user will have sufficient information to estimate roughly what needs to be done. The user can either evaluate byte 2 (FDB2) or make do with a listing that permits later evaluation. The job on hand will ultimately be the decisive factor in this matter.

Bytes 3 and 4 (FDB 3-4) contain additional information, e.g. last [data unit](#page-144-0) of a [message](#page-145-0) received.

The feedback information is always in the FDBK fields of the appropriate control blocks.

In the case of a **synchronous call**, the feedback information includes information on the processing or rejection of the call.

In the case of an **asynchronous call**, only information on instruction acceptance or rejection is available in register 15 after completion of the call. Register 15 cannot contain any values relating to the execution of the instruction at this point. This is only available in the RPB block after the instruction has been executed. The FDBK field of the RPB control block can contain values relating to execution immediately after the asynchronous call is issued, e.g. if a [message](#page-145-0) was already in the input queue when the asynchronous YRECEIVE call was issued or it contains information on acceptance or rejection like register 15.

The user can locate the RPB in the case of an asynchronous call by entering the address of the RPB in the EIDREF field. DCAM overwrites the first byte of EIDREF with X'0C'. In 31-bit mode, therefore, EIDREF2 should be used for addresses. The RPOSTAD field must then be 8 bytes long and "RPOSTL=2" must be specified for SOLSIG. After a SOLSIG call the user receives the RPB address via the RPOSTAD field or register 3 (contingency). Then he can access the RPB and with YSHOWCB he has access to the feedback information in the FDBK field. As the asynchronous call can be executed immediately after the DCAM call, only register 15 should be evaluated to check on acceptance or rejection.

The feedback information from the SOLSIG call (register 15) or the contingency routine (register 2) informs the user whether the event which occurred was the expected one or whether an error or a timeout occurred, but information on the execution of the call by DCAM is not provided (see SOLSIG in the BS2000 manual "Executive Macros").

In the case of YOPNCON and YRECEIVE, further information apart from the feedback information is provided, but only if the feedback does not indicate any errors i.e. FDB1=X'00' (see the relevant sections on the functions).

### **5.1.5 Asynchronous DCAM messages**

Asynchronous notifications can be issued to the [task](#page-146-0) by DCAM for a number of events in the [data communication system](#page-144-0) which may occur in asynchronous relationship to program processing and which may have a decisive effect on processing (see table below).

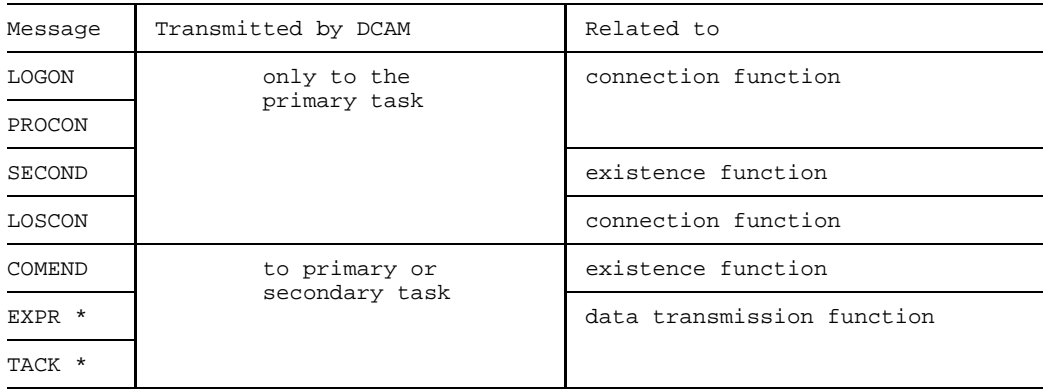

\* for DCAM(NEA) transport service applications only

These events are:

#### **LOGON**

A [connection](#page-144-0) request is received.

#### **LOSCON**

A [connection](#page-144-0) was closed by the communication partner, the operator or due to an error.

A [connection](#page-144-0) is about to be closed; warning (see /BCON and /BCTIMES commands in "Generating a Data Communication System").

*Note*

If the LOSCON event occurs without a warning, the [connection](#page-144-0) is already cleared down; if the user now enters the macro call YCLSCON, it will be rejected with a return code  $\neq 0$ .

#### **PROCON**:

Partners already defined at [communication access method](#page-144-0) generation time (XSTAT macro in "Generating a Data Communication System") were proposed for [connection](#page-144-0) setup in the YOPEN or in a /BCIN operator command.

#### **SECOND**

A secondary [task](#page-146-0) was opened or closed.

 $\lceil \cdot \rceil$ Applies to DCAM(NEA) [transport service](#page-146-0) applications only: The distribution code of a [message](#page-145-0) is assigned to a distribution code name which is not opened by any secondary [task](#page-146-0). The primary task must first issue YFORBID for the distribution code name before it can receive the [message](#page-145-0) proper.

### **COMEND**

The [communication access method](#page-144-0) was terminated.

Termination is pending (warning) (see /BCTIMES command in "Generating a Data Communication System").

The DCAM application has been terminated; [message](#page-145-0) to secondary [task.](#page-146-0)

The DCAM application will be terminated shortly; warning to connected secondary [task](#page-146-0) (see /BCTIMES command in "Generating a Data Communication System").

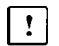

**EXPR** An [express message](#page-145-0) has arrived.

**TACK** A transport acknowledgment has arrived.  $\mathbf{r}$ 

The DCAM application can be notified of the event concerning it if this is specified when the application is generated/opened. As the event notification results in a contingency routine being executed, a **contingency routine** must be **defined** for a notification to be received. The **ENACO macro** can be used for this purpose (see "DCAM Macros" manual). The returned identifier (COID) has to be transferred to DCAM via the ENB event control block (see page [50\).](#page-49-0) The notifications which are to be accepted and the contingency routine which is to be initiated have to be defined at YOPEN time for the duration of an application.

Primary tasks are notified of all events, secondary tasks only of LOSCON, COMEND and, in the case of DCAM(NEA) [transport service](#page-146-0) applications, EXPR and TACK. If a contingency routine is initiated, registers 1 to 8 contain all the information required for the processing of the event. The other registers have no defined contents. Input to the base register contents is the user's responsibility. Access to register contents of the interrupted routine or of the main routine is possible with the CONTXT macro. The priorities of the contingency routines are established when they are defined (ENACO) and modified via the LEVCO macro.

DCAM expects a response to each LOGON notification. The response does not have to occur within the contingency routine itself, just within a certain period of time defined during the generation of the communication system (/BCTIMES command). If no response is received within the time defined, this is interpreted as a rejection of the notification.

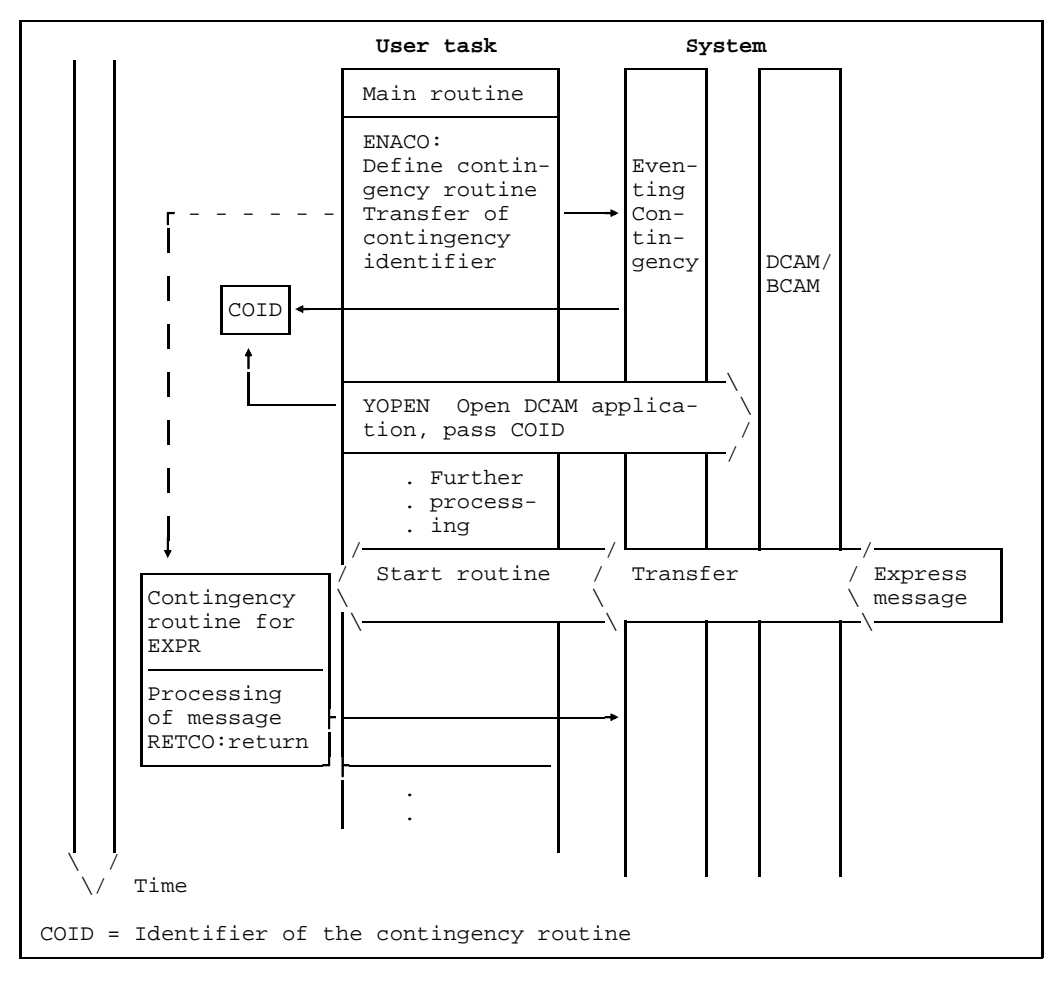

Example of express messages being received via an asynchronous DCAM notification (EXPR), for NEA only

The decision **not to accept** certain **notifications** while a DCAM application is being generated or opened has the following consequences:

- **LOGON** is not defined: Connection requests issued by the [communication partners](#page-144-0) can only be processed by means of a YOPNCON call issued during the program run in case it is needed.
- **LOSCON** is not defined: Notification of [connection](#page-144-0) loss can be obtained at the earliest from the feedback information from a call which refers to this [connection.](#page-144-0)
- **SECOND** is not defined: The primary [task](#page-146-0) must use other means (e.g. eventing) to discover that a secondary [task](#page-146-0) has opened the application and which distribution code name it has.

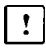

Applies to DCAM(NEA) [transport service](#page-146-0) applications only: The primary [task](#page-146-0) is unaware of messages assigned a distribution code name without a connected secondary [task](#page-146-0). These messages are not received by any [task](#page-146-0) and are deleted after expiry of a system monitoring period.

- **PROCON** is not defined: Pre-defined proposals of [connection](#page-144-0) setup are not reported to the DCAM application.
- **COMEND** is not defined: The fact that the DCAM application or the communication access method no longer exists is indicated in the feedback information at the earliest when the next call is issued to DCAM.

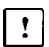

**EXPR** is not defined: Express messages must be fetched with YRECEIVE in the order of the incoming messages.

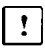

**TACK** is not defined: Transport acknowledgments must be fetched with YRECEIVE in the order of the incoming messages.

#### <span id="page-114-0"></span>**5.1.6 Reentrant ASSEMBLER programs**

In BS2000, a program can control several tasks, i.e. the program is loaded only once for this number of tasks. The results are as follows:

- **Loading times are shortened** as the program is loaded when it is called by the first [task](#page-146-0). When other tasks call it, the program is not loaded again, but used by them also i.e. it is shared.
- **Dialog response times are shortened** because the DCAM application, acting as the communication partner, has shared out the "burden" of incoming inquiries among several tasks. Timesharing task control is implemented although only one program is used (see page [27\).](#page-26-0)
- The **system utilization is improved** because the paging rate is lower and the program is managed only once for several tasks in the main memory and the page memory.

This processing is only possible if such program modules, which are managed as '**shared code**' in the system, are invariable, i.e. reentrant. Since, however, task-specific I/O areas etc. are usually also required, this means that a program must be divided into a 'read-only' section and a variable section. This procedure is supported by DCAM as follows:

- **Control blocks** can be generated during the program run in a taskoriented area managed by DCAM or in a user area.
- By means of the **MF parameter** the parameter list and the operation code (SVC) of the macro can be separated for calls generating and handling control blocks.
- **Register notation** is used to a large extent.

The table below shows the possibilities available through reentrant programming and the required subdivision of the program.

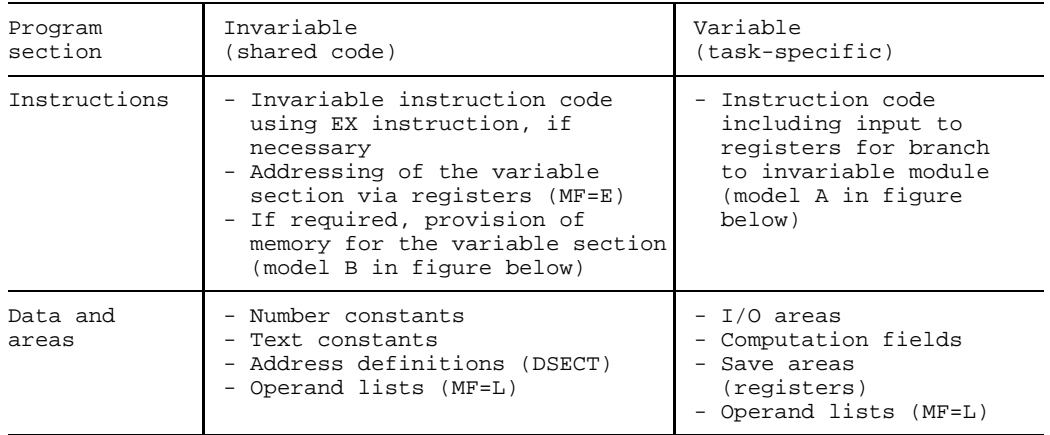

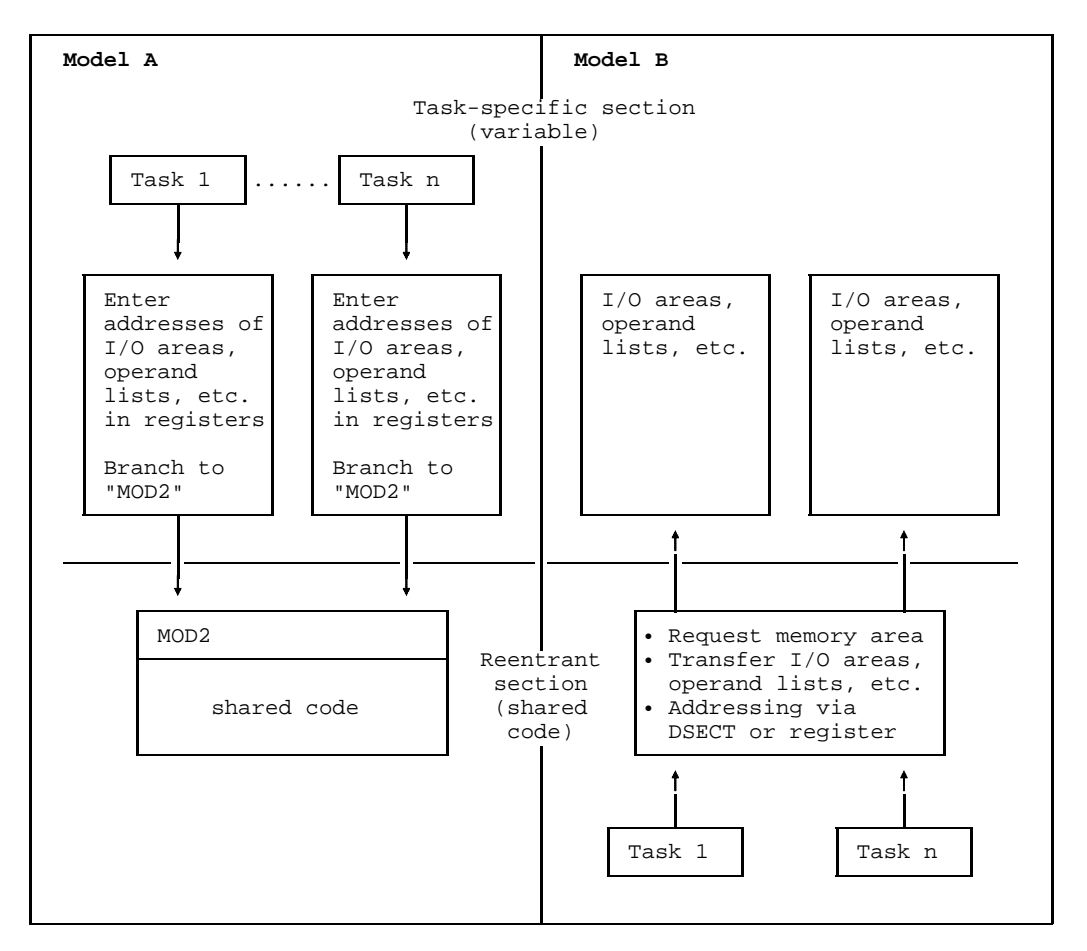

Model for shared code programming

## **5.2 COBOL programs**

A series of access modules to DCAM functions are provided in COBOL programs permitting synchronous and asynchronous processing. COBOL programs can control primary tasks but are also suited to controlling secondary tasks especially in the case of more complicated problems (see also page [27\).](#page-26-0)

## **5.2.1 COBOL calls and data structures**

All calls to DCAM are formulated as branches to subroutines (CALL...); the associated data structures with the parameters and data fields must be declared in the WORKING-STORAGE SECTION.

The following data structures are provided for:

### **Application structure (A-Struktur)**:

The application structure contains the description of the DCAM application. This must be present at least once in the program.

### **Connection structure (V-Struktur)**:

The [connection](#page-144-0) structure contains the description of an instruction. This can exist for each [connection](#page-144-0) or just once for several instructions.

## **Instruction structure (B-Struktur)**:

The instruction structure contains the description of an instruction. This can exist for each instruction or just once for several instructions.

## **Wait structure (W-Struktur)**:

 $\vert \cdot \vert$ 

 $\mathbf{r}$ 

The wait structure contains the description of the operands waiting for termination of asynchronous CALLs.

## • **VTSU control block (VTSUCB-Struktur)**

The VTSUCB structure contains the VTSU parameters for input and output (see the VTSU User Guide).

## • **Distribution structure (VTLG-Struktur)**:

The distribution structure contains the description of [message](#page-145-0) distribution with distribution codes. This is only required if [message](#page-145-0) reception is to be controlled in this way.

#### • **Data structure (FHS-Struktur)**:  $\lceil \cdot \rceil$

This is only necessary if the data are to be formatted with the integrated FHS interface. (This requires the software product FHS version 3.0 or higher). The FHS modules must be available in the user TASKLIB.

The following COPY elements are available for all data structures named:

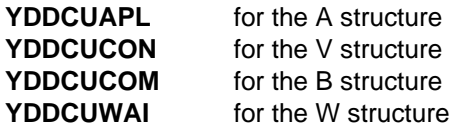

The following are also available for DCAM(NEA) [transport service](#page-146-0) applications:  $\lceil$  !

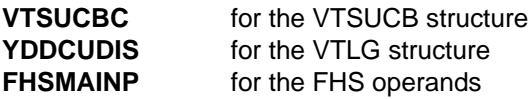

The following table shows which data structures are used in the calls of the individual subroutines. For some calls an additional area for data acceptance and transfer is required.

Some calls require still further areas which are not shown here (refer to "DCAM COBOL Calls").

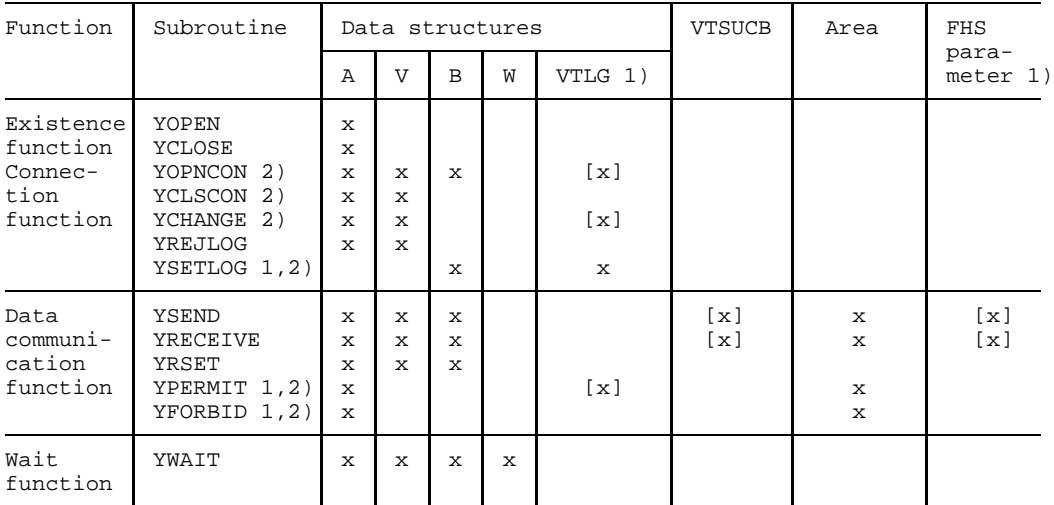

1) applies to DCAM(NEA) transport service applications only

2) only callable with primary task

The subroutines perform the following functions:

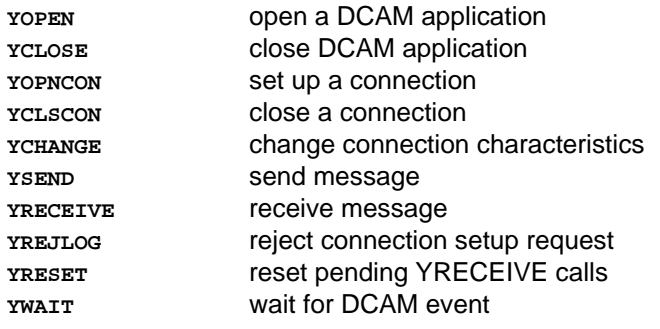

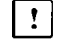

The following are additional functions for DCAM(NEA) [transport service](#page-146-0) applications:

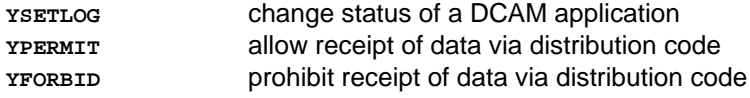

A special convention applies to **status check** when this concerns the existence or [connection](#page-144-0) function. **YINQUIRE** is used to call for system interrogation. The following inquiries can be made:

- **Which partner** wishes to establish a [connection](#page-144-0) next, possibly with connection [message](#page-145-0) receipt in LGMSG (TOP)?
- **How many partners** wish to establish a [connection](#page-144-0) or have done so already (CNT)?
- **What is the status** of a certain DCAM application? (APP)

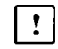

The following inquiries are also made for DCAM(NEA) [transport service](#page-146-0) applications:

- **What are the partner characteristics** (PTN)?
- **Basic information on terminal** (BTI).
- **Description of terminal and character sets** (MCS).
- **Description of peripherals** (POT).

The A and B structures are used, and an area must be specified. The layout of this area varies depending on the function of the call. The function is defined in a special field.

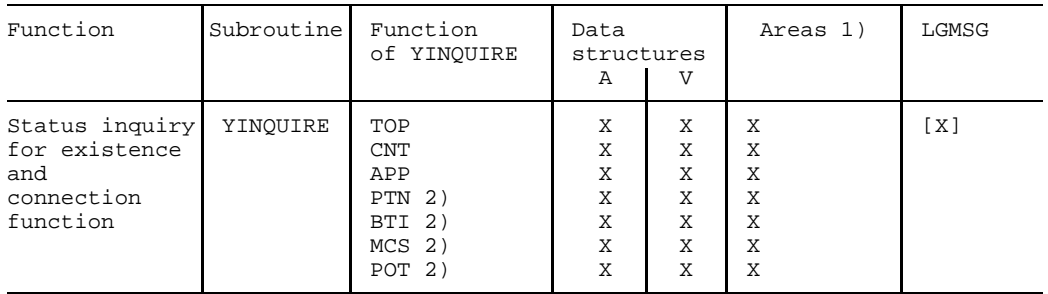

1) Area depends on function

2) Applies to DCAM(NEA) transport service applications only

*Note*

The subroutines may also be called using the first four letters in a name, e.g. YOPN instead of YOPNCON.

To simplify programming, definition of the data structures once in a **source code file (PLAM)** is recommended. PLAM libraries can be generated and administered by the LMS utility routine. By means of the COPY statement, the stored data structures can be transferred to the program and, if necessary, modified.

#### **5.2.2 Execute CALLs**

#### 5.2.2.1 Synchronous execution

In synchronous execution the next instruction after the branch to the subroutine is only executed once the DCAM call has been processed. For calls in which delays are likely, a maximum wait period can be defined. Delays may occur in the case of YOPNCON, for example: the wait for a [connection](#page-144-0) setup request or acceptance of the connection request by the partner, or YRECEIVE: arrival of the [message](#page-145-0) from the data communication system. The call is terminated after the specified period. If there is to be no wait, a "tentative" call is issued which must be repeated if necessary.

#### 5.2.2.2 Asynchronous execution

Connection setup and the reception of messages may lead to delays. In order to increase data throughput, particularly when a large number of partners need to be served, the delays arising may be utilized for additional processing. The YWAIT enables the user to wait for some event. Once this event has occurred, he can resume processing.

#### **Possible events:**

- OPENED the YOPNCON request has terminated
- LETTER the YRECEIVE request has terminated
- GOSIGNAL the memory bottleneck has cleared
- LOSCON the [connection](#page-144-0) was cleared by the partner or the system
- NOEVENT no DCAM event occurred during the wait period

#### **5.2.3 Feedback information**

After the return from a subroutine, i.e. after execution of a DCAM call, feedback information is stored in the data structure used (application structure or instruction structure).

The feedback information is subdivided into 3 fields:

- **return code**
- **error code**
- **indicator**

The return code provides a summary of the information encoded in the error code and the indicator. It will be needed, for instance, in order to branch to an error routine.

The indicator contains additional information after the execution of YRECEIVE.

Furthermore, the following entries are made in the instruction structure **after YRECEIVE**:

- the **actual length** of the [message](#page-145-0) received even if the input area was smaller

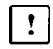

The following additional entries apply in the case of DCAM(NEA) transport service applications:

- the **sequence number of the [message](#page-145-0) received**
- the **sequence number of the acknowledged [message](#page-145-0)** if a transport acknowledgment was received.

Additional information is passed in the event of extra calls (YOPEN, YOPNCON, YWAIT) - provided the acknowledgment does not indicate any errors (see section on 'Using the functions of DCAM' in the functional description).

#### **5.2.4 Reentrant COBOL programs**

The essential condition for the reentrant quality of a code is that it is invariable, i.e. the code is not modified in the course of execution (see page [115](#page-114-0)). Only then can it be managed and used in the system as shared code.

In employing overlay techniques, the COBOL compiler creates a root segment that is variable (non-reentrant) and various overlays that are, subject to a few restrictions, reentrant. The root segment contains the V constants for linking both the overlays as well as the COBOL runtime system (ITC...) and the CALL modules. This segment is assigned the name given in the PROGRAM-ID.

*Note*

If the COBOL85 compiler is used, the COBOL runtime system is also reentrant.

The overlays are called by the root segment via PERFORM. Their names are made up of the first three characters of the name given in the PROGRAM-ID, one special character (#) and the overlay number (e.g. ABC#50).

In these overlays, no DCAM COBOL modules may be invoked with CALL as these are variable (non-reentrant).

When the COBOL85 compiler is used, reentrant code is generated in the overlay segments.

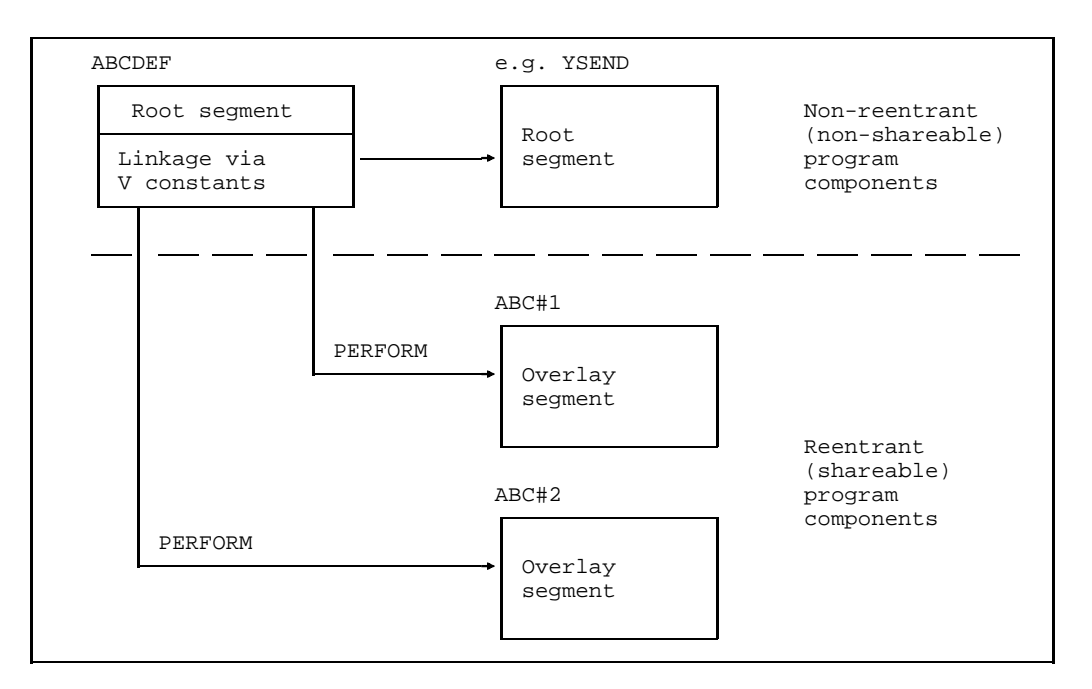

```
Segmentation of a COBOL program
```
In order to check overlay segments for reentrancy (read-only attribute), the TRAITS statement must be employed when they are entered in a module library by utility routine LMR. This is necessary because the COBOL compiler does not explicitly test this property at the present time.

For identification purposes, the ANSICOB compiler creates a linkage editor control card (OVERLAY...) at the beginning of a module. During the LMR run these cards are removed with a corresponding notification. This is necessary, and therefore appropriate, for further processing by the Dynamic Linking Loader (DLL). Only the Dynamic Linking Loader (DLL) is capable of loading shared code and must in this case be used. It is called with

```
/EXEC (modulename, libraryname) or
/LOAD (modulename, libraryname)
```
Note, however, that shared modules are only loaded into the system's class 4 memory, where they are available to all tasks, if the system administrator has entered them into the appropriate system module tables during initiation of the BS2000 session (cf. "System Controller's Guide" SHARE command).

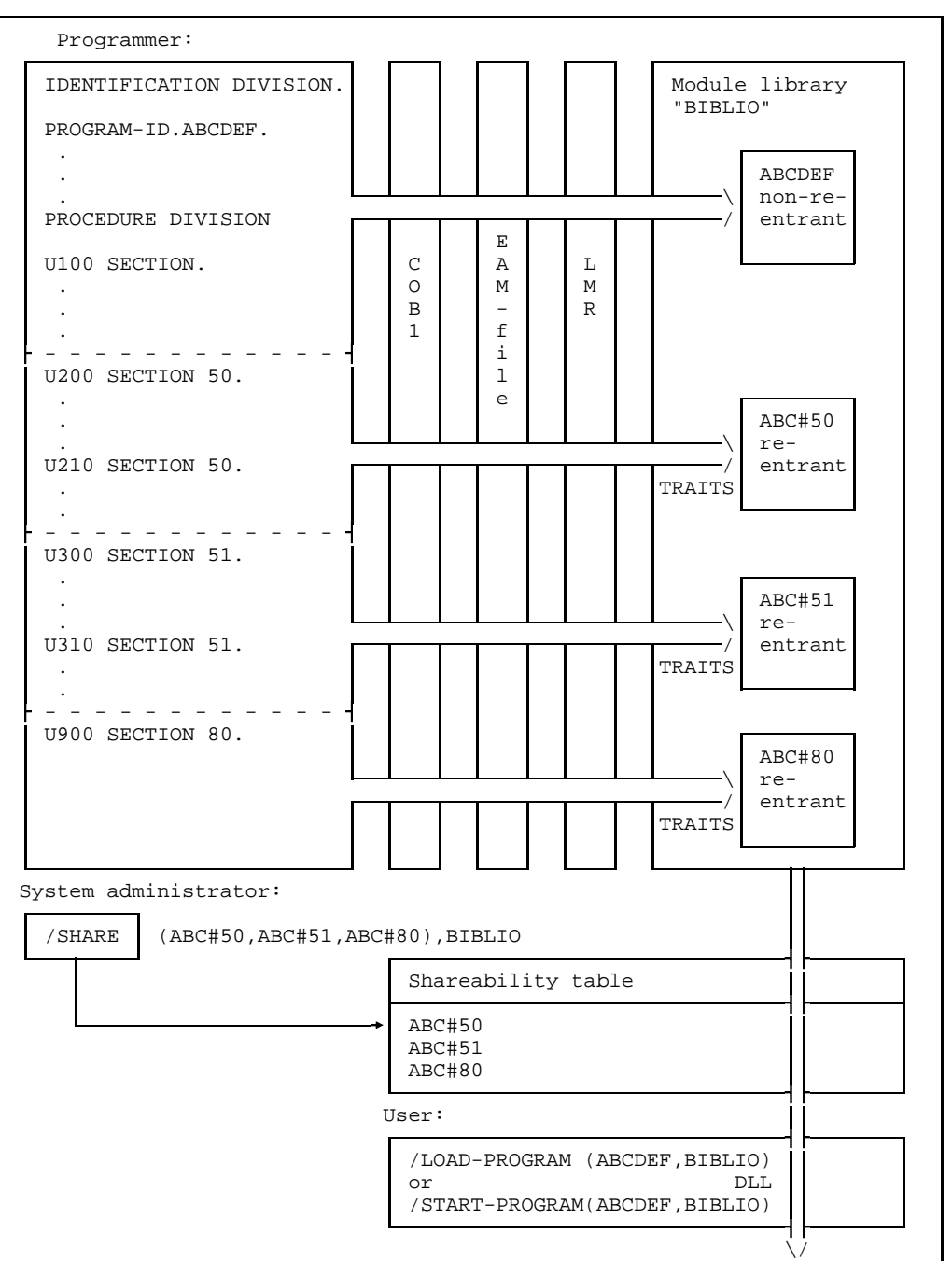

Continued -

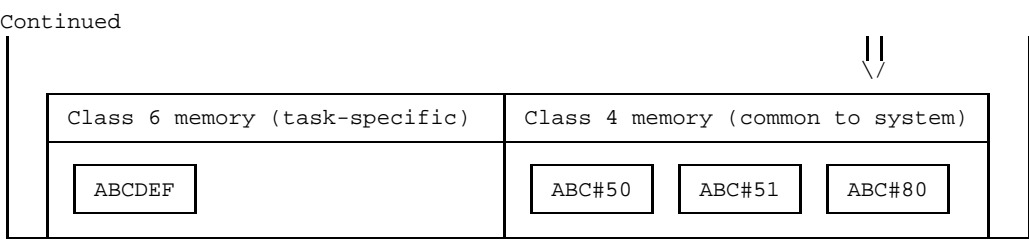

Generation of shared code

#### **5.2.5 Using other system interfaces**

There are no limitations on a DCAM COBOL program within the framework of COBOL use in BS2000.

Note the possibility of using the SHARED UPDATE mode for the USER, PAM and ISAM access methods of the data management system. This mode provides the necessary protection mechanisms for access of a [task](#page-146-0) group to a file.

## **5.3 Execution of a DCAM program: DCAM task**

At first a DCAM [task](#page-146-0) is just any BS2000 task. As soon as a program opens a DCAM application within this [task](#page-146-0), the task attribute is set to "TP" (transaction processing) provided the JOIN allows this.

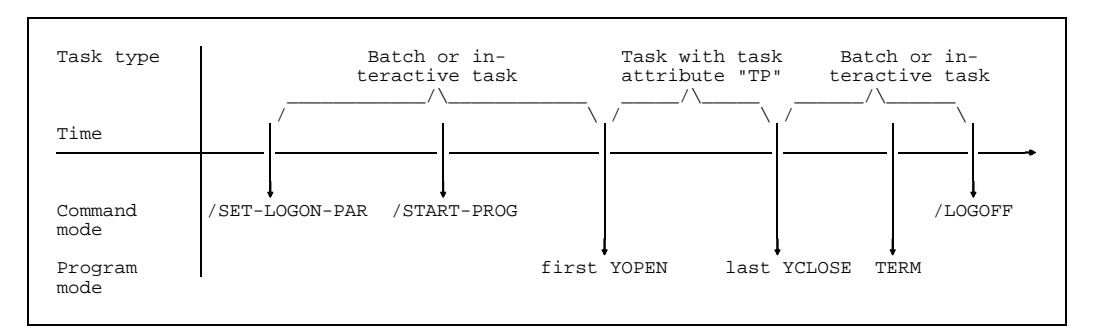

Task types

#### **5.3.1 Starting a DCAM task**

Before a [task](#page-146-0) can become a DCAM task, it is started as a batch or interactive task with the /SET-LOGON-PARAMETERS command. This command can be issued

- for **batch tasks** from other tasks by means of **ENTER files** which contain a /SET-LOGON-PARAMETERS command at the beginning. Batch tasks are started by the system if the resources are available and the limitation defined by the system administrator allows it.
- for **interactive tasks** from any **interactive terminal**, e.g. an 9750 Data Display Terminal. In this case, the [task](#page-146-0) is started immediately.

#### *Note*

The [connection](#page-144-0) between a terminal and an application is set up as early as during the predialog. In the case of interactive tasks, this is the [connection](#page-144-0) between the terminal and the "\$DIALOG" application. After such a [task](#page-146-0) has become a DCAM [task](#page-146-0), the [connection](#page-144-0) to the terminal remains in existence and it is thus not possible to set up a [connection](#page-144-0) from this terminal to the DCAM program controlling the [task.](#page-146-0) However, it is possible to check and modify the program from this terminal using IDA.

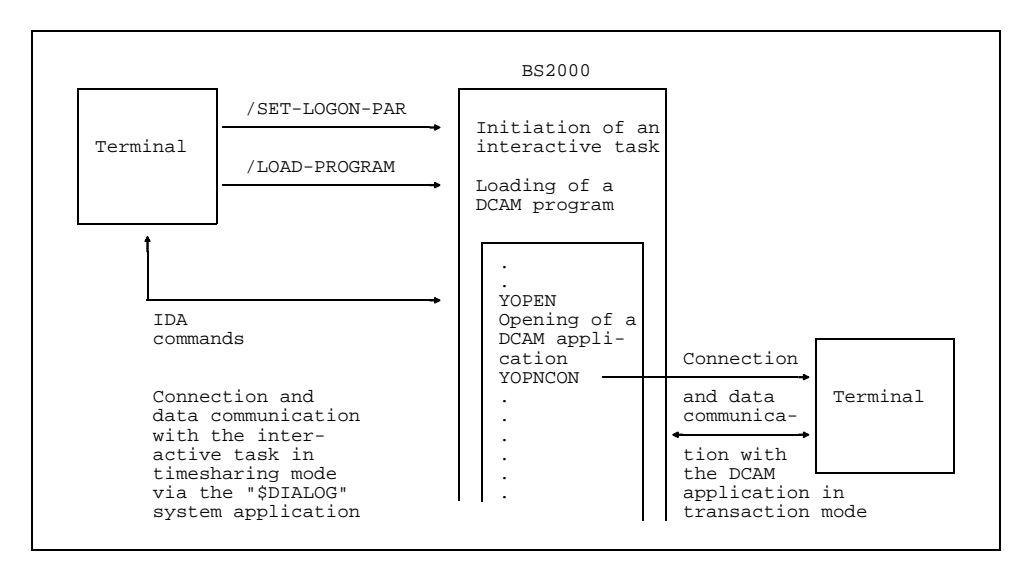

Timesharing and inquiry-and-transaction processing in a task

### **5.3.2 Terminating a DCAM task**

A DCAM [task](#page-146-0) is returned its original task attribute when the program controlling it closes the last DCAM application or is terminated. It is then managed as a batch or interactive [task](#page-146-0) as before and is terminated with the /LOGOFF command. This command can be issued

- as the last command in an ENTER file
- as input from an interactive terminal
- in the program mode by means of the LOGOFF macro or indirectly by means of the TERMJ macro if a branch is made to /LOGOFF.

Tasks can also be terminated by means of

- the operator's /CANCEL-JOB command or
- the /CANCEL-JOB command in the interactive [task](#page-146-0) for tasks with the same user ID, but different TSNs
- the operator's /SHUTDOWN command
- by abnormal [task](#page-146-0) termination in the case of a system error.

#### **5.3.3 Notes on programming**

This section describes typical stumbling blocks in programming. You will find it of assistance in working with DCAM applications.

Connection setup does not work:

- EDIT=SYSTEM is not permitted for communication between applications (also applies to APS applications)
- EDIT=USER is not permitted for MSN terminal
- If YOPNCON OPTCD=ACQUIRE, edit parameters are merely proposals. The next YOPNCON with this YCCB evaluates the DEXP (data exchange protocol) of the last [connection](#page-144-0) instead of the generated value.

Data-flow problems:

a DCAM application is restricted to synchronous send. Synchronization with transport acknowledgments is inadequate for connections to printers. Print acknowledgments must be specified.

Message is lost:

[connection](#page-144-0) is in the wrong CS/CA state. Note that CS/CA is not evaluated when acknowledgments are received.

Negative acknowledgment (NACK) received, although no acknowledgment was requested:

- YSEND allows only for the reception or non-reception of positive acknowledgments. Negative transport acknowledgments can be suppressed only by specifying NOTACK in the YOPEN.
- with EDIT=SYSTEM messages can be divided only by VTSU (e.g. RESET messages). More than one acknowledgment can be issued per message.

Return code X'1808' after YOPNCON:

- the address pointing to the YCCB was destroyed by a previous YOPNCON, you must send YOPNCON with CCB=CCBADR.

Return code X'20000000':

- DCAM does not guarantee downward compatibility. Phases compiled with DCAM V8.0 are not executable in the DCM V7.01 environment, even when the YGENCB macro is used.

Line feed before every YSEND:

 $-$  in contrast to TIAM (WROUT) a user entry is possible at any time in DCAM. This is why a new line is started before every SEND.

Last [message](#page-145-0) is lost:

a DISCON can overtake normal messages. The acknowledgment for the last [message](#page-145-0) must be received before the [connection](#page-144-0) is cleared down.

DCAM clears down a [connection](#page-144-0):

 $-$  this may happen if an application fails to fetch a large number of transport acknowledgments.

Notes on performance:

- PRIM=TASK must not under any circumstances start a PASS or VPASS loop. Use SOLSIG instead
- A VPASS after YOPCON has been unnecessary since BS2000 V6.0
- When transferring files via MSV2 connections (e.g. teleprinter connections), it is always advisable to use ELEMENT.
- Connections with EDIT=USER require significantly less input of system resources than connections with EDIT=SYSTEM.

# **6 Appendix**

## **6.1 DCAM calls**

Types of DCAM call:

- $-$  Macro calls (ASSEMBLER = A)
- $-$  COBOL calls (COBOL = C)

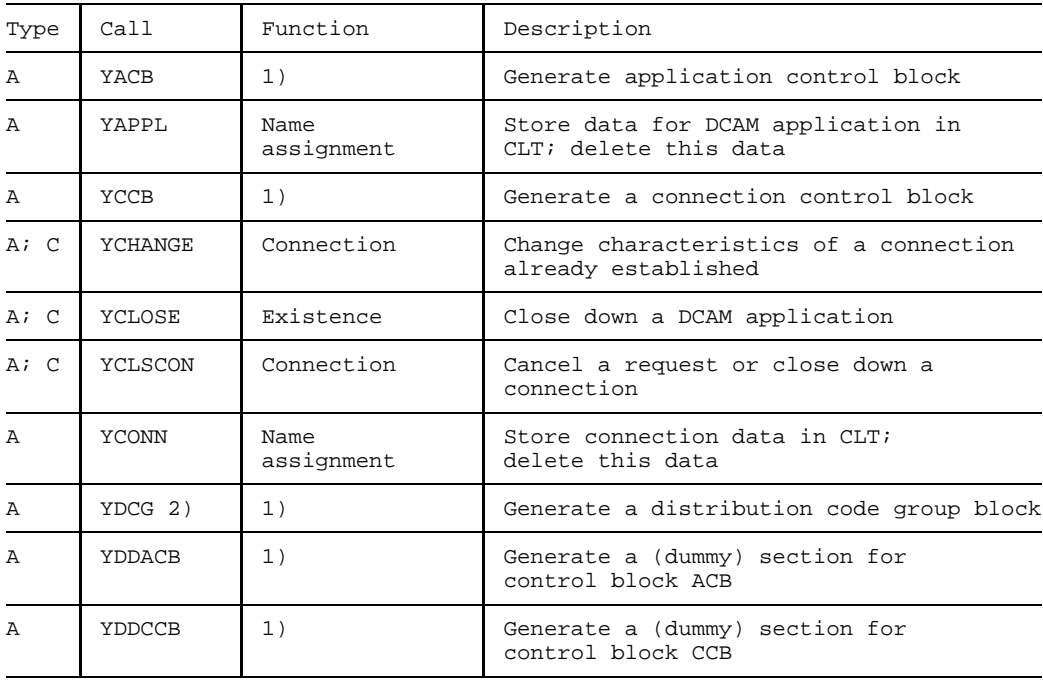

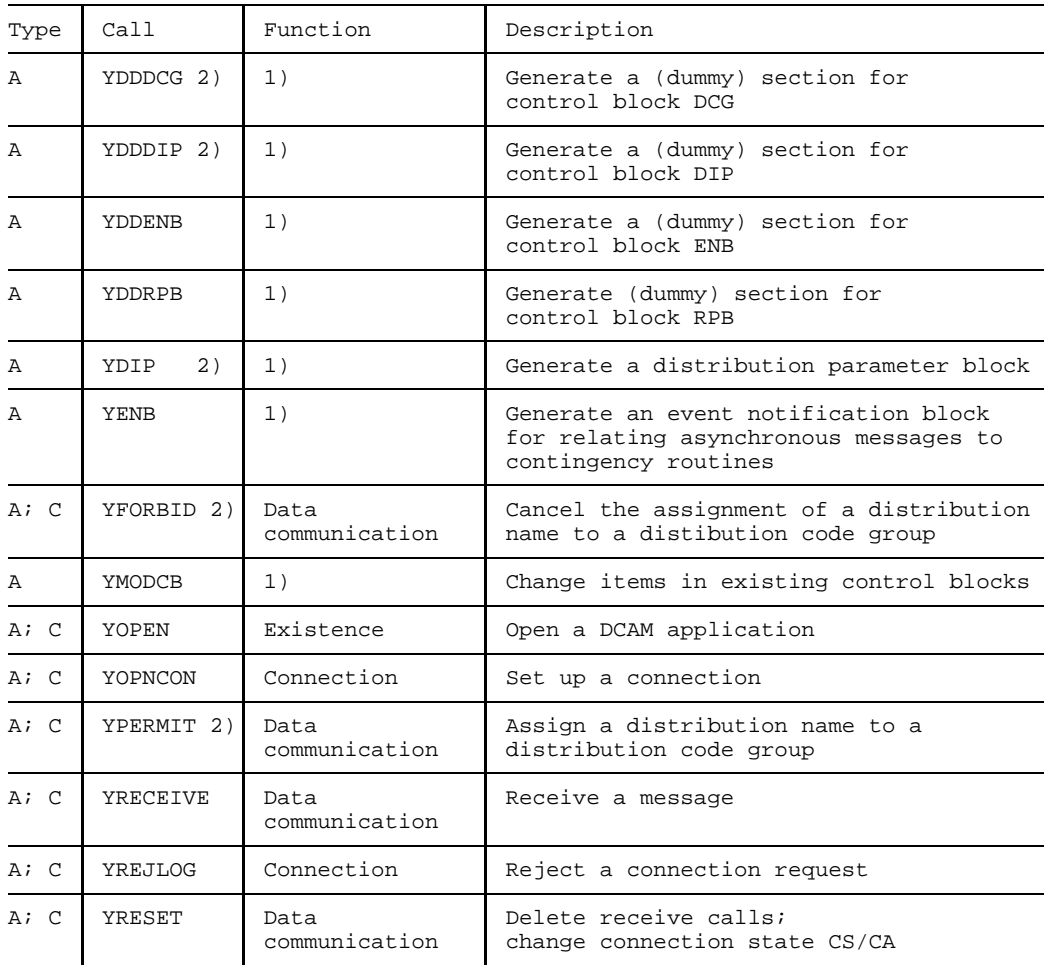

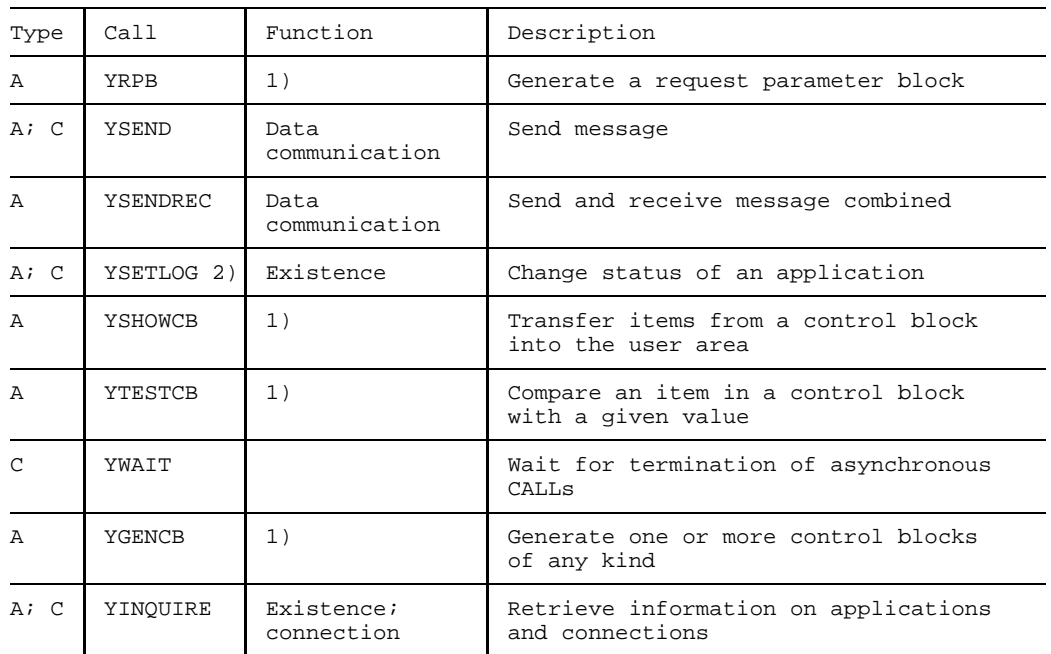

1) Control block functions

2) For DCAM(NEA) transport service applications only

## **6.2 Limit values**

## **Asynchronous processing**

The following table shows how many asynchronous instructions may be processed concurrently.

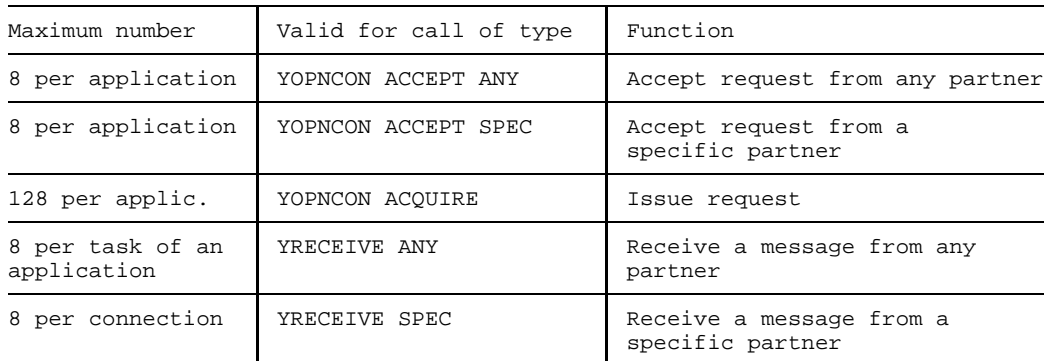

## **Use of distribution codes**: for NEA [transport service](#page-146-0) only

The following table shows the maximum values for the definition and assignment of distribution codes.

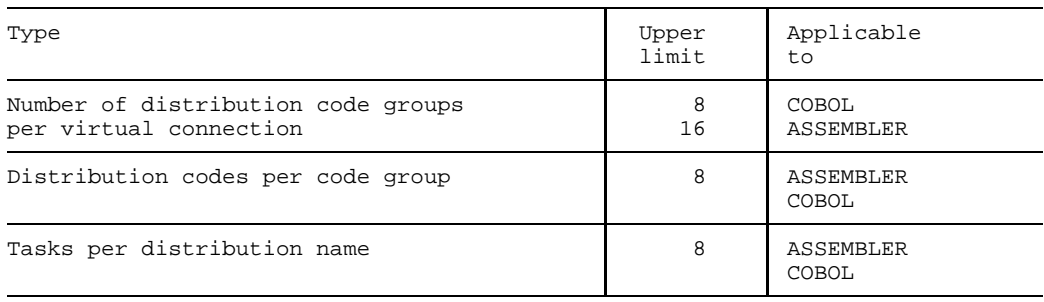

## **A [task](#page-146-0)**

can keep a specific **number of DCAM applications** open **concurrently**. The precise quantity is to be found in the relevant release notice for the BS2000 operating system.

The number of "non-predefined applications" is also limited. This value can relate to a [task](#page-146-0) or to the system as a whole. These limiting values are defined at system start and can be modified during operation.

An application can maintain only a certain number of connections simultaneously. There is also a limit to the number of connections a "non-predefined application" can employ (see above).

## **Maximum [message](#page-145-0) length (MAXLN)**, for NEA [transport service](#page-146-0) only

Local parameter which influences the economy of the buffers provided by the system. It contains the maximum length of the data being sent (Transport Service Data Unit, TSDU).

When  $EDIT = USER$ : 1 [message](#page-145-0) = 1 TSDU (YSEND)

When  $EDIT = SYSTEM$ .  $EDITOUT = PHYS$  or  $FORM:$ 

DCAM transmits the system-edited [message](#page-145-0) in segments, the size of which is determined by MAXLN and the device capacity. It is up to the user to ensure the device capacity is not exceeded.

Any records longer than MAXLN are truncated during editing.

Maximum length for a user [message](#page-145-0) per YSEND: 32767 bytes

*Note*

An edited record is always longer than user data as control characters are converted and protocol labels added.

Requested  $\leftarrow$  65530 Default value MAXLN DCAMVER 8.0 8.0 Default value with DVR<br>  $X = 65530(*)$   $- - - - - -$  $x = 65530(*)$  --

with DAST | 4096 32767

The following table shows the maximum values of MAXLN:

(\*) The results depend on the hardware/software configuration and generation.

#### **Limit values for resources**

The following static maximum values apply in DCAM V11.0:

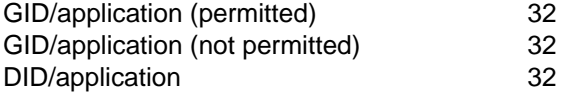

The number of applications and the number of P1 events is restricted by the BS2000 name manager to around 500 per [task](#page-146-0) in the case of BS2000 V9.5 and to around 2000 in the case of BS2000 V10 and higher.

In BS2000 the number of P1 contingencies generated for a [task](#page-146-0) but not yet executed is limited.

## **6.3 Setting up a connection from a terminal**

This section applies to DCAM(NEA) [transport service](#page-146-0) applications only.  $\vert \cdot \vert$ 

Setting up a virtual [connection](#page-144-0) from a terminal is an undertaking which varies in accordance with the way the terminal itself was generated, with the options that have been preset and with the constraints imposed by the relevant DCAM application as the communication partner. The following diagrams will try to illustrate two fundamentally different approaches to this:

- the DCAM application required as the prospective partner has already been opened;
- the terminal has been turned on and is operational;
- the physical [connection](#page-144-0) at the level of the transmission line has been or is being set up in one of the following three ways:
	- $-$  the person attending the terminal has set it up;
	- the physical [connection](#page-144-0) is a dedicated line and requires no further setup;
	- $-$  the [communication computer](#page-144-0) to which the terminal is connected sets up the line [connection](#page-144-0) in response to a YOPNCON ACQUIRE call from the DCAM program.

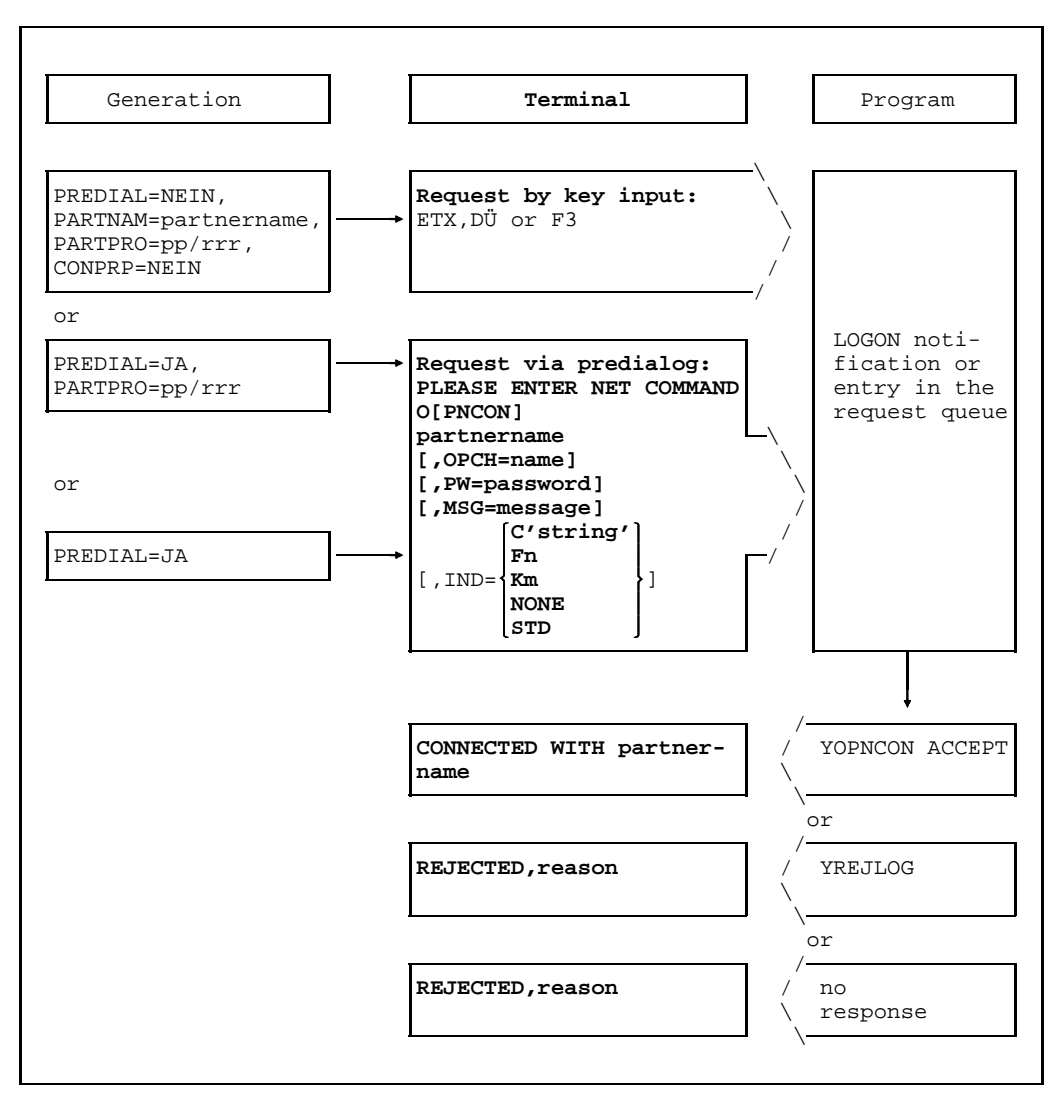

Initiative lies with the DCAM application (LOGON attribute)

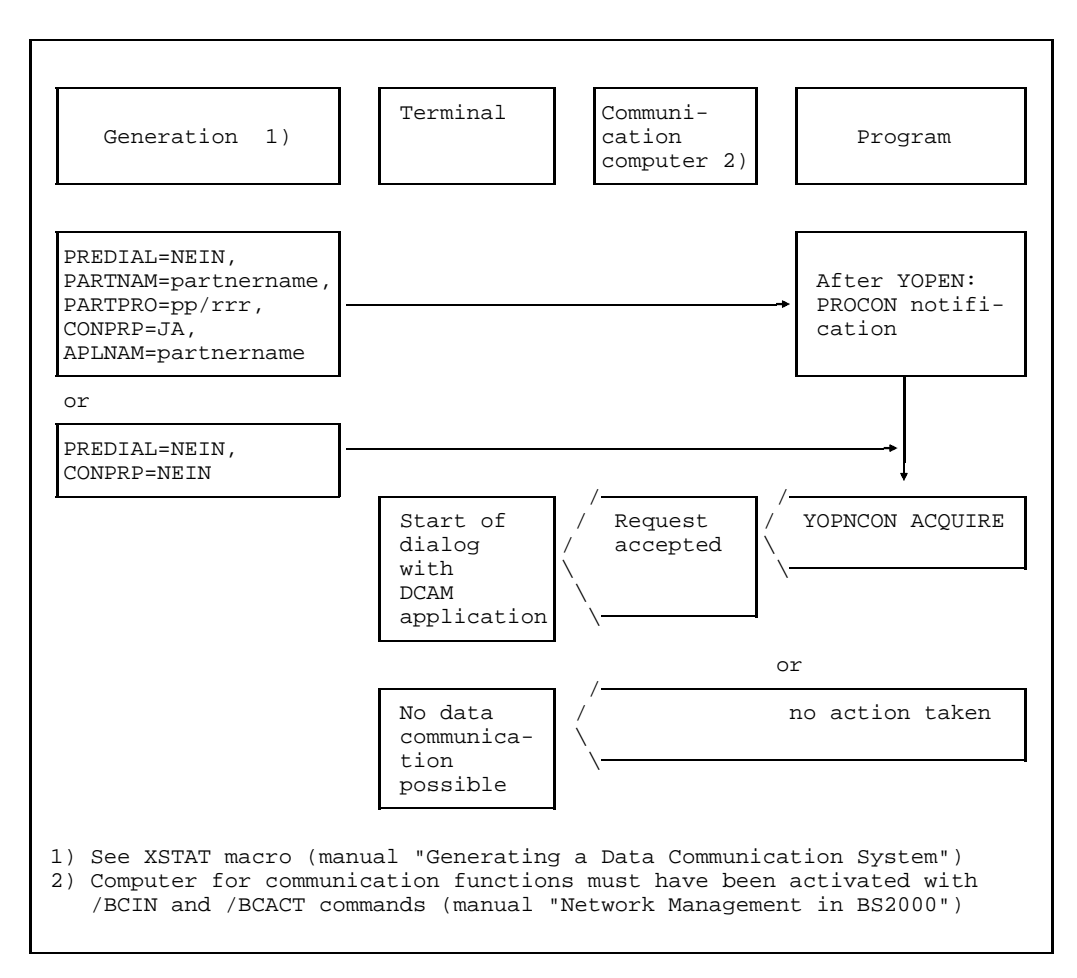

Initiative lies with DCAM application (NLOGON attribute)
## <span id="page-144-0"></span>**Glossary**

### **CMX application**

A communication application running on a SINIX or BS2000 computer and controlled by a CMX application program.

### **communication application**

A facility for processing the messages exchanged by communication partners. It is addressed by the data communication system via its access point.

#### **communication partners**

Entities that maintain connections and exchange data with each other.

### **[communication] protocol**

A description of the conditions and formats for transfer of information between equivalent functional layers in the data communication system.

#### **communication computer**

A computer designed specially for communication functions.

### **communication access method**

The software that provides applications with an interface to the communication facility.

### **connection**

A relationship between two communication partners that permits them to exchange data.

### **data unit**

The quantity of data that can be passed to or received from DCAM with one call.

### **data communication system**

A complex combination of hardware and software products that permits communication partners to exchange data in accordance with certain rules.

### **[DCAM] application**

A communication application that is controlled by at least one DCAM application program.

### **[DCAM] application program**

A program that uses the services of the DCAM access method; it controls one or more DCAM applications.

### **[DCAM] data transmission function**

A DCAM function that is related to the transmission and reception of messages and acknowledgments.

### **[DCAM] event**

A DCAM-specific event that can be used for coordination of certain operations in the data communication system. There is no specific time relationship between its arrival and the execution of the program (= asynchronous event).

### **[DCAM] existence function**

A DCAM function that is related to the generation and cancellation of DCAM applications.

### **[DCAM] name assignment function**

A DCAM function that permits the user to generate application programs independently of static parameter values, such as the DCAM application name, the partner name, etc.

### **[DCAM] connection function**

A DCAM function that is related to the establishment and clearing down of connections.

#### **express message**

A message, with a restricted length, that is transmitted with a higher priority than normal messages.

#### **format terminal**

An operating mode of a virtual terminal where the message consists of a format (= entry form, screen mask).

### **ICMX**

General C interface offering the OSI transport functionality

### **line terminal**

An operating mode of a virtual terminal where the message is structured in the form of lines.

### **logical terminal**

 $\rightarrow$  virtual terminal

#### **message**

A logically related set of data that is to be transmitted to or received from a communication partner.

#### **process**

A facility for executing a program within a task.

#### **shareable DCAM application**

A DCAM application that can be used simultaneously by more than one task.

### **task**

The carrier for processes. In BS2000, tasks are used, amongst other things, for execution of user jobs (e.g. batch job, interactive task) or for operation of (DCAM, UTM, TTX) applications (execution of all procedures specified between the BS2000 commands LOGON and LOGOFF).

#### **terminal user**

A person who uses a terminal to exchange data with a communication partner.

#### **transport service**

A service for the exchange of data between communication partners. The transport service initiates and monitors the transport of messages through the data communication system and manages connections.

### **transport acknowlegment**

An event that provides information about the successful or unsuccessful execution of a data transfer.

### **virtual terminal (logical terminal)**

A terminal model whose functions are mapped on the physical characteristics of various terminal types.

## **XHCS**

Extended Host Code Support Software supporting 8-bit terminals.

## <span id="page-148-0"></span>**Related publications**

**DCAM** (BS2000/OSD) **Macros** User Guide

**DCAM** (BS2000/OSD) **COBOL Calls** User Guide

**CMX** (BS2000) Communication Method in BS2000 User Guide

**COBOL85** (BS2000) **COBOL Compiler** User Guide

**COBOL85** (BS2000) **COBOL Compiler** Reference Manual

**Assembler** (BS2000) Reference Manual

**Assembler Instructions** (BS2000/OSD) Reference Manual

## **ASSEMBH**

User Guide

**TIAM** (BS2000/OSD) User Guide

**FHS** (BS2000/OSD) User Guide

**VTSU** (BS2000/OSD) User Guide

**XHCS** Extended Host Code Support for BS2000/OSD User Guide

BS2000/OSD **Executive Macros** User Guide

BS2000/OSD **Utility Routines** User Guide

BS2000/OSD **Commands** Volume 1-7 User Guide

BS2000/OSD **System Exits** User Guide

**SOCKETS-DE** (BS2000) Communication Method in BS2000 User Guide

**Ways to Open Communications** The ISO-Reference Model in the Context of Communications **Brochure** 

## <span id="page-152-0"></span>**Index**

## **A**

[A-Struktur 118](#page-117-0) [ACB 97](#page-96-0) [access protection 24](#page-23-0) [access to terminal 37](#page-36-0) [accompanying information 57](#page-56-0) [acknowledgment, negative 71](#page-70-0) [addressing 19](#page-18-0) [ANY 53](#page-52-0) [ANYSTART 61](#page-60-0) [application 17](#page-16-0) [alter state 48](#page-47-0) [close 49](#page-48-0) [non-shareable 42](#page-41-0) [open 29](#page-28-0) [query 49](#page-48-0) [shareable 42,](#page-41-0) [44](#page-43-0) [application control block 97](#page-96-0) [application structure 118](#page-117-0) [APPSTART 61](#page-60-0) [ASSEMBLER program 97](#page-96-0) [assign distribution code name 90](#page-89-0) [asynchronous execution of calls 105](#page-104-0) [asynchronous notification 111](#page-110-0)

## **B**

[B-Struktur 118](#page-117-0) [batch task 129](#page-128-0)

## **C**

[CA state 83](#page-82-0) [change 88](#page-87-0) CALL [asynchronous execution 123](#page-122-0) [synchronous execution 123](#page-122-0)

[CALLs 135](#page-134-0) [calls 24](#page-23-0) [cancel assignment 91](#page-90-0) [cancel receive macro 88](#page-87-0) [CCB 99](#page-98-0) [change characteristics 75](#page-74-0) [characteristics connection 55](#page-54-0) [CLT 92](#page-91-0) [COBOL calls 24](#page-23-0) [COBOL program 118](#page-117-0) [code length 69](#page-68-0) [COMEND 112](#page-111-0) [common receiver queue 20,](#page-19-0) [83](#page-82-0) [communication link table 31](#page-30-0) [communication partners 16](#page-15-0) [connection 19](#page-18-0) [close 76](#page-75-0) [close down explicitly 29](#page-28-0) [close down implicitly 29](#page-28-0) [definition of the 57](#page-56-0) [establish 29](#page-28-0) [predefined 71](#page-70-0) [setup 50](#page-49-0) [terminate 29](#page-28-0) [connection characteristics 55](#page-54-0) [connection control block 99](#page-98-0) [connection function 50](#page-49-0) [connection setup 63](#page-62-0) [connection structure 118](#page-117-0) [contingency routine 51,](#page-50-0) [107](#page-106-0) [control block 97](#page-96-0) control block generation [dynamic 102](#page-101-0) [static 101](#page-100-0) [controlling task 32](#page-31-0) [COPY elements 119](#page-118-0) [COPY statement 122](#page-121-0) [CS state 83](#page-82-0) [change 88](#page-87-0)

## **D**

[data 15](#page-14-0) [data flow control 26,](#page-25-0) [57](#page-56-0) [data length, maximum 61](#page-60-0) [data structure 119](#page-118-0) [data transmission 77](#page-76-0) [data unit 34](#page-33-0) [receive 83](#page-82-0) [transmit 78](#page-77-0) [DCG 99](#page-98-0) [definition of the connection 57](#page-56-0) [DIP 99](#page-98-0) [DISCO 46](#page-45-0) [DISNAME 46,](#page-45-0) [47](#page-46-0) [distribution code 46,](#page-45-0) [47](#page-46-0) [implicit 24](#page-23-0) [distribution code assignment 88](#page-87-0) [distribution code group 88](#page-87-0) [distribution code group block 99](#page-98-0) [distribution code name 46](#page-45-0) [distribution code-oriented queue 22](#page-21-0) [distribution codes 22](#page-21-0) [use of 68](#page-67-0) [distribution parameter block 99](#page-98-0) [distribution structure 118](#page-117-0) [dynamic generation of control block 102](#page-101-0) [dynamic name assignment 31](#page-30-0)

## **E**

[EDIT 55](#page-54-0) [EDIT options 61,](#page-60-0) [96](#page-95-0) [ENACO 107,](#page-106-0) [112](#page-111-0) [ENB 97](#page-96-0) [entries, query 73](#page-72-0) [error code 124](#page-123-0) [error handling routine 31](#page-30-0) [event 105,](#page-104-0) [111,](#page-110-0) [123](#page-122-0) [event information 108](#page-107-0) [event notification block 97](#page-96-0) [execute program 129](#page-128-0) execution of calls [asynchronous 105](#page-104-0) [synchronous 103](#page-102-0) [existence function 41](#page-40-0)

[EXPR 112](#page-111-0) [express message 26,](#page-25-0) [83,](#page-82-0) [112](#page-111-0)

## **F**

[FCB 92](#page-91-0) [FDBK field 109](#page-108-0) [feedback information 31,](#page-30-0) [109,](#page-108-0) [124](#page-123-0) [FHS-Struktur 119](#page-118-0) [form terminal 95](#page-94-0) [format terminal 81](#page-80-0)

## **G**

[GO signal 26](#page-25-0) [GOSIGNAL 123](#page-122-0)

## **H**

[header length byte 81](#page-80-0)

## **I**

[implicit distribution code 24](#page-23-0) [indicator 124](#page-123-0) [instruction structure 118](#page-117-0) [interactive task 129](#page-128-0) [invariable 115](#page-114-0) [ISO attribute 42](#page-41-0) [ISO transport services 9](#page-8-0)

## **L**

[layer 9,](#page-8-0) [10](#page-9-0) [LETTER 123](#page-122-0) [limit values 138](#page-137-0) [line terminal 80,](#page-79-0) [96](#page-95-0) [logical line 80](#page-79-0) [LOGON 48,](#page-47-0) [111](#page-110-0) [logon password 61](#page-60-0) [LOSCON 111,](#page-110-0) [123](#page-122-0) [LOSCON routine 71](#page-70-0)

## **M**

[macro calls 24,](#page-23-0) [97,](#page-96-0) [135](#page-134-0) [maximum length of data 61](#page-60-0) [maximum message length 58,](#page-57-0) [63](#page-62-0) [maximum waiting time 103](#page-102-0) [MAXLN 61](#page-60-0) [message 34](#page-33-0) [receive 29,](#page-28-0) [83](#page-82-0) [transmit 29,](#page-28-0) [78](#page-77-0)

[message code 60](#page-59-0) [message distribution with distribution codes 61](#page-60-0) [message editing 61,](#page-60-0) [80](#page-79-0) [message header 81](#page-80-0) [message length, maximum 58,](#page-57-0) [63](#page-62-0) [messages 24](#page-23-0) [MF parameter 115](#page-114-0) [more-data function 34,](#page-33-0) [58](#page-57-0)

## **N**

[name assignment, dynamic 31](#page-30-0) [name assignment function 92](#page-91-0) [NEA transport services 8](#page-7-0) [negative acknowledgment 71](#page-70-0) [NOEVENT 123](#page-122-0) [non-shareable application 42](#page-41-0) [notification, asynchronous 111](#page-110-0) [NSHARE 43](#page-42-0)

## **O**

[open application 42](#page-41-0) [open system 9](#page-8-0) [OPENED 123](#page-122-0) opening [primary 44,](#page-43-0) [46](#page-45-0) [secondary 46](#page-45-0) [originator-oriented queue 20,](#page-19-0) [83](#page-82-0) [OSI 9](#page-8-0) [OSI Reference Model 9,](#page-8-0) [10](#page-9-0) [overlay 125](#page-124-0)

## **P**

[parallel connection 19,](#page-18-0) [55](#page-54-0) [parameter values 98](#page-97-0) [partner name 57](#page-56-0) [password 24](#page-23-0) [logon 61](#page-60-0) [physical programming 37](#page-36-0) [PLAM library 122](#page-121-0) [predefined connection 71](#page-70-0) [primary opening 44,](#page-43-0) [46](#page-45-0) [primary task 17,](#page-16-0) [32](#page-31-0) [PROC 55](#page-54-0) [processor name 29,](#page-28-0) [57](#page-56-0) [PROCON 111](#page-110-0)

### **Index**

[PROCON notification 54](#page-53-0) [program 15](#page-14-0) [programs, reentrant 115,](#page-114-0) [125](#page-124-0)

## **Q**

queue [common receiver 20,](#page-19-0) [83](#page-82-0) [distribution code-oriented 22](#page-21-0) [originator-oriented 20,](#page-19-0) [83](#page-82-0)

## **R**

[RDF password 25](#page-24-0) [reentrant 125](#page-124-0) [reentrant programs 115,](#page-114-0) [125](#page-124-0) [reference model 9](#page-8-0) request [accepting a 66](#page-65-0) [delete 75](#page-74-0) [reject 75](#page-74-0) [request parameter block 97](#page-96-0) [return code 124](#page-123-0) [RLTH 58](#page-57-0) [root segment 125](#page-124-0) [route selection 60](#page-59-0) [RPB 97](#page-96-0)

## **S**

[SECOND 112](#page-111-0) [secondary opening 46](#page-45-0) [secondary task 17,](#page-16-0) [33](#page-32-0) [SHARE 46,](#page-45-0) [47](#page-46-0) [shareable application 42,](#page-41-0) [44](#page-43-0) [shared code 115](#page-114-0) [SOLSIG 105](#page-104-0) [source library 122](#page-121-0) [SPEC 53](#page-52-0) [START state 48](#page-47-0) [static control block generation 101](#page-100-0) [status check 121](#page-120-0) [synchronous execution of calls 103](#page-102-0)

## **T**

[table, task-oriented 92](#page-91-0) [TACK 112](#page-111-0) [task 15,](#page-14-0) [129](#page-128-0) [controlling 32](#page-31-0) [start 129](#page-128-0) [terminate 131](#page-130-0) [task-oriented table 92](#page-91-0) [terminal 17](#page-16-0) [access to 37](#page-36-0) [form 95](#page-94-0) [format 81](#page-80-0) [line 80,](#page-79-0) [96](#page-95-0) [virtual 37,](#page-36-0) [95](#page-94-0) [terminal status 60](#page-59-0) [TFT 92](#page-91-0) [TIAMCTRC 96](#page-95-0) [TIDU 34](#page-33-0) [TIMEOUT 71](#page-70-0) [transport acknowledgment 76,](#page-75-0) [87,](#page-86-0) [112](#page-111-0) [TSDU 34](#page-33-0)

## **U**

[use of distribution codes 68](#page-67-0) [UTM application 39](#page-38-0)

## **V**

[V-Struktur 118](#page-117-0) [variable 115](#page-114-0) [virtual terminal 37,](#page-36-0) [95](#page-94-0) [VTCSET 96](#page-95-0) [VTLG-Struktur 118](#page-117-0) [VTSU control block 96,](#page-95-0) [118](#page-117-0) [VTSUCB-Struktur 118](#page-117-0)

## **W**

[W-Struktur 118](#page-117-0) [wait structure 118](#page-117-0) [waiting time, maximum 103](#page-102-0) [WORKING-STORAGE SECTION 118](#page-117-0) **X**

[X.25 interface 99](#page-98-0)

## **Y**

[YAPPL 93](#page-92-0) [YCHANGE 75](#page-74-0) [YCLOSE 49](#page-48-0) [YCLSCON 75,](#page-74-0) [76](#page-75-0) [YFORBID 91](#page-90-0) [YGENCB 102](#page-101-0) [YINQUIRE 49,](#page-48-0) [73,](#page-72-0) [121](#page-120-0) [YOPEN 42](#page-41-0) [YOPNCON 50](#page-49-0) [YPERMIT 90](#page-89-0) [YRECEIVE 83](#page-82-0) [YREJLOG 75](#page-74-0) [YRESET 88](#page-87-0) [YSEND 78](#page-77-0) [YSENDREC 88](#page-87-0) [YWAIT 123](#page-122-0)

## **Contents**

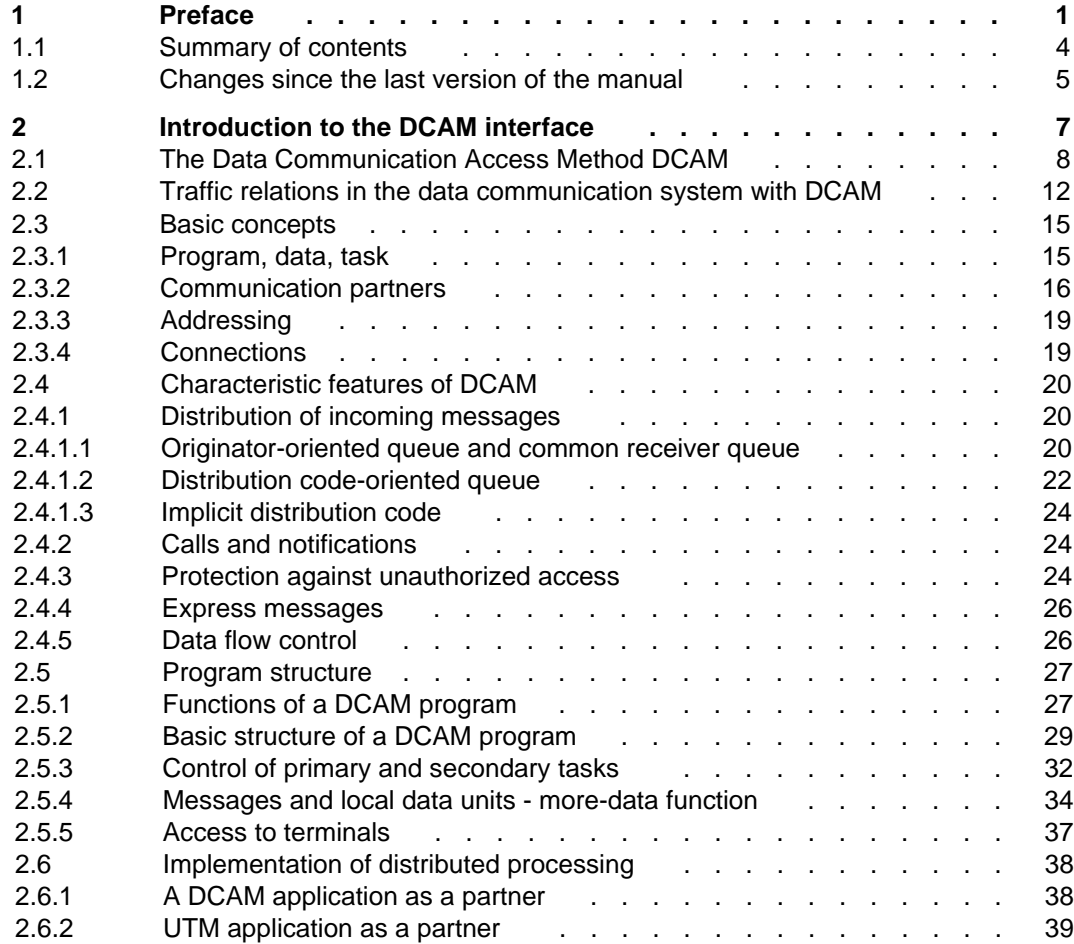

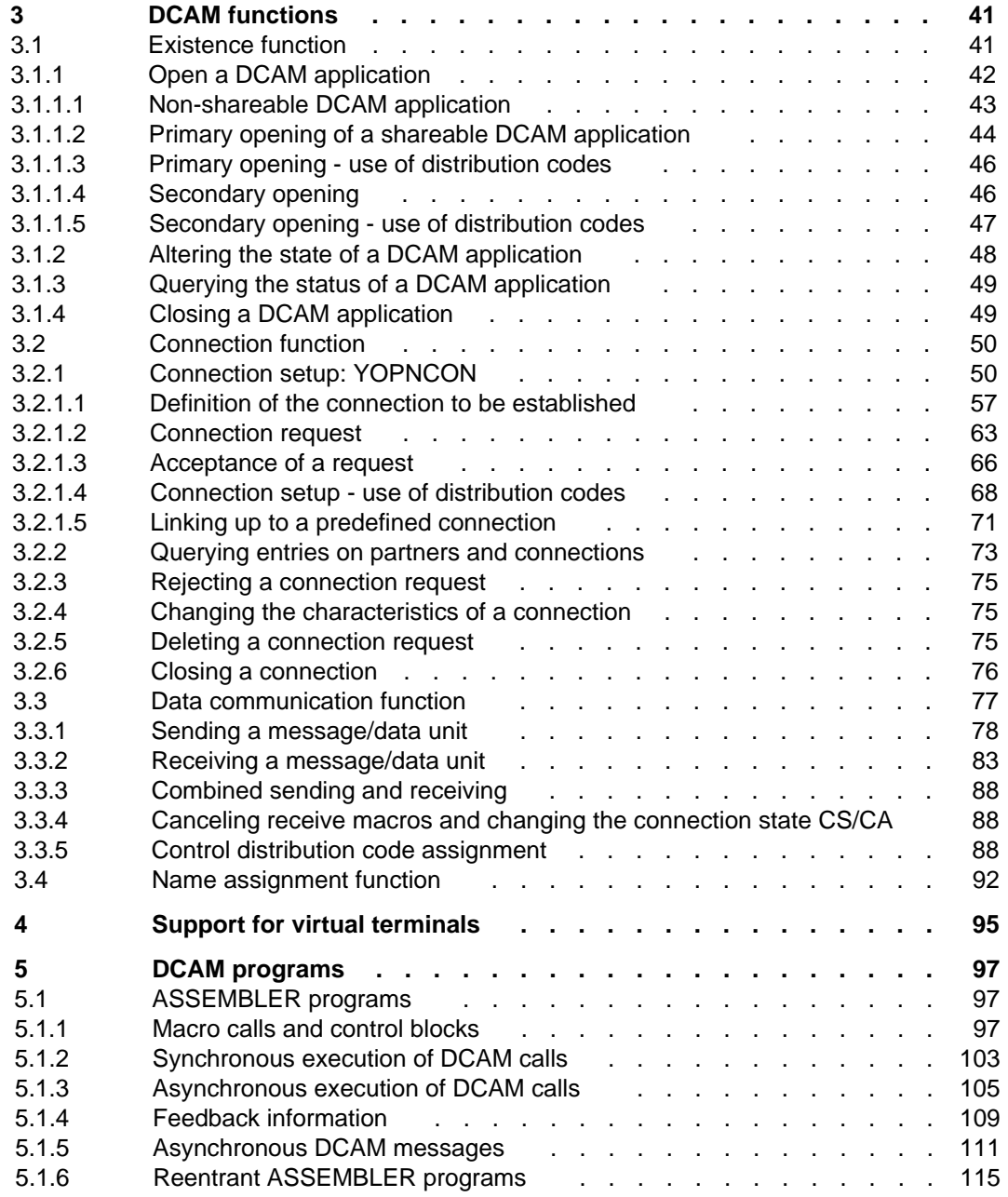

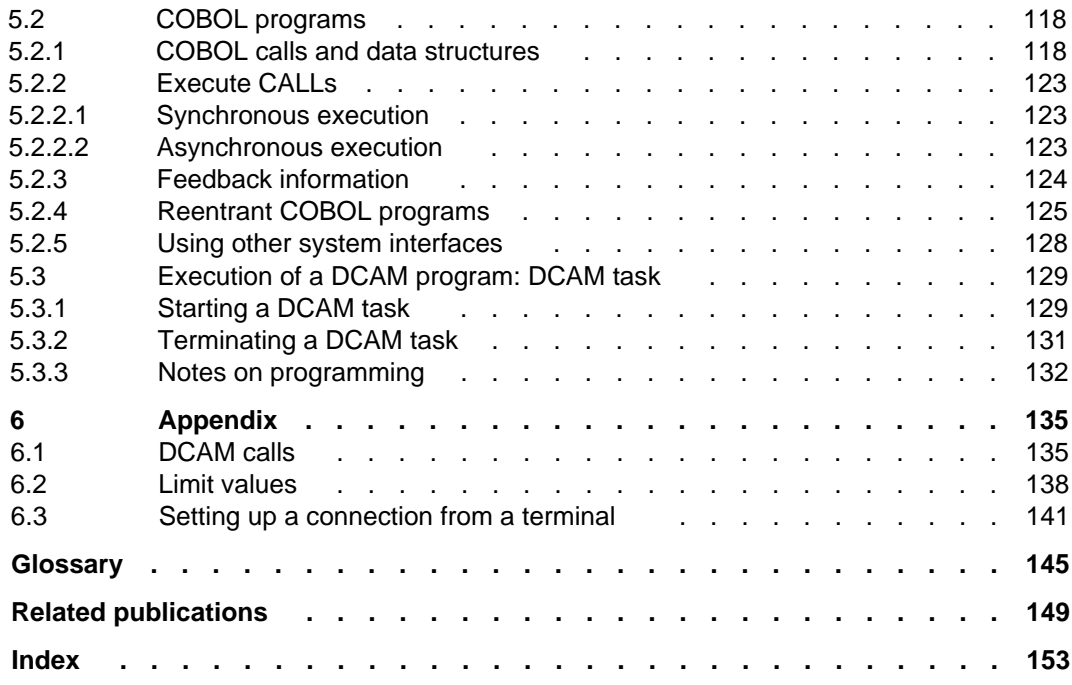

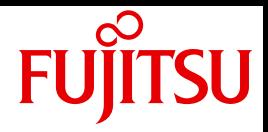

# DCAM (BS2000)

Program Interfaces

Valid for DCAM V11.0A

Edition April 1994 - new edition April 2010. Contains no technical changes.

## **Comments**… **Suggestions**… **Corrections**…

The User Documentation Department would like to know your opinion on this manual. Your feedback helps us to optimize our documentation to suit your individual needs.

Feel free to send us your comments by e-mail to: manuals@ts.fujitsu.com

## **Certified documentation according to DIN EN ISO 9001:2000**

To ensure a consistently high quality standard and user-friendliness, this documentation was created to meet the regulations of a quality management system which complies with the requirements of the standard DIN EN ISO 9001:2000.

cognitas. Gesellschaft für Technik-Dokumentation mbH www.cognitas.de

## **Copyright and Trademarks**

Copyright © Fujitsu Technology Solutions GmbH 2010.

All rights reserved.

Delivery subject to availability; right of technical modifications reserved.

All hardware and software names used are trademarks of their respective manufacturers.

**i**

On April 1, 2009, Fujitsu became the sole owner of Fujitsu Siemens Computers. This new subsidiary of Fujitsu has been renamed Fujitsu Technology Solutions.

This document is an new edition of an earlier manual for a product version which was released a considerable time ago in which no changes have been made to the subject matter.

Please note that all company references and copyrights in this document have been legally transferred to Fujitsu Technology Solutions.

Contact and support addresses will now be offered by Fujitsu Technology Solutions and have the format …@ts.fujitsu.com.

The Internet pages of Fujitsu Technology Solutions are available at http://ts.fujitsu.com/...